<span id="page-0-0"></span>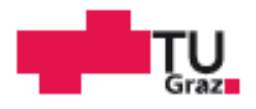

Theo VOLCK, BSc

# Abbildung interner Kurzschlüsse von Fahrzeugtraktionsbatterien mit einem numerischen Berechnungsprogramm

# **MASTERARBEIT**

zur Erlangung des akademischen Grades

Diplom-Ingenieur

Masterstudium Maschinenbau

eingereicht an der

# Technischen Universität Graz

Betreuer

Dipl.-Ing. Dr.techn. Gregor Gstrein

Institut für Fahrzeugsicherheit Univ.-Prof. Dipl.-Ing. Dr.techn. Hermann Steffan

# **EIDESSTATTLICHE ERKLÄRUNG AFFIDAVIT**

Ich erkläre an Eides statt, dass ich die vorliegende Arbeit selbstständig verfasst, andere als die angegebenen Quellen/Hilfsmittel nicht benutzt, und die den benutzten Quellen wörtlich und inhaltlich entnommenen Stellen als solche kenntlich gemacht habe. Das in TUGRAZonline hochgeladene Textdokument ist mit der vorliegenden Masterarbeit identisch

I declare that I have authored this thesis independently, that I have not used other than the declared sources/resources, and that I have explicitly indicated all material which has been quoted either literally or by content from the sources used. The text document uploaded to TUGRAZonline is identical to the present master's thesis.

Datum / Date

Unterschrift / Signature

# **Danksagung**

Mein Dank gilt allen, die mich bei der Erstellung dieser Masterarbeit unterstützt haben.

Besonders möchte meinen Masterarbeitsbetreuern Dipl.-Ing. Christoph Breitfuss und Dipl.-Ing. Dr.techn. Gregor Gstrein für ihre Unterstützung danken.

Ebenfalls bedanken möchte ich mich bei Univ.-Prof. Dipl.-Ing. Dr.techn. Hermann Steffan, dass ich die Masterarbeit an seinem Institut für Fahrzeugsicherheit verfassen durfte.

Des Weiteren möchte ich allen Mitarbeiterinnen und Mitarbeitern des Instituts, im Speziellen Dipl.-Ing. Dr.techn. Wolfang Sinz und Dipl.-Ing. Simon Heindl meinen Dank für ihre Hilfsbereitschaft aussprechen.

Mein Dank gilt auch den Mitarbeiterinnen und Mitarbeitern des Instituts für Chemische Technologie von Materialien, im Speziellen Univ.-Prof. Dr.rer.nat. Martin Wilkening, dass ich meine Arbeiten am Institut durchführen durfte und Dipl.-Ing. Marlena Uitz, die mir bei Fragen immer Beiseite gestanden ist.

Des Weiteren möchte ich mich bei der Fakultät für Maschinenbau und Wirtschaftswissenschaften für die Unterstützung im Rahmen des Forschungsstipendiums "Clever & Smart" bedanken.

Ein großes Dankeschön gilt meiner Familie und meiner Freundin, die mich während meines Studiums unterstützt haben.

# <span id="page-3-0"></span>**Abkürzungen und Begriffe**

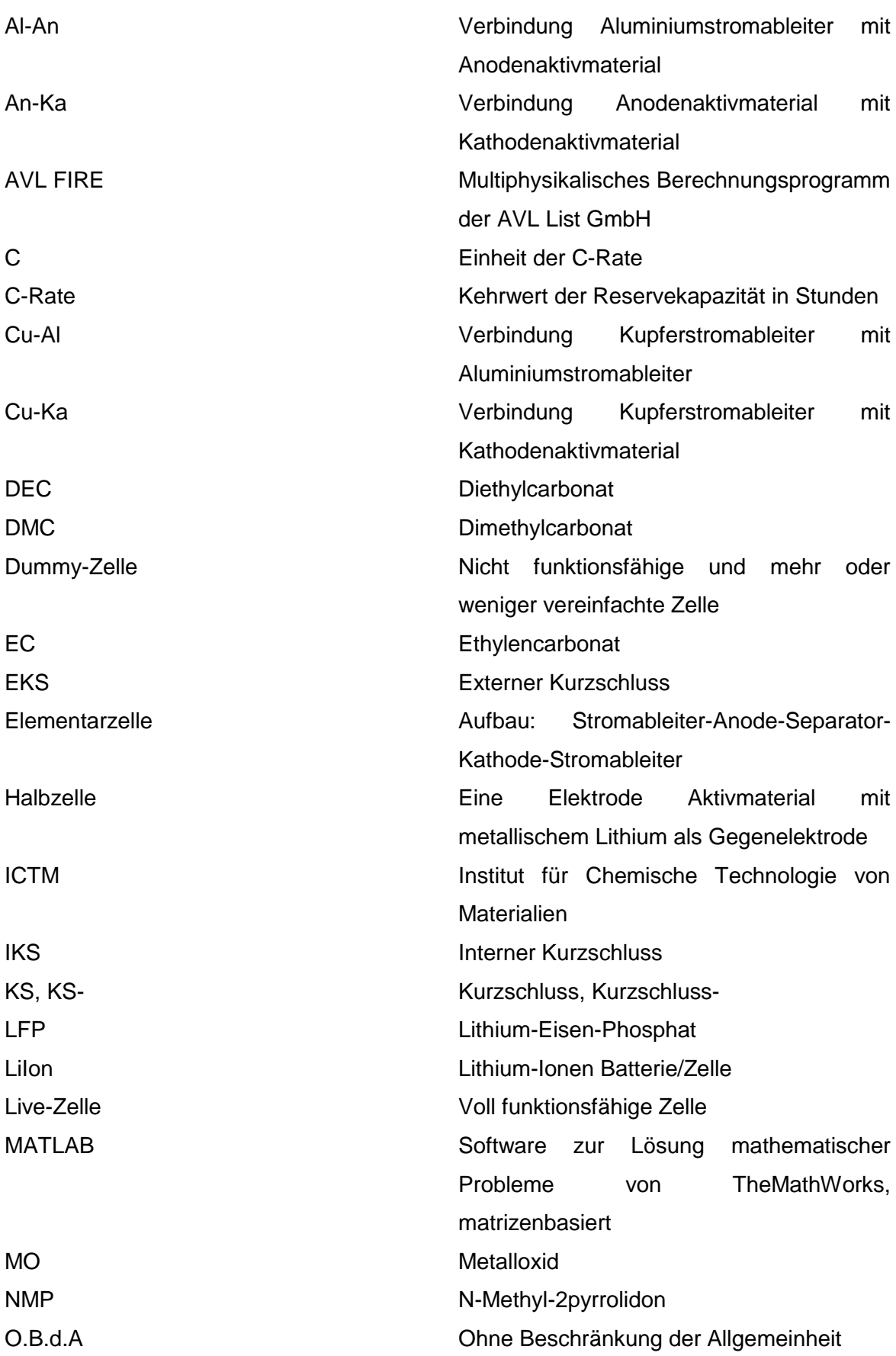

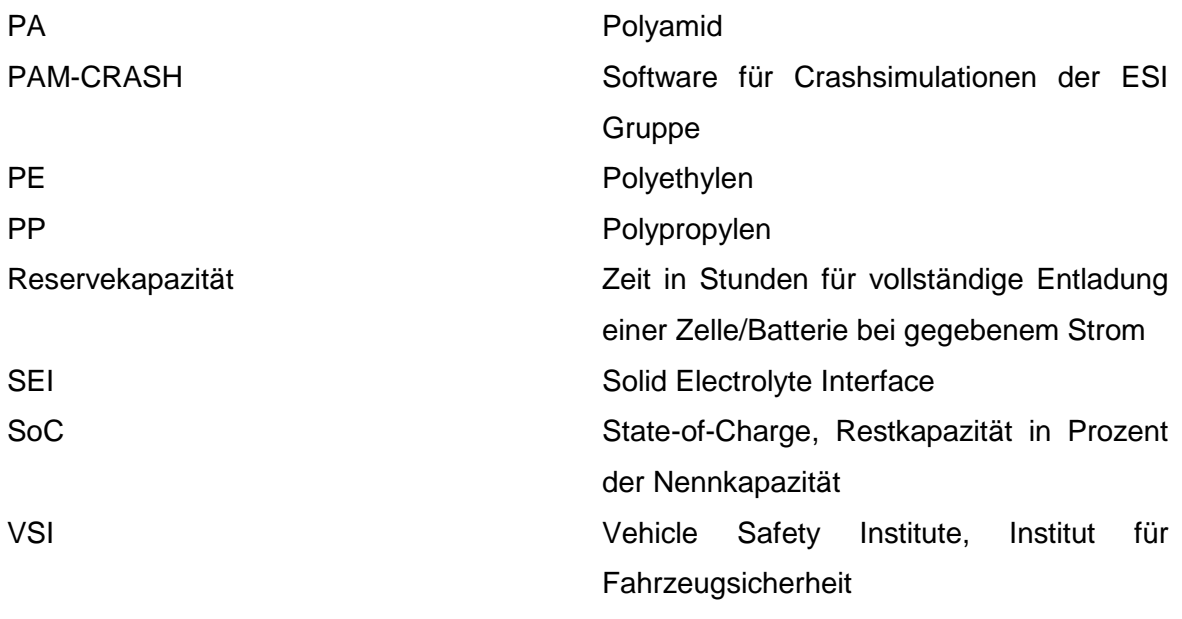

# <span id="page-5-0"></span>**Formelzeichendeklaration**

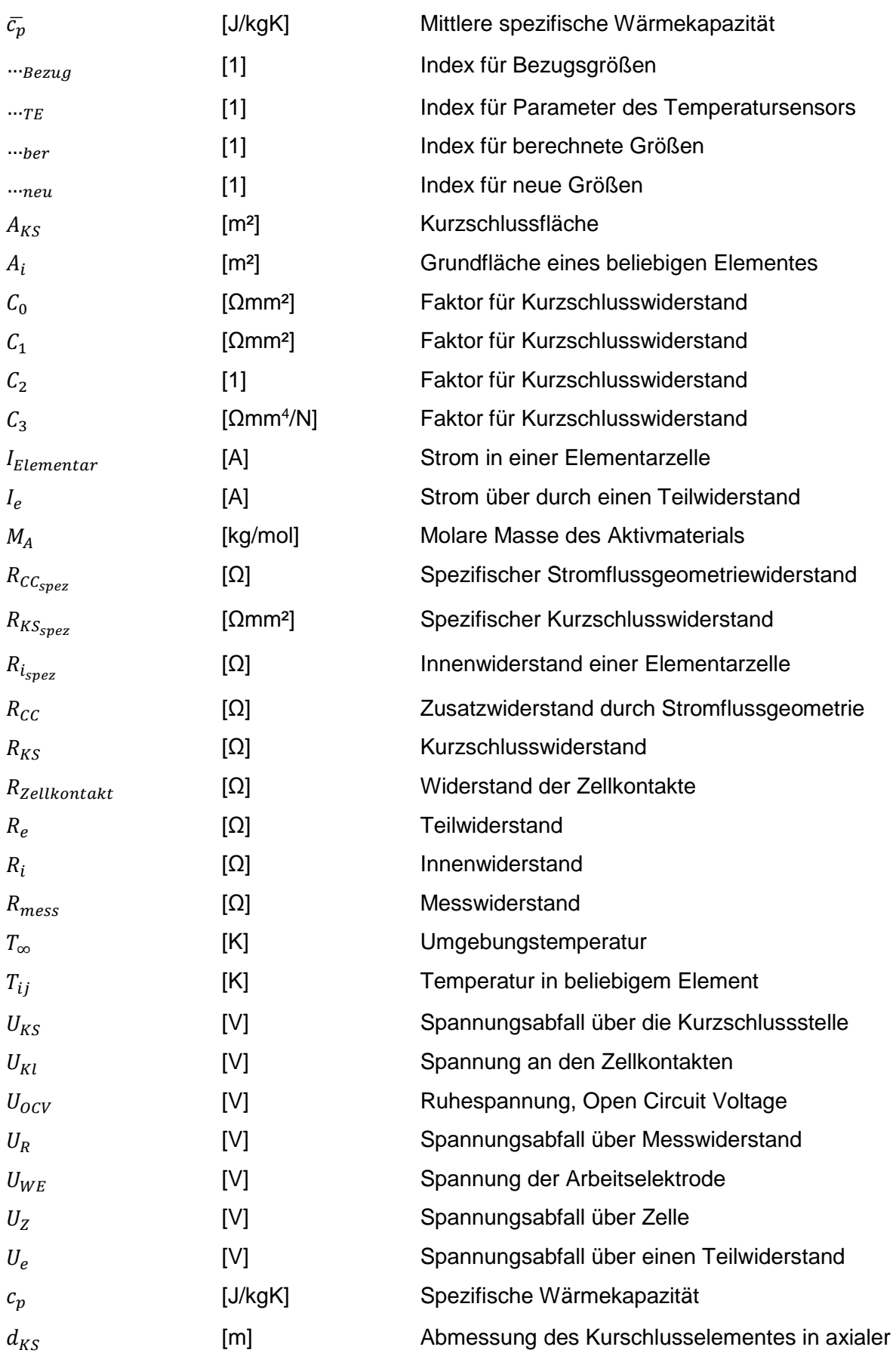

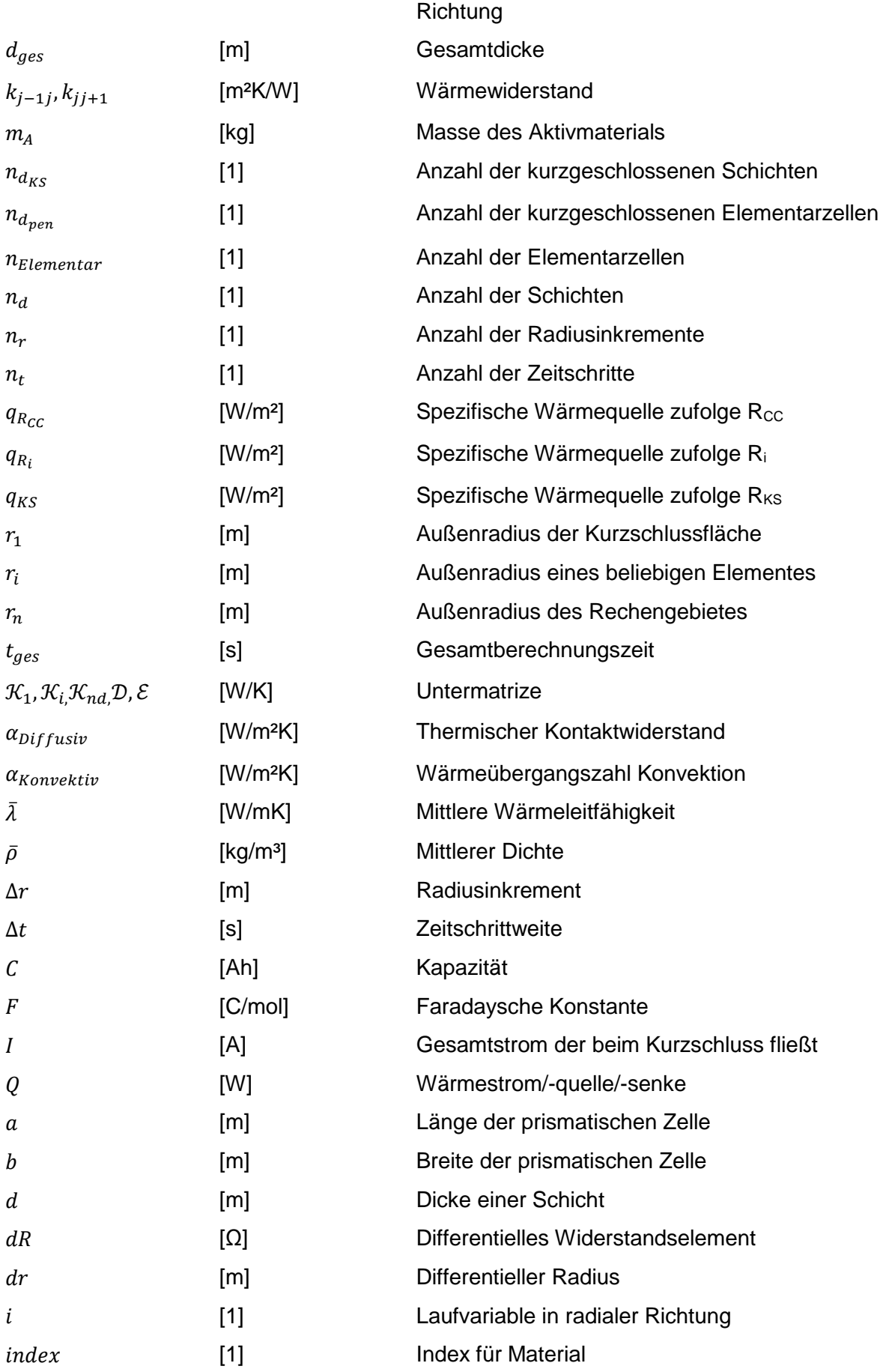

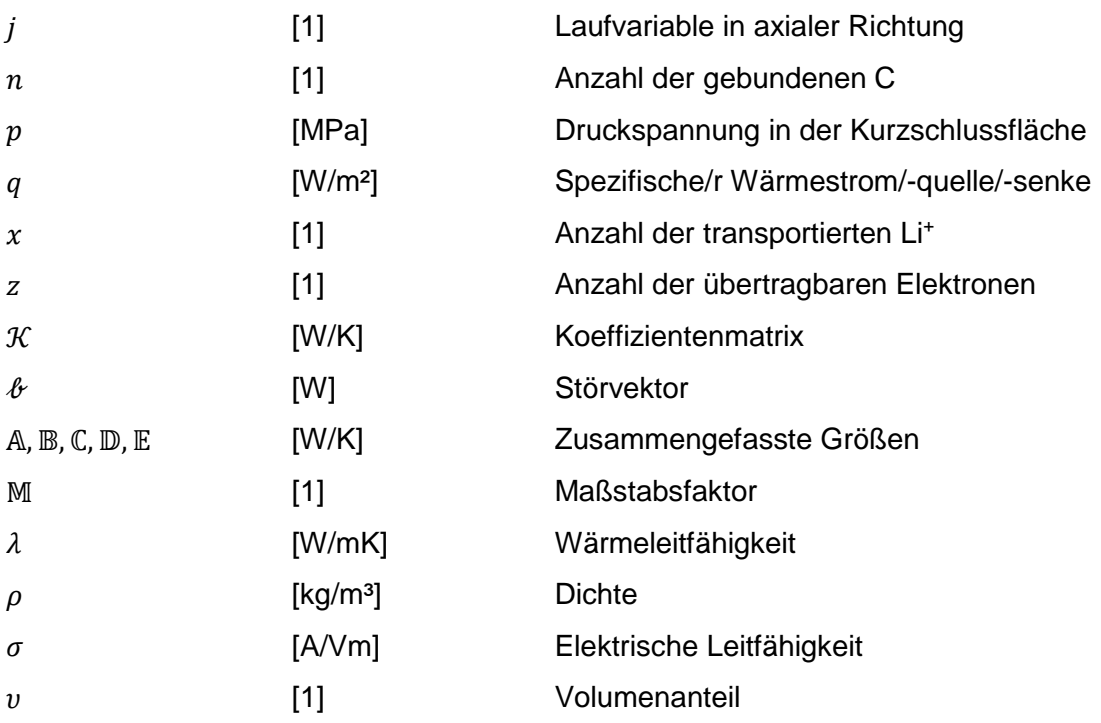

# <span id="page-8-0"></span>**Kurzfassung**

Die Verringerung des Verbrauches fossiler Treibstoffe und somit der freigesetzten Schadstoffe ist heute mehr denn je im Fokus der Forschung im Bereich der Mobilität. Vor allem für Personenkraftfahrzeuge ist eine Tendenz zur teilweisen bzw. vollständigen Elektrifizierung des Antriebstranges erkennbar. Die notwendige Verwendung von Hochvoltbatterien, meistens ein Verband aus Lithium-Ionen-Zellen, führt zu neuen Forschungsthemen in dem Bereich. Das Verhalten einer Hochvoltbatterie beim Crash des Fahrzeuges steht im Fokus des Forschungsprojektes EinBliC am Institut für Fahrzeugsicherheit. Ziel ist es die mechanischen sowie die elektro-chemischen und thermischen Vorgänge einer Lithium-Ionen-Zelle unter Crash-Belastung in einem multiphysikalischen Berechnungsprogramm abzubilden.

Diese Masterarbeit wurde im Rahmen dieses Forschungsprojektes durchgeführt. Der Fokus lag dabei auf dem vertieften Einblick in das Thema der internen Kurzschlüsse. Diese elektrische Verbindung, in Folge einer mechanischen Belastung, in einer Lithium-Ionen-Zelle kann durch die freiwerdende Wärme zu einem Zellversagen und in weiterer Folge zu einem Zellbrand führen.

Daher wurde ein Modell zur Abbildung interner Kurzschlüsse entwickelt und im numerischen Berechnungsprogramm MATLAB® umgesetzt. Es erfolgten Versuche zur Bestimmung notwendiger Eingangsgrößen des Modells wobei der Kurzschlusswiderstand möglicher Kontaktsituationen in einer Lithium-Ionen-Zelle bei verschiedenen Belastungen vermessen wurde. Um das Modell zu überprüfen, wurden Kurzschlussversuche mit selbst angefertigten Lithium-Ionen-Zellen durchgeführt. Darauf basierend erfolgten Verbesserungen, damit das Modell bestmöglich mit den gemessenen Temperaturverläufen übereinstimmte.

Das Ergebnis dieser Arbeit ist ein Modell, das im Stande ist den Temperaturverlauf einfacher interner Kurzschlüsse vorherzusagen. Des Weiteren wurden die wichtigsten Größen aufgezeigt, die zur grundlegenden Abbildung eines internen Kurzschlusses bekannt sein müssen.

# <span id="page-9-0"></span>**Abstract**

The reduction of fuel consumption and therefore the released pollutants are now more than years ago in focus of the research in the mobility area. Especially for passenger cars a trend for partly or full electric powertrains can be observed. The necessary use of highvoltage batteries, mostly a combination of lithium-ion cells, leads to new research topics in this area. The behaviour of high-voltage batteries in case of a vehicle crash is in focus of the research project EinBliC of the vehicle safety institute. The goal is to describe the mechanical and also the electro-chemical and thermal processes in a crashed highvoltage battery with a multiphysical solver.

This master thesis has been performed within the scope of this research project. Thereby the focus was on the topic of internal short circuits. This electrical connection within the lithium-ion cell can cause a cell failure or, as a consequence, a cell fire through the released heat.

Therefore a model which describes internal short circuits has been developed and was implemented in the numerical solver MATLAB®. Also experiments to determine the necessary input parameters of the model have been carried out. Therefore the short circuit resistance of the possible contact situations in a lithium-ion cell under different mechanical load conditions has been measured. To prove the model short circuit experiments with self-made lithium-ion cells have been performed. Based on this the model has been improved to achieve a better conformance with the measured temperatures.

The result is a model which is capable to predict the temperatures of simple internal short circuit cases. Also the relevant parameters for a basic description of an internal short circuit have been identified.

# <span id="page-10-0"></span>Inhaltsverzeichnis

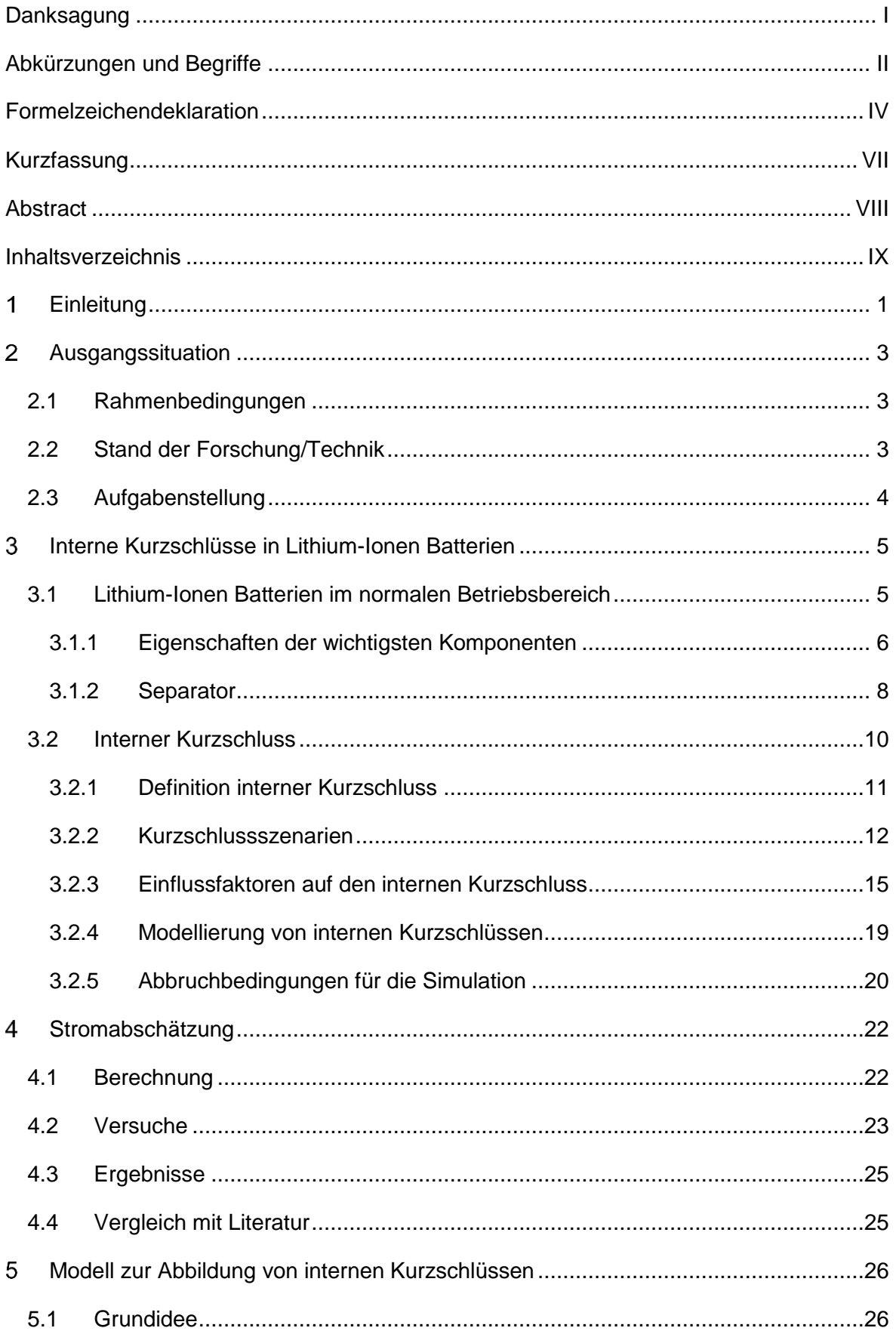

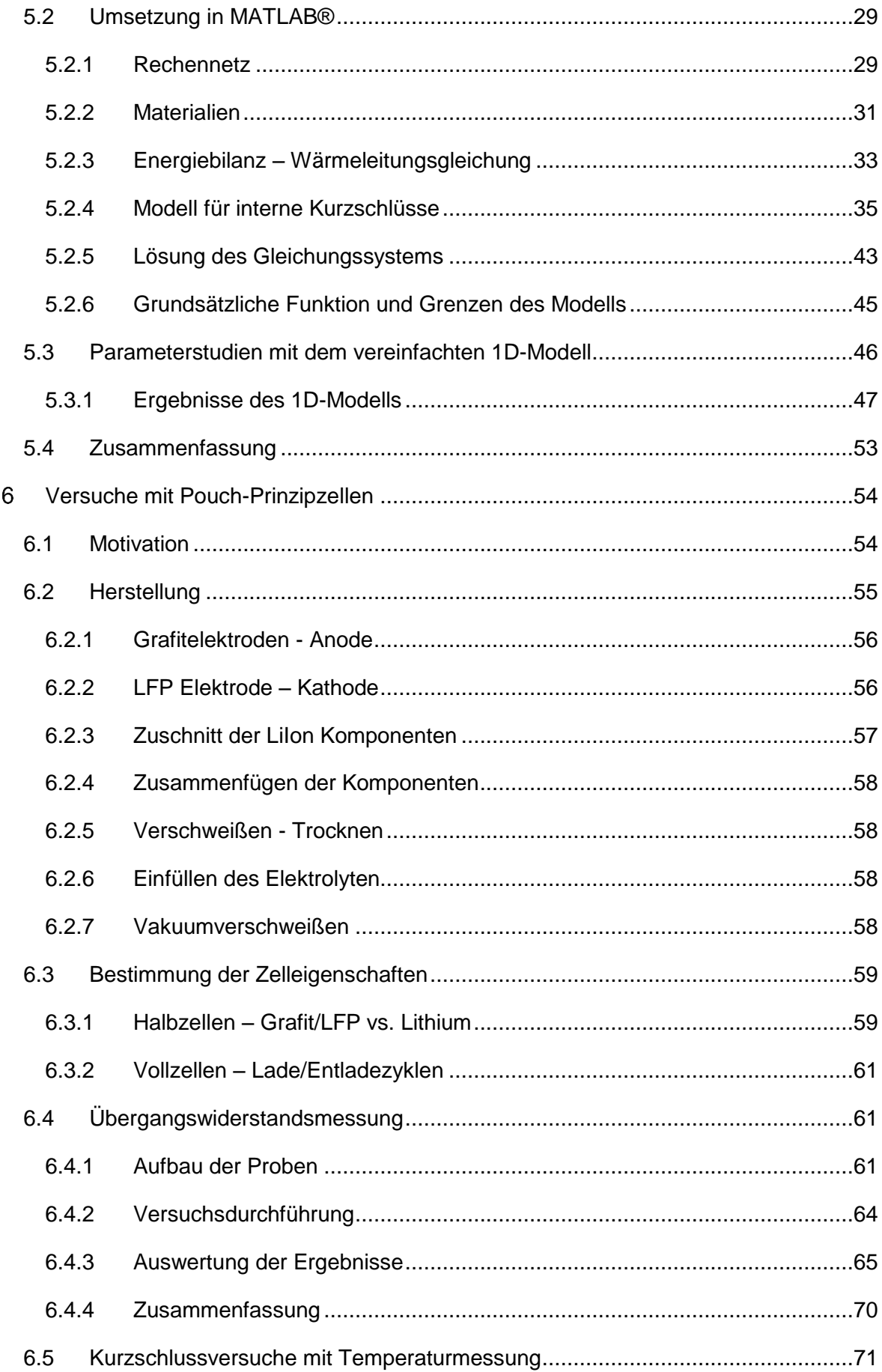

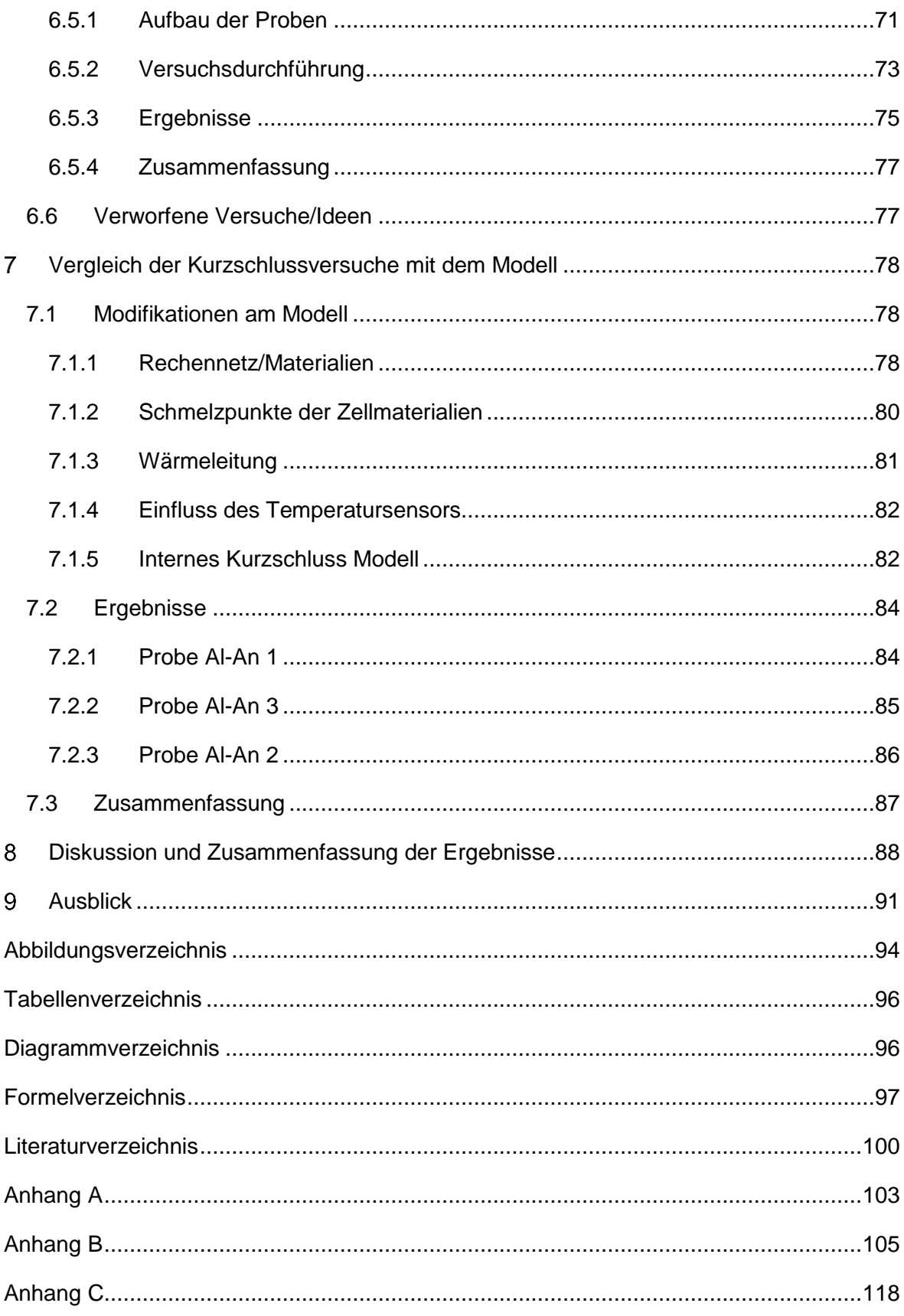

#### <span id="page-13-0"></span>**Einleitung** 1

Seit längerem hält die Diskussion über die Auswirkung von durch menschliche Technologien in die Atmosphäre freigesetzten Schadstoffen an. Nicht nur auf Grund von verschärfter Gesetzgebung führt dies zur Entwicklung immer mehr neuer technischer Lösungen. Gerade im Bereich Verkehr ergibt sich mit, dem als Treibhausgas in Verruf geratenem, Kohlenstoffdioxid die Notwendigkeit nach technischen Neuerungen. In den letzten Jahren ist daher nicht nur im Bereich der Forschung und Entwicklung sondern auch bei am Markt erhältlichen Fahrzeugen ein klarer Trend zu beobachten: Die teilweise bzw. vollständige Elektrifizierung des Antriebstrangs.

Plug-in Hybrid Electric Vehicles, Range Extender Battery Electric Vehicles und reine Battery Electric Vehicles werden daher zukünftig eine wichtige Rolle im Verkehr spielen, abhängig von den kommenden Gesetzgebungsszenarien [1].

Lithium-Ionen Batterien (LiIon) werden als der wichtigste Wegbereiter für die Zukunft batterieelektrischer Fahrzeuge angesehen. Nur sie scheinen, vor allem auf Grund ihrer hohen Energiedichte, das Potential zu haben, ausreichend große Reichweiten für Elektrofahrzeuge realisieren zu können [2]. Diese Aussage bestätigt sich in einem direkten Vergleich zu den anderen Batterietechnologien wie in [Abbildung 1](#page-13-1) dargestellt.

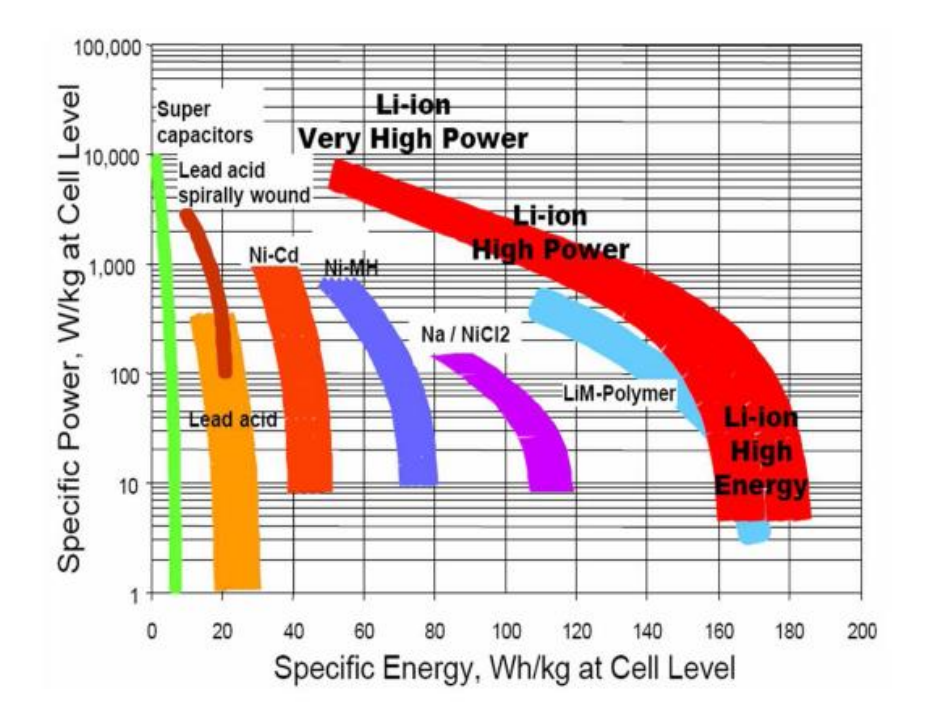

<span id="page-13-1"></span>**Abbildung 1: Ragone-Diagramm [3]**

Der steigende Bedarf an der Lithium-Ionen Technologie, gerade im Fahrzeugbau, führt zu neuen Forschungsthemen. Vor allem steigende Sicherheit, bei gleichbleibender Energieund Leistungsdichte, ist dabei das primäre Thema. Die steigende Zahl an Vorfällen (z.B.: ungeklärte Brandursachen nach einem Crashtest [4]) im Feldeinsatz im Zusammenhang mit LiIon zwingen den Gesetzgeber sowie die Industrie gleichermaßen das Verhalten von LiIon unter außergewöhnlichen Belastungen zu untersuchen [5].

Besonders Fehler, die im Feldeinsatz durch interne Kurzschlüsse (IKS) auftreten, sind von besonderem Interesse für die Industrie, weil sie schwer zu entdecken und vorherzusagen sind und zu katastrophalem Zellversagen führen können. IKS können durch eine Vielzahl von Quellen ausgelöst werden wie z.B. Herstellungsfehler (Separatorschaden, Verunreinigungen während der Zellmontage oder beim Schweißen der Stromableiter), Auflösung/Ausscheidung von Elektrodenmaterial, Dendritenbildung und mechanische Belastungen. Entscheidend dabei ist, dass all diese Auslöser mit der Zeit unter normalen sowie außergewöhnlichen Betriebsbedingungen auftreten können [6].

# <span id="page-15-0"></span>**Ausgangssituation**

# <span id="page-15-1"></span>**2.1 Rahmenbedingungen**

Diese Arbeit wurde im Rahmen des Forschungsprojektes EinBliC am Institut für Fahrzeugsicherheit (VSI) durchgeführt. Das Ziel dieses Projektes ist es ein multiphysikalisches Berechnungsmodell, zur Beschreibung des Verhaltens einer Fahrzeugtraktionsbatterie im Falle eines Fahrzeugcrashs, zu entwickeln. Dabei wir ein neuartiger hybrider Simulationsansatz verwendet, wobei die Deformationen beim Crash in einem mechanischen Modell (expliziter Löser in PAM-CRASH), und die Langzeitfolgen durch Schäden in der LiIon, z.B. durch IKS, in einem zweiten Modell (impliziter Löser in AVL FIRE) ermittelt werden.

Im Fokus der vorliegenden Masterarbeit stand hierbei der vertiefte Einblick in die Thematik der IKS und deren thermische Auswirkung als Teilgebiet des Forschungsprojektes.

Im Mittelpunkt der Forschungsarbeiten im Rahmen des Projektes EinBliC steht die LiIon AMP20 des Batterieherstellers A123, welche bereits im automotiven Bereich Verwendung findet. Eine vollständige Analyse der Zelleigenschaften ist noch ausständig, jedoch lassen sich bereits einige Aussagen hinsichtlich der Materialien treffen. Es handelt sich allgemein um eine LiIon mit Lithium-Eisen-Phosphat (LFP) als Kathodenaktivmaterial, wobei die genaue Zusammensetzung unbekannt ist. Als Anodenaktivmaterial wird eine Form von amorphem Kohlenstoff (Grafit) angenommen, dessen Zusammensetzung ebenfalls unbekannt ist. Die Stromableiter sind aus Kupfer bzw. Aluminium nicht genauer bekannter Zusammensetzung hergestellt. Beim Separator handelt es sich wahrscheinlich um Polypropylen (PP) oder einen PP-Polyethylen (PE)-Verbund. Die LiIon ist in Pouch-Bauweise gefertigt, d.h. in diesem Fall ist das Gehäuse aus einer verschweißten Kunststoff-Aluminium-Verbundfolie.

Im Folgenden werden daher nur mehr die in dieser LiIon verwendeten Materialien betrachtet.

# <span id="page-15-2"></span>**2.2 Stand der Forschung/Technik**

Eine anfangs durchgeführte Recherche hat gezeigt, dass die bestehenden Ansätze zur Modellierung von IKS sehr ähnlich sind. Ausgangspunkt ist dabei immer ein Modell zur Beschreibung des (Lade- und) Entladeverhaltens der LiIon. Dieses dient als Grundlage den beim IKS in der Kontaktstelle auftretenden Strom zu berechnen. Die Modellierung der Kontaktstelle erfolgt durch Definition eines Kurzschluss(KS)-Widerstandes  $R_{KS}$  und/oder

das Einfügen eines KS-Elementes. Die verschiedenen Ansätze dazu sind in Kapitel [0](#page-30-0) beschrieben. Programme die mit solchen Modellen rechnen sind bereits verfügbar.

Bei genauer Betrachtung zeigt sich jedoch, dass die verwendeten Modelle zur Beschreibung der Entladung teilweise sehr komplex sind. Die Beschreibung der Kontaktsituation ist noch nicht zufriedenstellend gelöst und der Vergleich von IKS-Modellen mit realen Versuchen wird kaum durchgeführt.

# <span id="page-16-0"></span>**2.3 Aufgabenstellung**

Aus dem eingangs Erwähnten ergab sich die Notwendigkeit einen vertieften Einblick in die Thematik der IKS durchzuführen. Im Fokus dieser Masterarbeit standen vor allem die Erstellung und Validierung eines vereinfachten Modells zur Abbildung von IKS. Die Umsetzung sollte dabei in einem numerischen Berechnungsprogramm erfolgen.

Die unbekannten Eingangsgrößen des Modells sollten dabei auf Basis von Literatur und Versuchen ermittelt werden.

Die Ergebnisse des Modells sollten mit Ergebnissen realer Versuche verglichen werden und das Modell dementsprechend adaptiert werden.

# <span id="page-17-0"></span>**Interne Kurzschlüsse in Lithium-Ionen Batterien**

# <span id="page-17-1"></span>**3.1 Lithium-Ionen Batterien im normalen Betriebsbereich**

Bei der Freisetzung der in der LiIon gespeicherten Energie durch einen KS wird diese Entladen. Daher wird hier nur auf die Vorgänge beim Entladen eingegangen.

In [Abbildung 2](#page-17-2) ist der prinzipielle Aufbau einer LiIon dargestellt. Die flächige Anordnung dieses Aufbaus wird im Rahmen dieser Masterarbeit als Elementarzelle bezeichnet. Eine LiIon kann aus mehreren parallel geschalteten Elementarzellen bestehen bzw. durch Wickeln die wirksame Elektrodenfläche vergrößert werden.

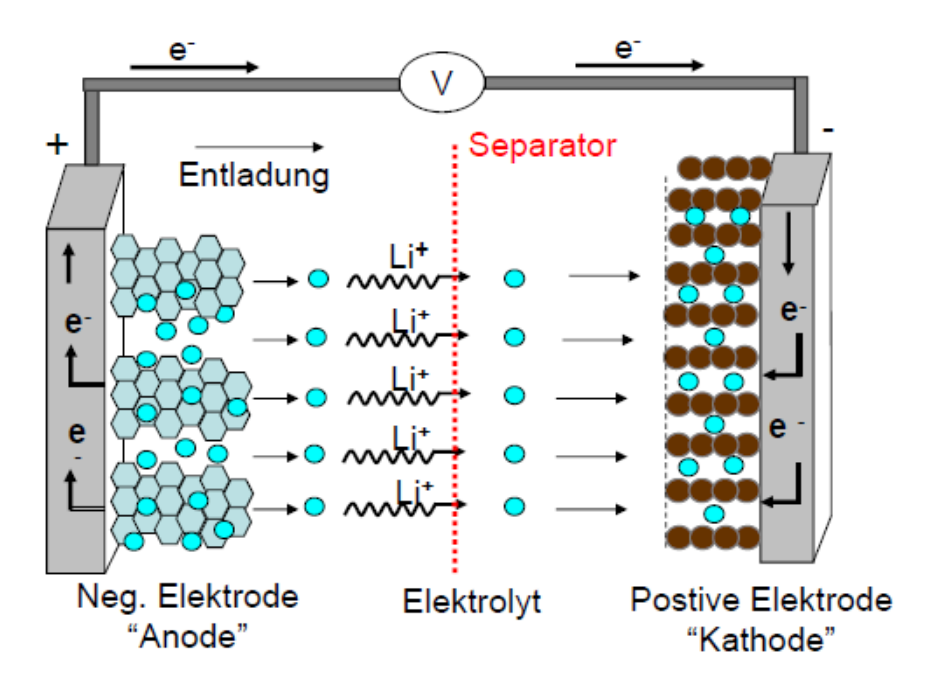

**Abbildung 2: Entladevorgang einer Lithium-Ionen Zelle [\[7\]](#page-112-1)**

<span id="page-17-2"></span>Zwischen den Elektroden befinden sich ein ionenleitfähiger Elektrolyt und ein Separator, eine poröse Membran, die die beiden Elektroden elektrisch voneinander isoliert. In LiIon bewegen sich einzelne Lithium-Ionen beim Entladen und Laden zwischen den Elektroden hin und her und werden in die Aktivmaterialien eingelagert (interkaliert). Beim Entladen werden Lithium-Ionen aus der Anode ausgelagert (deinterkaliert), wobei hierbei Elektronen abgegeben werden. Die Lithium-Ionen bewegen sich dann durch den Elektrolyten und Separator zur Kathode wo sie eingelagert werden. Gleichzeitig fließen die Elektronen von der Anode über den anodenseitigen Stromableiter (Kupfer) über eine äußere elektrische Verbindung zum kathodenseitigen Stromableiter (Aluminium) und weiter zur Kathode. Beim Laden läuft dieser Prozess in die andere Richtung ab [2].

Die Halbreaktion anodenseitig lautet:

$$
Li_xC_n \to nC + xLi^+ + xe^-
$$

Und kathodenseitig:

$$
xLi^{+} + xe^{-} + Li_{1-x}MO \rightarrow LiMO
$$

MO steht hier allgemein für ein Metalloxid, also im konkreten Fall LFP.

Die Bezeichnung Anode bzw. Kathode ist aus chemischer Sicht nur für den Fall einer Entladung wie in [Abbildung 2](#page-17-2) dargestellt zulässig.

### <span id="page-18-0"></span>**3.1.1 Eigenschaften der wichtigsten Komponenten**

Die wichtigsten Komponenten in einer LiIon sind zum Teil in [Abbildung 2](#page-17-2) dargestellt. Da dem Separator auf Grund seiner Eigenschaften ein wesentlicher Anteil zur Vermeidung und Abschwächung der Folgen von IKS zukommt wird dieser gesondert in Kapitel [3.1.2](#page-20-0) beschrieben.

### *Stromableiter*

Der Stromableiter dient als Träger für das jeweilige Aktivmaterial und als Transportmedium für den elektrischen Strom. Des Weiteren werden die Stromableiter bei mehrlagigen LiIon durch geeignete Verbindungstechnik mit den Zellkontakten verbunden, über die mehrere LiIon miteinander verschalten werden können bzw. der Anschluss an elektrische Verbraucher erfolgt. Anodenseitig wird (fast) immer Kupfer verwendet, kathodenseitig Aluminium.

Kupfer wird anodenseitig vor allem wegen seiner guten Korrosionsbeständigkeit durch sein hohes elektrochemisches Potential verwendet. Des Weiteren weist es nach Silber die höchste elektrische Leitfähigkeit unter den Metallen auf. Die im Moment am häufigsten eingesetzte Kupferdicke beträgt 10 µm, wobei diese je nach Einsatzgebiet der Zelle abweichen kann. Beim positiven Stromableiter handelt es sich um Aluminiumfolie von in der Regel 20-25 µm Dicke. Aluminium zeichnet sich durch eine hohe Leitfähigkeit aus und erweist sich selbst bei hohem Potential der Kathodenmaterialien als chemisch recht stabil [2].

### *Anodenmaterial*

Da als Anodenmaterial in dieser Masterarbeit nur Grafit betrachtet wurde, werden andere verfügbare oder in Entwicklung befindliche Anodenmaterialien hier nicht näher beschrieben.

Grafit verfügt über ein niedriges Betriebspotential und exzellente Zyklenfähigkeit. Auf der einen Seite ist es für viele Vorteile in LiIon verantwortlich, wie z.B.: hohe Spannung (~ 4 V), hohe Energiedichte (~150 Wh/kg) sowie eine hohe Energieumwandlungseffizienz (> 95%) für Lade- und Entladezyklen. Auf der anderen Seite haben einige sicherheits-, lebensdauer- und kostentechnische Probleme hier ihren Ursprung [\[8\]](#page-112-2). Eines der größten Probleme ist, dass es zu Abscheidungen metallischen Lithiums (Dendriten) während des Ladevorgangs kommen kann. Dieses Verhalten führt zu einem großen Sicherheitsrisiko. [\[9\]](#page-112-3).

### *Elektrolyt*

Der Elektrolyt ist eine Mischung aus organischen Lösungsmitteln, Leitsalzen und Additiven. Das Lösungsmittel besteht meist aus einer Mischung aus Ethylencarbonat (EC), Propylencarbonat, Dimethylcarbonat (DMC), Diethylcarbonat (DEC) und Ethylmethylcarbonat. Wichtig ist, dass das Lösungsmittel Lithium-Leitsalze in ausreichender Konzentration löst, für ungehinderten Ionentransport eine niedrige Viskosität aufweist, chemische stabil und verträglich mit den anderen Zellkomponenten ist und das im gesamten Betriebsbereich. Als Leitsalz wird in heutigen LiIon fast ausschließlich Lithium-Hexaflourophosphat LiPF $_6$  verwendet da es viele Vorteile bringt, auf die hier nicht näher eingegangen wird. Leider bringt LiPF $_6$  auch einige Nachteile mit sich. Bei Temperaturen oberhalb von 70 °C kommt es zu einer Zersetzung wodurch Folgereaktionen mit dem Lösungsmittel (Polymerisation) auftreten. Des Weiteren tritt bereits bei geringen Mengen von Wasser die Bildung von Flusssäure (HF) auf [2].

### *Kathodenmaterial*

Da als Kathodenmaterial in dieser Masterarbeit nur LFP betrachtet wurde, werden andere verfügbare Kathodenmaterialien hier nicht näher beschrieben.

Auf Grund ihrer jeweiligen Charakteristika sind die Kathodenmaterialien für verschiedene Anwendungen interessant. Da Eisen leicht verfügbar ist erweist sich LFP als sehr preiswerte Technologie. Bei LFP treten bis 300 °C (siehe [Abbildung 10\)](#page-32-1), im Gegensatz zu anderen Kathodenmaterialien, keine thermischen Effekte (Sauerstofffreisetzung) auf. Obwohl im Bereich der Forschung noch viel Potential für LFP erwartet wird, ist es schon heute ein sicheres und ausdauerndes Kathodenmaterial das Anwendung im Bereich Elektromobilität findet [\[7\]](#page-112-1).

## *Pouch-Folie/-Gehäuse*

In der Pouch-Technologie wird als Gehäusematerial ein mehrlagiger Folienverbund mit einem Aluminiumkern eingesetzt. Auf der Innenseite befindet sich eine Thermoplastschicht (meist PP), um ein Verschweißen (Heißversiegeln) zu ermöglichen. Auf der Außenseite wird ein Material (Polyamid (PA), Polyethylenterephtalat …) mit höheren Schmelzpunkt und Festigkeit aufgebracht. Aus dieser Folie wird meist aus zwei Hälften ein Gehäuse gebildet [2].

## <span id="page-20-0"></span>**3.1.2 Separator**

Die folgenden Absätze über Separatoren sind gekürzt aus [\[10\]](#page-112-4) übernommen. Es werden nur die wichtigsten Eigenschaften eines Separators für LiIon, vor allem hinsichtlich IKS, dargestellt.

Ein Separator ist eine poröse Membran, die sich zwischen Elektroden unterschiedlicher Polarität befindet, durchlässig für die Ionenbewegung ist und den elektrischen Kontakt der Elektroden verhindert. Daher sollte er ein guter elektrischer Isolator und ein guter Ionenleiter sein und den Elektrolyt gut aufnehmen. Separatoren werden aus einer Vielzahl von anorganischen, organischen und natürlich vorkommenden Materialien hergestellt welche meist Poren größer 50-100 Angström im Durchmesser aufweisen. Diese Poren sind mit, für Ionen leitfähigem, flüssigem Elektrolyten gefüllt.

Die wichtigsten Eigenschaften sind:

### *Dicke*

Je dicker ein Separator ist, desto größer ist seine mechanische Festigkeit und desto niedriger ist die Wahrscheinlichkeit von Beschädigungen während der Zellherstellung oder im Betrieb aber desto geringer fällt die Menge an Aktivmaterial, das im Zellgehäuse untergebracht werden kann, aus. Der dünnere Separator braucht weniger Platz und ermöglicht bei vorgegebenen Zellabmessungen somit die Verwendung längerer (dickerer) Elektroden (Aktivmaterialschichten). Das erhöht gleichermaßen die Kapazität und durch die Vergrößerung der Fläche die Ratenfähigkeit. Die geringe Dicke macht ihn auch zu einem widerstandsarmen Separator, er ist also besser durchlässig für die Ionenbewegung.

### *Durchstechfestigkeit*

Vor allem die in gewickelten Zellen verwendeten Separatoren sollen eine hohe Durchstechfestigkeit aufweisen um die Penetration von Elektrodenmaterial durch den Separator beim Herstellprozess zu vermeiden.

### *Chemische Stabilität*

Die Separatoren sollen über lange Zeit in der LiIon stabil bleiben d.h. den stark reduzierenden bzw. oxidierenden Bedingungen standhalten und dabei über die gesamte Lebenszeit ihre mechanischen Eigenschaften behalten.

### *Festigkeit*

Die Belastungen während der Herstellung durch Zugkräfte beim Wickeln oder durch punktuelle Belastung durch eingeschlossene Partikel dürfen keine Beschädigung beim Separator hervorrufen.

### *Formstabilität*

Unter den Zugbelastungen der Herstellung soll sich der Separator nicht längen bzw. die Breite nicht abnehmen. Dasselbe gilt für mechanische Belastungen der Zelle, wobei durch Verformung die Funktion als isolierende Schicht nicht verloren gehen darf.

#### *Shutdown*

Unter Shutdown versteht man die Eigenschaft des Separators unter gewissen Bedingungen den Ionentransport zu unterbrechen bzw. zu verschlechtern. Dadurch sollen die Folgen einer Überladung, oder einer zu starken externen Entladung abgeschwächt werden. Bei einem IKS ist der Effekt eher gering, da die Aufheizraten meistens sehr hoch sind und der Shutdown – Mechanismus nicht schnell genug wirken kann. Dieses Verhalten tritt ab etwa 130 °C (PE) bzw. 170 °C (PP) auf und für zu einem Anstieg des Widerstandes. Je besser die mechanischen Eigenschaften oberhalb dieser Temperaturen erhalten bleiben, desto besser wirkt der Shutdown – Mechanismus. Bei Verbund-Separatoren (siehe [Abbildung 3\)](#page-21-0) werden die niedrige Schmelztemperatur des PE (Shutdown – Start) mit dem höheren Schmelzbereich des PP (mechanische Integrität) kombiniert.

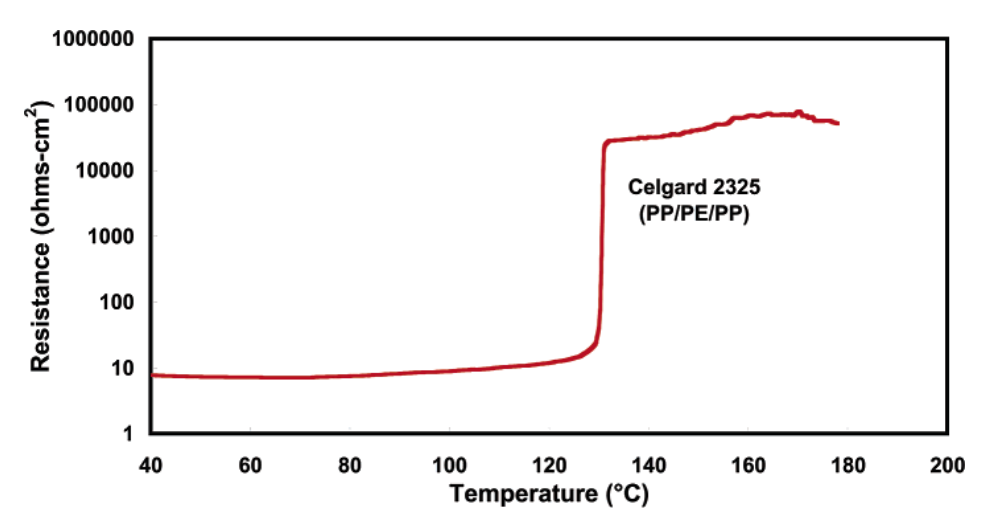

**Abbildung 3: Shutdown - Verhalten eines Separators [\[10\]](#page-112-4)**

### <span id="page-21-0"></span>*Thermische Stabilität*

Der Separator soll bei höheren Temperaturen eine geringe Schrumpfung in alle Richtungen aufweisen, da es sonst in den Randbereichen der LiIon zu einem unerwünschten Kontakt der Aktivmaterialien kommen kann. Selbiges gilt bei einem Punktdefekt, welcher sich nicht vergrößern soll.

Die Temperatur bei der eine mit 2 Gramm (≈ 0,02 N) belastete, 5 mm breite Separator-Probe reißt liegt bei 180 – 190 °C (PE bzw. PE-PP-Verbund).

# <span id="page-22-0"></span>**3.2 Interner Kurzschluss**

Allgemein wird als KS in der Elektrotechnik eine niederohmige Verbindung zwischen zwei Stellen mit einer Potentialdifferenz bezeichnet.

Diese Situation kann in einer LiIon auftreten, wenn sich Anode und Kathode berühren und ist prinzipiell an zwei Stellen möglich.

Einmal kann eine unerwünschte niederohmige Verbindung der Zellkontakte auftreten, wobei man hier von einem externen Kurzschluss (EKS) spricht. Diese hohe Strombelastung kann zu einer starken Erwärmung und Folgeschäden der LiIon führen. Daher werden für einen sicheren Betrieb eines Batteriesystems geeignete Schutzeinrichtungen verbaut (z.B.: Überlastschutz, Schmelzsicherungen als Zellverbinder, PTC-Schicht auf Separator …).

Die zweite Möglichkeit ergibt sich, wenn der Separator durch thermische oder mechanische Belastungen seine isolierende Funktion zwischen den Elektroden nicht mehr wahrnehmen kann. Man spricht hier von einem IKS. Der niederohmige Charakter ist dabei gar nicht so auschlaggebend, sondern die auftretenden lokalen Temperaturen, da auch geringe Leistungen in einem kleinen Gebiet freigesetzt zu hohen Temperaturen führen können.

Beide KS können zu einem Zellversagen führen, wie z.B. in Form der EUCAR Hazard Levels [11] eingeteilt. Dieses Zellversagen kann in einem Modul/Pack auch auf intakte LiIon übergreifen.

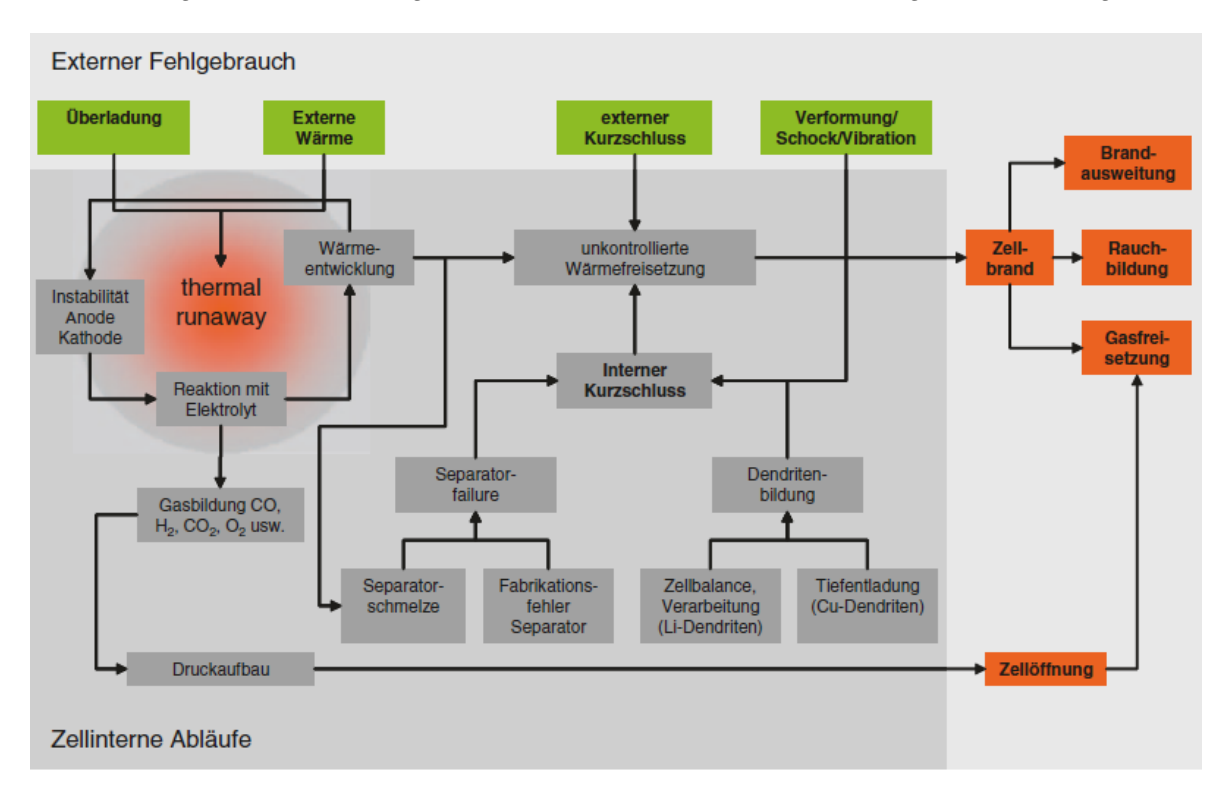

In [Abbildung 4](#page-23-1) sind die wichtigsten Faktoren die zu einem Zellversagen führen dargestellt.

#### <span id="page-23-1"></span>**Abbildung 4: Einflussfaktoren auf Thermal Runaway, internen Kurzschluss und Zellbrand [2]**

## <span id="page-23-0"></span>**3.2.1 Definition interner Kurzschluss**

Bei einer unerwünschten elektrischen Verbindung in einer LiIon spricht man von einem IKS. Charakteristisch ist hierbei, dass der Stromkreis aus elektrischer Sicht innerhalb der Zelle geschlossen wird und somit die entstehende ohmsche Wärme intern freigesetzt wird. Wird der IKS durch eine äußere mechanische Schädigung durch einen leitfähigen Impaktor, also ein festes Objekt, welches das Zellgehäuse durchdringt oder verformt, hervorgerufen erschwert sich die Einteilung in IKS bzw. EKS. Die Zuordnung erfolgt in verschiedener Literatur auf die eine oder andere Weise, da der Stromfluss teilweise außerhalb der Zelle im Impaktor stattfindet. Im Rahmen dieser Arbeit wird ein KS, bei dem der Stromfluss über zellfremde Medien stattfindet, die hauptsächliche Freisetzung der ohmschen Wärme aber innerhalb bzw. in unmittelbarer Nähe (z.B.: auf der Zelloberfläche) erfolgt, als IKS verstanden.

Bei einem IKS in einer LiIon findet eine Vielzahl von Reaktionen statt. Diese in Ihrer Gesamtheit zu beschreiben übersteigt den Rahmen dieser Arbeit. Dabei werden im Folgenden, die für die weiteren Annahmen wichtigsten Vorgänge beschrieben.

Ein IKS kann dabei durch unterschiedlichste Mechanismen hervorgerufen werden [6]:

- Lithiumabscheidungen bzw. Dendritenbildung
- Herstellungsfehler (Separatorschaden, Verunreinigungen, …)
- Auflösung/Abscheidung von Elektrodenmaterial
- Mechanische Überlastung (z.B.: infolge eines Unfalls)
- Thermische Überlastung (z.B.: infolge eines externen Kurzschlusses)
- $\bullet$  ...

# <span id="page-24-0"></span>**3.2.2 Kurzschlussszenarien**

Bis heute wurden verschiedenste Methoden zum Testen des thermischen Verhaltens von LiIon bei einem IKS vorgeschlagen wobei sich noch keine Methode als vollends geeignet erwiesen hat. Es ist schwierig einen kleinen gesonderten Kurzschluss, der einen im Feldbetrieb auftretenden KS imitiert in einer fertigen Zelle herbeizuführen. Die meisten heutigen Verfahren verändern das Verhalten der Zelle grundlegend, erzeugen KS an mehreren Stellen oder leiten Wärme und Strom über das Zellgehäuse ab. Dadurch ist die Analyse von IKS in fertigen Zellen durch die experimentellen Methoden begrenzt [\[12\]](#page-112-5).

Da das im Folgenden in Kapitel [5](#page-38-0) beschriebene Modell nur eine begrenzte Auswahl an KS-Szenarien vereinfacht abbilden kann, werden hier nur diese detaillierter beschrieben. Durch einen Impaktor ausgelöste IKS werden im Rahmen dieser Masterarbeit nicht behandelt, da die Beschreibung der verformten Zelle nicht weiter betrachtet wurde.

Die IKS, die vom entwickelten Modell, abgebildet werden können sind im Folgenden beschrieben.

Durch einige der in [Abbildung 4](#page-23-1) beschriebenen Einflussfaktoren ist im Schichtverband der Lilon eine elektrische Verbindung entstanden.

Die Position und somit die kontaktierten Schichten können in 4 verschiedene Fälle eingeteilt werden. In [Abbildung 5](#page-25-0) sind die 3 wichtigsten dargestellt.

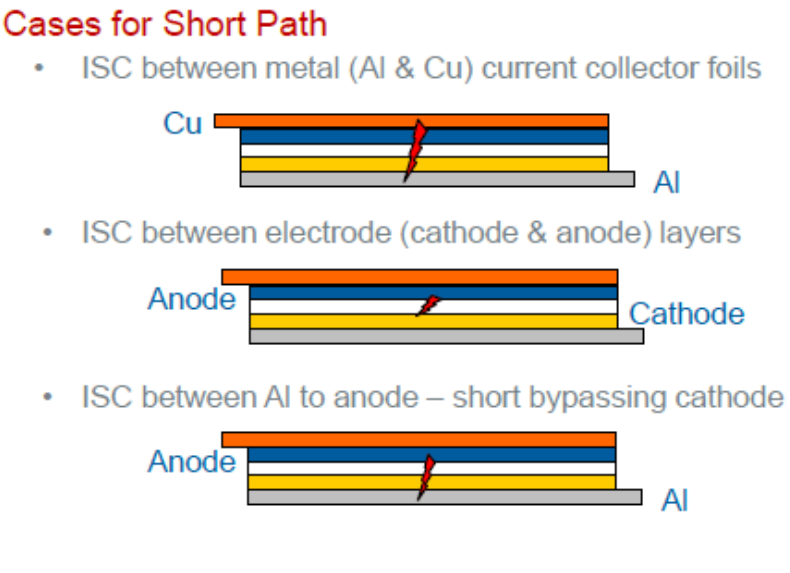

**Abbildung 5: Unterschiedliche Partikelpositionen [13]**

<span id="page-25-0"></span>Die folgende Beschreibung der verschiedenen Fälle ist aus [5] entnommen.

# *Typ i – Kupferstromableiter/Aluminiumstromableiter (Cu – Al)*

Dieses KS-Szenario ist ähnlich zu einem EKS über die Stromableiter. Es zeigt sich, dass die umgesetzte Leistung bei Type i Kurzschluss am größten ist. Da Kupfer und Aluminium sehr gute Wärmeleiter sind wird im KS-Bereich wenig Energie gespeichert, wodurch nach dem ersten schnellen Anstieg die Temperatur wieder fällt. Der Abfall der Temperatur hängt von der Umgebungstemperatur und der Art und Leistung der Kühlung ab, der die Zelle ausgesetzt ist.

Der KS-Widerstand liegt beim Typ i für eine KS-Fläche von 1 mm² im Bereich 10 mΩ [13] und < 100 mΩ [6].

# *Typ ii – Kupferstromableiter/Kathodenaktivmaterial (Cu – Ka)*

Beim Typ ii KS wird der Widerstand durch das Kathodenaktivmaterial bestimmt. Da dieses Material der schlechteste Leiter der 5 Komponenten ist, ist der auftretende Strom niedrig. Da die Erwärmung maßgeblich durch die Joule'sche Wärme beeinflusst wird reicht die Temperatur nicht aus um chemische Reaktionen auszulösen.

Der KS-Widerstand liegt beim Typ ii im Bereich >> 100 mΩ [6].

## *Typ iii – Aluminiumstromableiter/Anodenaktivmaterial (Al – An)*

In diesem Fall gibt es 3 entscheidende Einflussfaktoren auf das Versagensverhalten der LiIon. Das Anodenaktivmaterial (Grafit) hat einen geringeren elektrischen Widerstand (als LFP) was einen Hochleistungskurzschluss verursacht (vergleichbar mit Typ i). Die Starttemperaturen für chemische Reaktionen liegen aber beim Anodenaktivmaterial niedriger als beim Kathodenaktivmaterial. Der letzte Faktor ist die schlechte Wärmeleitfähigkeit des Anodenaktivmaterials. Aufgrund des hohen Stromes, der geringen Aktivierungsenergien und der schlechten Wärmeverteilung ist der Typ iii KS der gefährlichste in einer Zelle.

Der KS-Widerstand liegt beim Typ iii für eine KS-Fläche von 1 mm² im Bereich 100 mΩ [6] und 2 Ω [13].

# *Typ iv – Anodenaktivmaterial/Kathodenaktivmaterial (An – Ka)*

Dies ist der wahrscheinlichste Fall der in einer Zelle auftreten kann und entspricht einer Beschädigung des Separators ohne Ablösung der Elektrodenmaterialien. Durch die geringe elektrische Leitfähigkeit des Kathodenaktivmaterials ist dieser Fall gegenüber den anderen zu bevorzugen. Der Anstieg der Temperatur ist etwas höher als beim Typ ii, da die Wärmeleitfähigkeit des Anodenaktivmaterials niedriger ist als vom Kupferstromableiter.

Der KS-Widerstand liegt beim Typ iv für eine KS-Fläche von 1 mm² im Bereich >> 100 mΩ [6] bis 20 Ω [13].

## <span id="page-27-0"></span>**3.2.3 Einflussfaktoren auf den internen Kurzschluss**

Das Verhalten einer LiIon bei einem IKS hängt sehr stark von der Art des KS, den verwendeten Zellmaterialen und dem inneren Aufbau der Zelle ab. Da sich die betrachteten Zellmaterialien auf die der in Kapitel [2](#page-15-0) (Grafit, LFP, Pouch-Bauweise) beschriebenen LiIon beschränken, wird der Einfluss der Zellkomponenten nicht weiter betrachtet.

## *Einfluss des Kurzschlussszenarios*

Wie bereits in Kapitel [3.2.2](#page-24-0) aufgeführt, kann man nach dem KS-Szenario unterteilen. Wie in [Abbildung 6](#page-27-1) erkennbar hat das auftretende KS-Szenario einen entscheidenden Einfluss auf die auftretende Maximaltemperatur.

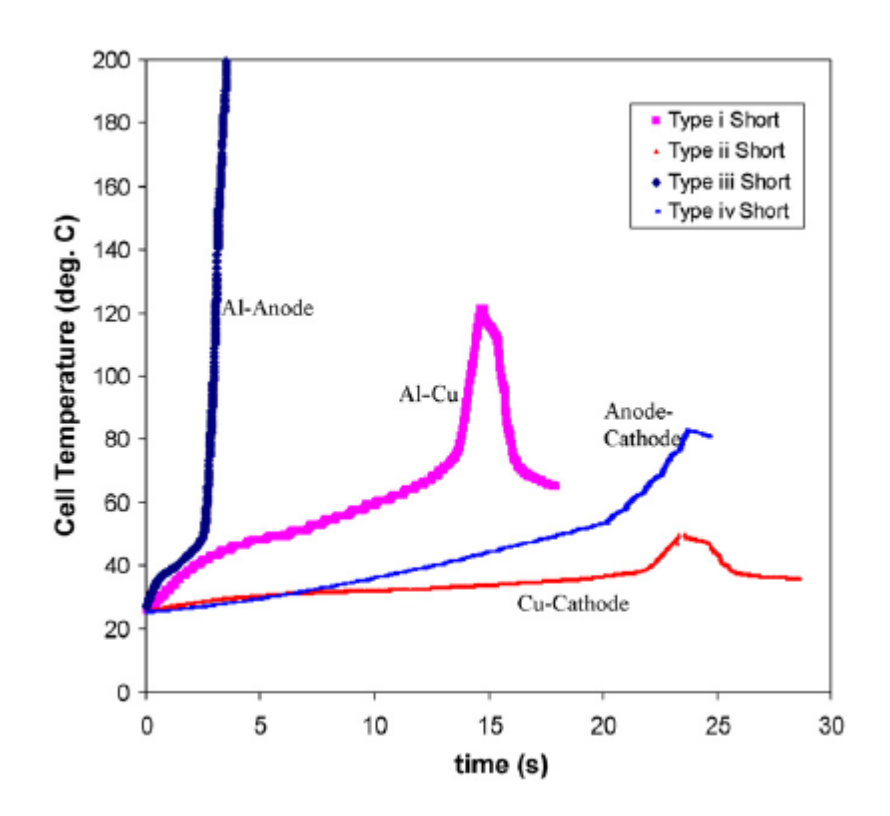

<span id="page-27-1"></span>**Abbildung 6: Lokale Temperatur bei verschiedenen Kurzschlussszenarien [5]**

### *Einfluss der Anfangstemperatur*

[Abbildung 7](#page-28-0) zeigt den Anstieg der Temperatur in Abhängigkeit von der initialen Zelltemperatur für einen Typ i KS.

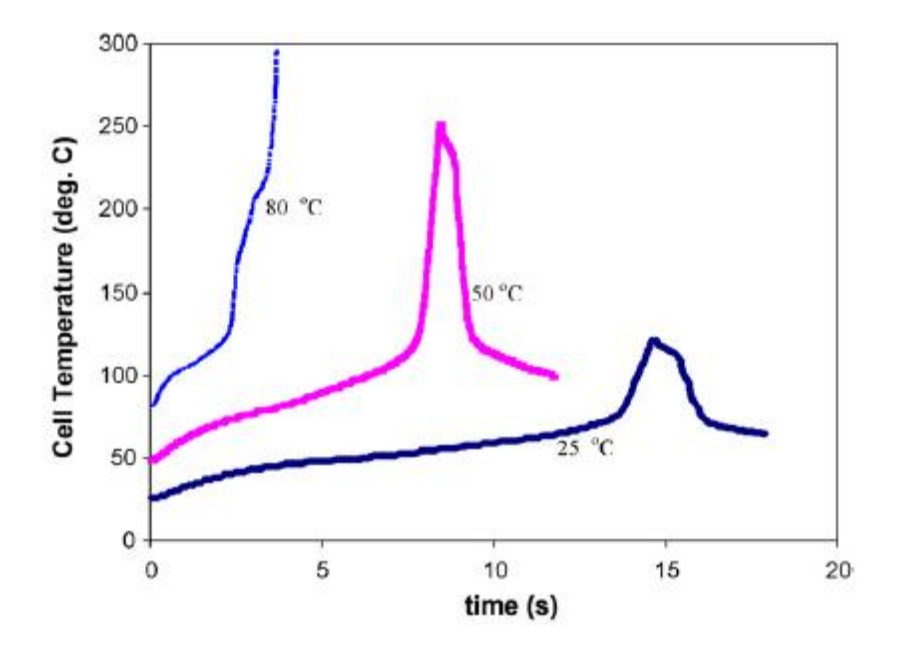

**Abbildung 7: Einfluss der Anfangstemperatur auf den Temperaturverlauf [5]**

<span id="page-28-0"></span>Die Transportgrößen verhalten sich ähnlich dem Arrhenius-Term. Dadurch ändern sich die Reaktionsgeschwindigkeiten exponentiell mit der Zelltemperatur. Des Weiteren verschlechtert sich der Wärmetransport von der KS-Stelle, da der treibende Temperaturgradient geringer ist. Da jede unerwünschte Reaktion (Sauerstofffreisetzung, Zersetzung …) bei einer bestimmten Temperatur auftritt verringert sich der Sicherheitsabstand zu dieser durch die Erhöhung der Anfangstemperatur. Durch eine Vorwärmung der Zelle im Betrieb kann es einfacher zu einer Überschreitung der Starttemperatur für Reaktionen des Anodenaktivmaterials kommen [5].

### *Einfluss der Kurzschlussfläche*

Ist die KS-Fläche bekannt oder kann auf Grund der Partikelgröße o.Ä. abgeschätzt werden kann diese als Parameter in Betracht gezogen werden.

[Abbildung 8](#page-29-0) zeigt den Temperaturverlauf bei unterschiedlichen KS-Flächen. In einer LiIon führen meistens Lithiumdendriten zu einem IKS und in weiterer Folge zu einem Abbrennen des Separators, wobei die auftretende Leistung gering ist und nicht zu einer Ausbreitung führt. Wenn der KS lange genug besteht kann es allerdings doch zu einer Erwärmung, kommen die den Beginn von Nebenreaktionen einleitet, welche in weiterer Folge durch Energiefreisetzung die Erwärmung beschleunigen. Im Fall einer großen KS-Fläche ist die auftretende Leistung groß wobei sich diese über eine größere Fläche verteilt. Dadurch kann bei kleineren, leistungsschwachen Zellen die Erwärmung verspätet auftreten bzw. tritt sie nur in geringerem Maße auf [5].

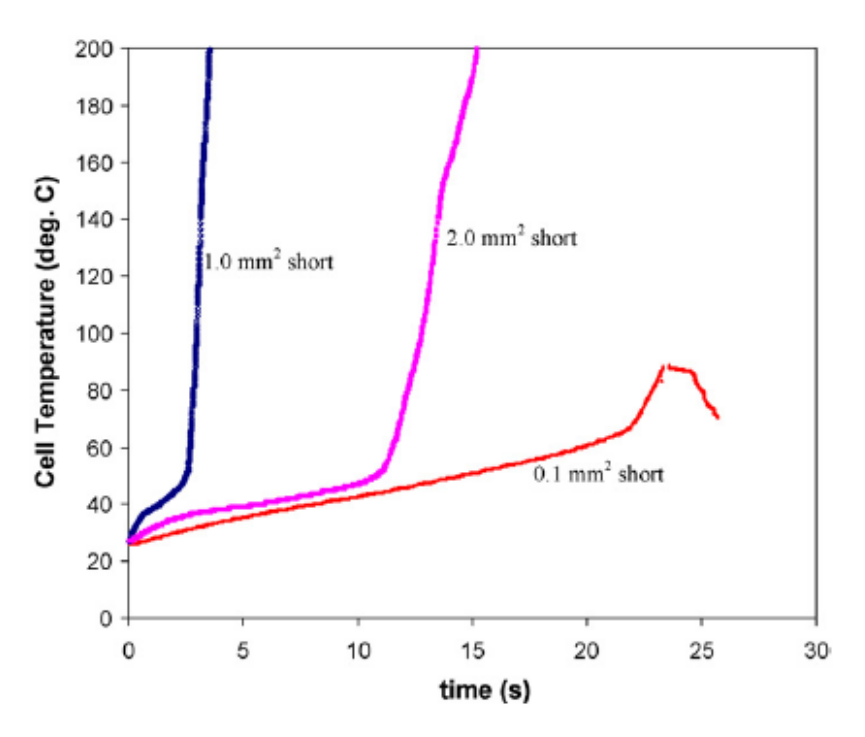

<span id="page-29-0"></span>**Abbildung 8: Einfluss der Kurzschlussfläche auf die Temperatur [5]**

### *Weitere Einflussfaktoren*

Während Kapazität und State-of-Charge (SoC) gemeinsam maßgebend für die freigesetzte Leistung in der KS-Stelle sind, treten durch diese Parameter noch gesonderte Effekte auf. Der SoC ist z.B. direkt mit der Lithiumkonzentration im Anodenaktivmaterial gekoppelt. Eine hohe Konzentration hat einen nachteiligen Einfluss auf das Verhalten bei einem KS, da dann mehr reaktives Lithium zur Verfügung steht. Bei der Kapazität führt eine Erhöhung zu einem Anstieg der verfügbaren Energie und Reaktanten [5].

Wenn eine LiIon bei einer Beschädigung öffnet steht den Reaktionen im Zellinneren der Luftsauerstoff zur Verfügung. Dadurch werden die Komponenten besser umgesetzt, wobei mehr Reaktionswärme frei wird.

Eine von [14] veröffentlichte Simulation zeigt, wie in [Abbildung 9](#page-30-1) sichtbar, den Zusammenhang zwischen Nageleindringtiefe und Temperatur. Die Maximaltemperatur tritt dabei nicht, wie zuerst zu erwarten, bei der vollen Durchdringung (1) auf sondern eher bei kleineren Werten. Da zu dieser Simulation wenige Details bekannt sind gilt das Gesagte o.B.d.A

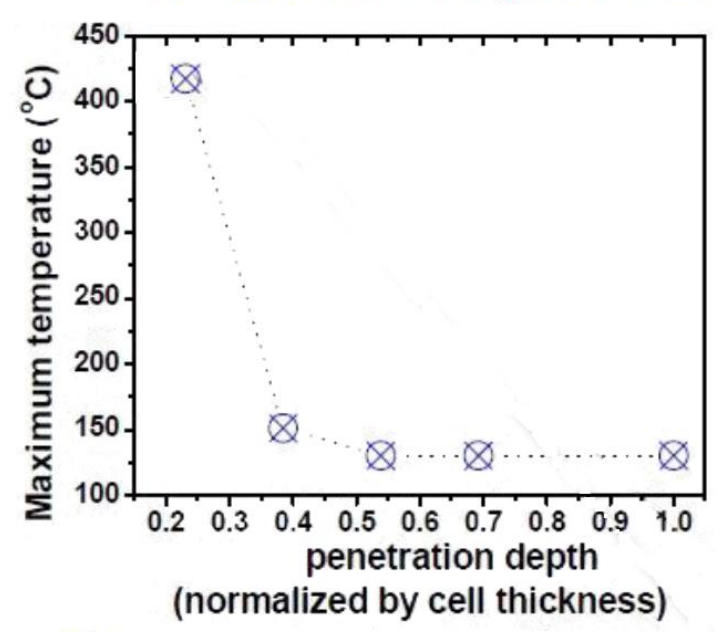

# 10 Ah NMC/Graphite Cell

<span id="page-30-1"></span><span id="page-30-0"></span>**Abbildung 9: Einfluss der Eindringtiefe auf die Temperatur [14]**

### **3.2.4 Modellierung von internen Kurzschlüssen**

Wie bereits in Kapitel [2.2](#page-15-2) erwähnt steht am Anfang jedes KS-Modells ein Batteriemodell, welches das Entladeverhalten, also im Wesentlichen die Strom/Spannungsbeziehung, beschreibt. Daraus lässt sich die beim IKS umgesetzte Energie ableiten mit der, in einem thermischen Modell, die auftretenden Temperaturen berechnet werden können. Im thermischen Batteriemodell wird der Wärmetransport in und zwischen den Materialien beschrieben. Im Rahmen der Recherche stellte sich heraus, dass vor allem die thermischen Eigenschaften der Grenzflächen bei verschiedenen mechanischen Lasten (Druckspannungen …) noch weitgehend unerforscht sind. Die Berechnung der Temperaturen erfolgt hierbei durch Anwendung der Energiegleichung, wobei diese durch die teils lastabhängigen Größen gekoppelt mit dem mechanischen Modell zu lösen ist.

Ein komplexes Batteriemodell mit temperaturabhängigem Verhalten ist mit dem thermischen Modell gekoppelt zu lösen.

Die Batteriemodelle können grob in 3 Gruppen eingeteilt werden, wobei auch Mischformen veröffentlicht wurden.

### *Elektrochemisches Modell*

Hierbei wird das Batterieverhalten durch Beschreibung des Ladungstransportes durch Konzentrationsausgleich, treibende Potentialdifferenzen und diffusive Vorgänge beschrieben.

Diese Modelle sind sehr komplex aufgebaut, wobei bereits die messtechnische Erfassung der nötigen Eingangsgrößen (Materialparameter) sehr aufwendig ist.

Elektrochemische Modelle werden im Rahmen dieser Masterarbeit nicht näher betrachtet.

### *Elektro-thermisches Modell*

Hierbei wird das Batterieverhalten durch empirisch ermittelte Formeln auf Basis von Prüfstandsversuchen mit realen LiIon beschrieben. Die LiIon wird dazu z.B. bei verschiedenen Strömen, verschiedenen Temperaturen und unter pulsartiger Strombelastung betrieben und dabei Strom und Spannung aufgezeichnet.

### *Elektrisches Ersatzschaltbild*

Hierbei wird das Batterieverhalten durch ein Netzwerk elektrischer Grundelemente (Widerstand, Kapazität, Induktivität) beschrieben. Ein einfaches Ersatzschaltbild wird als Grundlage für das KS-Modell in [5](#page-38-0) verwendet.

## <span id="page-32-0"></span>**3.2.5 Abbruchbedingungen für die Simulation**

Die in [0](#page-30-0) aufgeführten Batteriemodelle beruhen auf Annahmen bzw. Versuchen die meist in einem Temperaturbereich zwischen -20°C bis +60°C Gültigkeit haben, was den üblichen Betriebsgrenzen einer LiIon entspricht [2]. Unter-/oberhalb dieser Temperaturen stimmen die Modelle immer schlechter mit der Realität überein.

In [Abbildung 10](#page-32-1) sind die Betriebsgrenzen und die auftretenden Effekte beim Überschreiten dieser Grenzen ersichtlich.

Es liegt daher nahe eine Grenztemperatur für die Gültigkeit des in Kapitel [5](#page-38-0) beschriebenen Modells festzulegen. Diese wird hier mit 120°C angesetzt, da hier bereits signifikante Zersetzungsreaktionen auftreten (SEI-Zersetzung, Elektrolytreaktionen …).

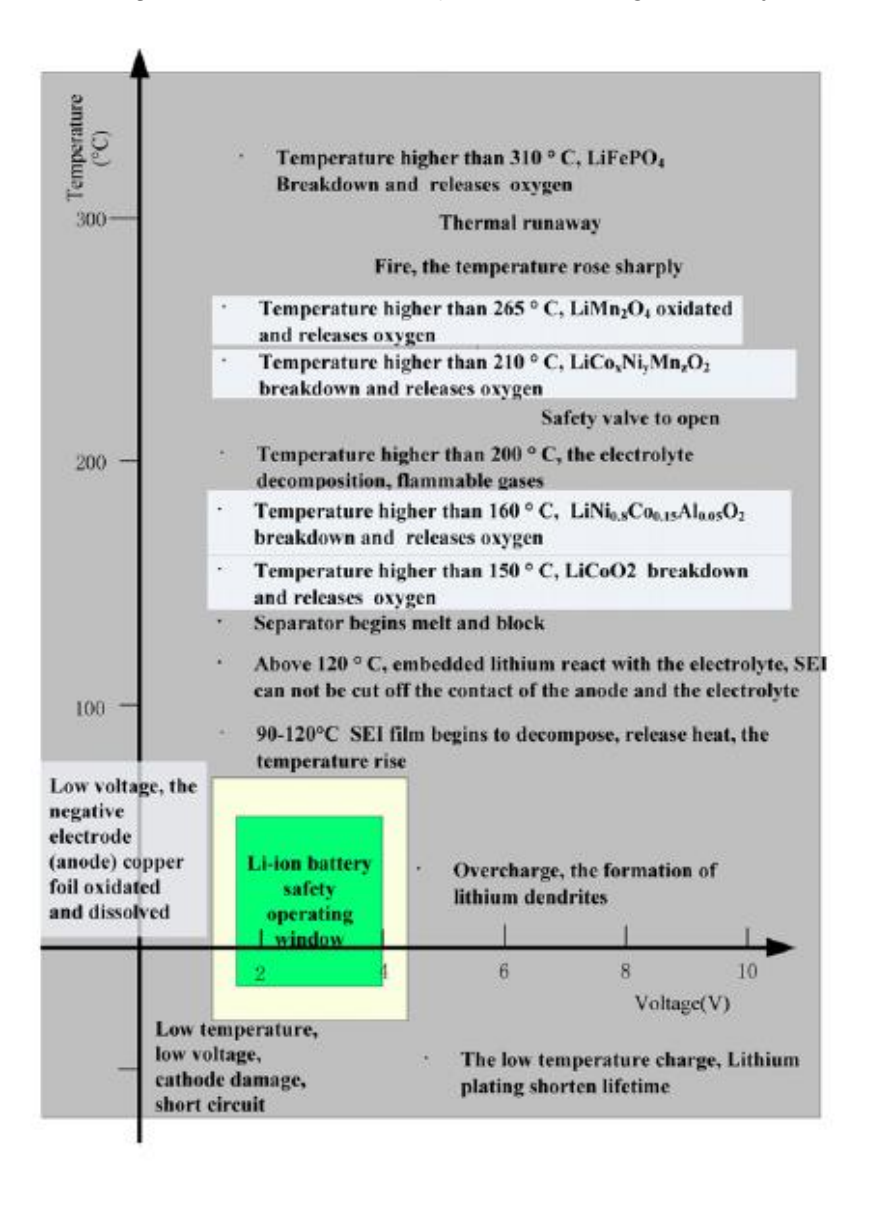

<span id="page-32-1"></span>**Abbildung 10: Betriebsgrenzen einer Lithium-Ionen Batterie [15]**

Des Weiteren sei hier erwähnt, dass keines der in der Literatur aufgefundenen KS-Modelle die Vorgänge bei einem Zellversagen durch Brand abbildet. Es kommen also als Abbruchbedingung für das Modell noch die Zündtemperaturen der Zellmaterialien in Frage. Diese liegen allerdings alle über den genannten 120°C.

Die Zündtemperatur ist jene Temperatur eines Stoffes bei der er sich unter Anwesenheit von Sauerstoff (Luft) ausschließlich auf Grund der Temperatur entzündet [16].

# <span id="page-34-0"></span>**Stromabschätzung**

Bei der Stromabschätzung wurde aus den in [17] mit bekannten Parametern durchgeführten Versuchen anhand eines elektrischen Ersatzschaltbildes der LiIon der geflossene KS-Strom I abgeschätzt.

Im Forschungsprojekt EinBliC wird für die Modellierung des Batterieverhaltens ein elektrothermische Modell in der Software AVL FIRE verwendet. Das hinterlegte Modell für die betrachtete A123 AMP20 LiIon wurde basierend auf den Ergebnissen realer Entladeversuche gefittet. Diese Versuche wurden mit einer maximalen C-Rate von 3 C durchgeführt. Aus der Stromabschätzung soll ermittelt werden, ob die bei einem IKS auftretenden C-Raten deutlich über dem gefitteten Bereich liegen können. Es kann dann festgelegt werden, ob für eine Verwendung von AVL FIRE zur Berechnung von IKS dieser Bereich durch weitere Entladeversuche abgedeckt werden bzw. die Gültigkeit des jetzigen Modells in diesem C-Ratenbereich überprüft werden sollte.

Des Weiteren könnten die Versuche bei bekanntem Strom als Referenz für ein KS-Modell verwendet werden.

# <span id="page-34-1"></span>**4.1 Berechnung**

Die Stromabschätzung beruht auf der Idee, dass die LiIon als Gleichstromquelle, also eine ideale Quelle mit der Quellenspannung  $U_{\text{OCV}}$  mit einem in Reihe geschalteten Innenwiderstand Ri, dargestellt werden [16].

Um den Stromkreis zu schließen, wird der KS-Widerstand R<sub>KS</sub>, angeschlossen. Der so entstandene Stromkreis ist in [Abbildung 11](#page-34-2) dargestellt.

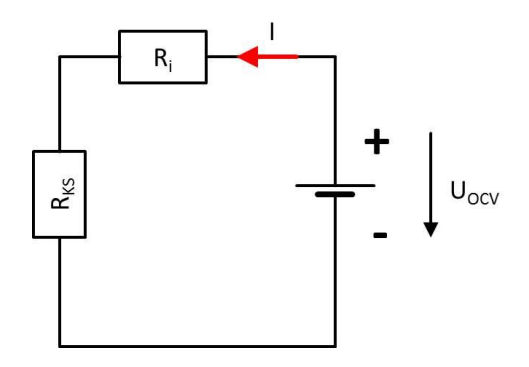

<span id="page-34-2"></span>**Abbildung 11: Ersatzschaltbild einer Batterie**

Nach dem 2. Kirchhoffschen Satz und dem Ohmschen Gesetz

$$
\sum_{e=1}^{n} U_e = 0
$$

$$
U_e = R_e \cdot I_e
$$

Ergibt sich

$$
U_{OCV} - U_i - U_{KS} = U_{OCV} - R_i \cdot I - R_{KS} \cdot I = 0
$$

$$
U_{Kl} = U_{OCV} - U_i
$$

$$
I = \frac{U_{OCV} - U_{Kl}}{R_i}
$$

$$
R_{KS} = \frac{U_{Kl}}{I}
$$

Um den Strom zu berechnen, benötigt man also die Ruhespannung (bei 100% SoC) U<sub>OCV</sub>, die Klemmenspannung U<sub>KI</sub> und den Innenwiderstand R<sub>i</sub> der Lilon. Da der Innenwiderstand für betrachtete Zelle A123 AMP20 nicht bekannt war wird dieser mit 2 mΩ angenommen, was einem guten Richtwert für eine Zelle dieser Größe entspricht [\[18\]](#page-113-0) [\[19\]](#page-113-1) [\[20\]](#page-113-2).

Als Ruhespannung bei 100% SoC wird die Klemmenspannung zu Beginn der Versuche angenommen. Diese betrug bei allen Versuchen 3,5 V.

Aus dem Strom kann dann in erster Näherung der KS-Widerstand R<sub>KS</sub> abgeschätzt werden.

# <span id="page-35-0"></span>**4.2 Versuche**

Die für Abschätzung verwendeten Versuche wurden im Rahmen einer Masterarbeit aus dem Jahr 2013 am Institut für Fahrzeugsicherheit an der Technischen Universität Graz durchgeführt. Die folgenden Erklärungen und Abbildungen zu diesen Versuchen sind teilweise aus dieser Masterarbeit entnommen [17].

Im Rahmen dieser Versuche wurden einige Exemplare der LiIon A123 AMP20 durch äußere Penetration mit einem kegelförmigen Impaktor durchgeführt. Während dieser Versuche wurde die Klemmenspannung der Zelle U<sub>KI</sub>, der Hub des Impaktors, die Kraft auf den Impaktor und die Oberflächentemperatur T messtechnisch erfasst.

Aus der gemessenen Klemmenspannung konnte dann wie in Kapitel [4.1](#page-34-1) erläutert der Strom I bzw. der KS-Widerstand  $R_{KS}$  ermittelt werden. Wie in [Abbildung 12](#page-36-0) dargestellt, wurde die für die Berechnung benötigte Differenz der Quellenspannung und der Klemmenspannung direkt ermittelt. O.B.d.A. wurde hier der erste Spannungsabfall bis zur
nächsten signifikanten Änderung bzw. bis zum Einpendeln auf einen konstanten Wert der Spannungskurve angenommen, da der Spannungseinfluss durch die SoC-Änderung bei einem längeren Betrachtungsintervall nicht mehr unberücksichtigt bleiben sollte. Dieser Einfluss ist jedoch ohne Kenntnis der umgesetzten Energiemengen nicht zu berücksichtigen. Die gezeigten Versuche wurden jeweils mit gleichen Parametern durchgeführt. Allerdings ergab sich jedes Mal eine andere Reaktion der untersuchten LiIon.

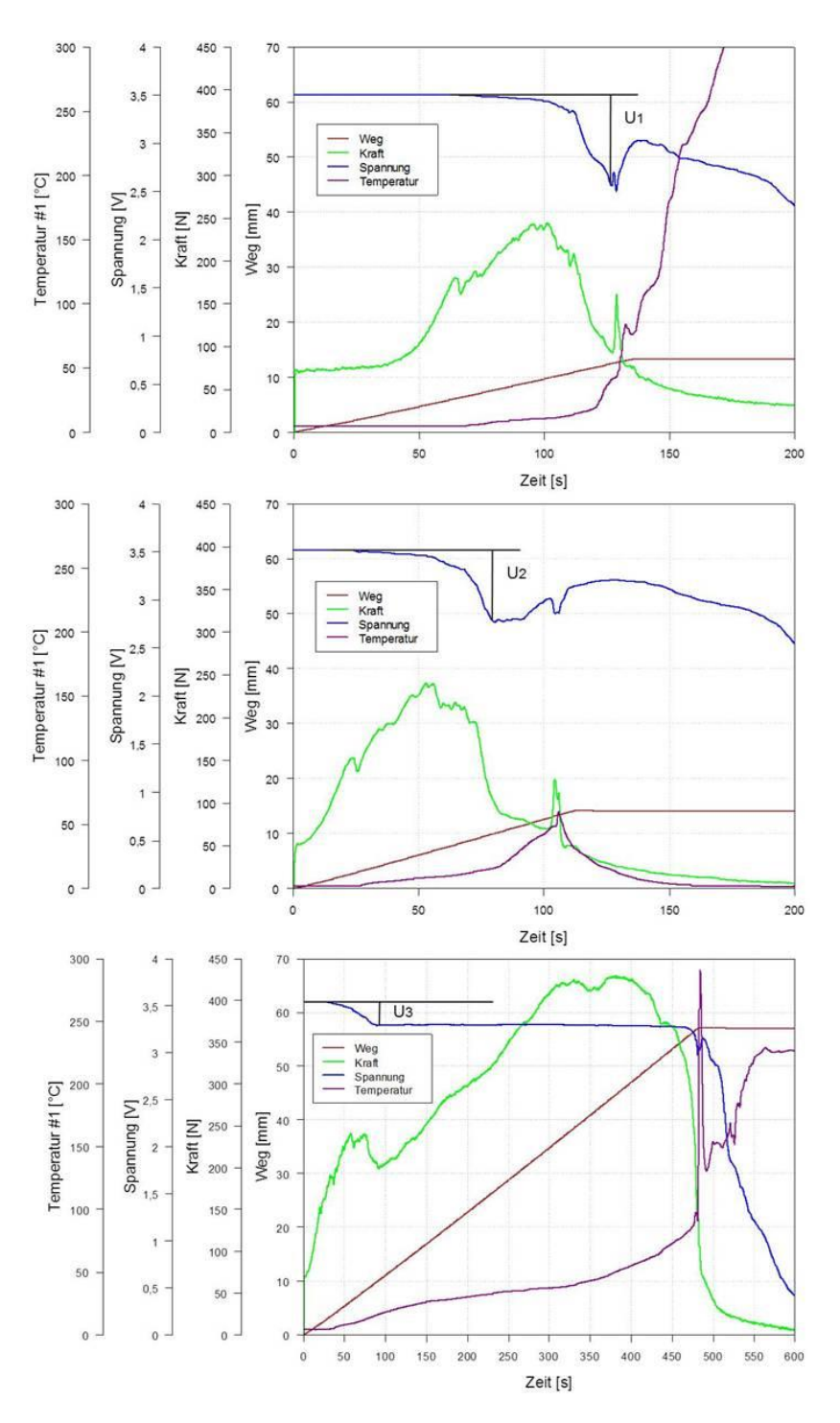

**Abbildung 12: Spannungsermittlung aus den von [17] durchgeführten Versuchen**

# **4.3 Ergebnisse**

Aus den Spannungsverläufen der Versuche ergaben sich, mit der in Kapitel [4.1](#page-34-0) angegebenenander Berechnungsvorschrift, ander die in in die in [Tabelle 1](#page-37-0) dargestellten Werte. Daraus zeigt sich eindeutig, dass der Strom über dem gefitteten Bereich von 3 C gelegen haben könnte. Es erweist sich daher als sinnvoll einen höheren C-Ratenbereich durch Versuche abzudecken. Da im Rahmen dieser Arbeit dieser Schritt nicht durchgeführt wurde, ergab sich die Notwendigkeit für die Umsetzung der numerischen Abbildung von IKS ein eigenes vereinfachtes Batteriemodell zu verwenden, welches sicher den Bereich > 3 C abdeckt.

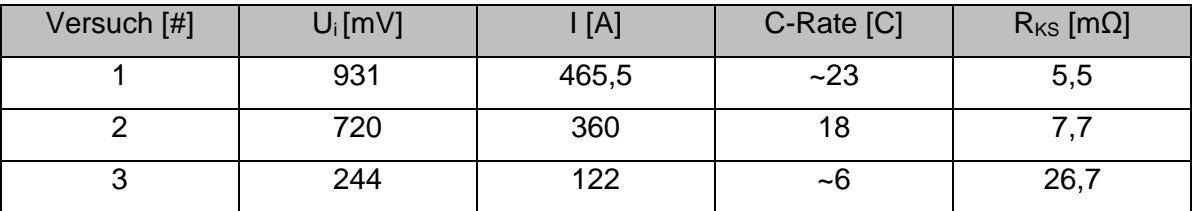

**Tabelle 1: Ergebnisse der Stromabschätzung**

## <span id="page-37-0"></span>**4.4 Vergleich mit Literatur**

Diein die industriese oorlog van die koningste konings van die koningste konings van die koningste konings om

[Tabelle 1](#page-37-0) dargestellten Werte sollen mit anderen Ergebnissen der Literatur verglichen werden um die Qualität der Abschätzung beurteilen zu können.

In [6] werden für einen IKS bei dem die beiden Stromableiter leitend verbunden werden für R<sub>KS</sub> ≤ 10 mΩ angegeben. Dieser Wert deckt sich gut mit dem Ergebnis von Versuch 1 und 2. Dieser Vergleich scheint zulässig, da durch die Penetration des kegeligen Impaktors die Stromableiter mit ziemlicher Sicherheit leitend verbunden wurden (siehe Fall i).

Bei Versuch 3 liegt der berechnete Wert über dem Referenzwert. Es wird angenommen, dass durch ein zufälliges Einklemmen des Separators oder anderer schlecht leitender Zellkomponenten der Widerstand etwas höher ausfiel. Das würde auch die anfangs moderate Erwärmung erklären.

# <span id="page-38-1"></span>**Modell zur Abbildung von internen Kurzschlüssen**

Auf Grund physikalischer Überlegungen wurde erkannt, dass zur präzisen Abbildung eines IKS die Nachbildung des inneren Aufbaus der LiIon sehr wichtig ist. Das bestehende empirische AVL FIRE Modell bildet diesen Aufbau nur ungenügend ab. Um eine flexible Entwicklungsumgebung für ein KS-Modell verwenden zu können, wurde entschieden, das numerische Berechnungsprogramm MATLAB® als Grundlage für die Programmierung zu verwenden.

Ziel des selbstentwickelten thermischen Modells war es die wichtigsten Einflussfaktoren auf einen IKS im Rahmen von Parameterstudien zu bewerten und mit Angaben aus der Literatur und Versuchen zu vergleichen. Ein besonderes Augenmerk wurde dabei auf eine geringe Komplexität des Batteriemodells gelegt um die Rechenzeit zu reduzieren und die Zusammenhänge im Modell auf bekannte und mathematisch abbildbare Vorgänge zu beschränken. Daher wurde als Batteriemodell ein einfaches elektrisches Ersatzschaltbild gewählt.

Das Rechennetz sollte dabei die Möglichkeit bieten, die thermischen Eigenschaften der Grenzflächen zwischen den LiIon-Materialien zu beeinflussen.

## <span id="page-38-0"></span>**5.1 Grundidee**

Hinter der Grundidee für das IKS-Modell steht ein Vorschlag von NREL der unter anderem in [21] veröffentlicht wurde. Dabei wird, wie in [Abbildung 13](#page-39-0) ersichtlich, die Erwärmung der Zelle in zwei Anteile, die globale und die lokale Erwärmung, zerlegt.

Unter globaler Erwärmung ist jener Anteil der freiwerdenden Wärme zu verstehen, der durch den Innenwiderstand  $R_i$  (in [Abbildung 13](#page-39-0) als  $R_0$  bezeichnet) der Lilon freigesetzt wird. Dieser Anteil führt auch bei einem EKS zu einer Erwärmung der LiIon. Diese Erwärmung ist mehr oder weniger gleichmäßig über die Zelloberfläche verteilt, daher die Bezeichnung global.

Unter lokaler Erwärmung ist jener Anteil der freiwerdenden Wärme zu verstehen, der durch den KS-Widerstand R<sub>KS</sub> (in [Abbildung 13](#page-39-0) als R<sub>S</sub> bezeichnet) an der KS-Stelle freigesetzt wird. Da die KS-Stelle meistens ein sehr kleiner Bereich der LiIon ist, wird die Bezeichnung lokal verwendet.

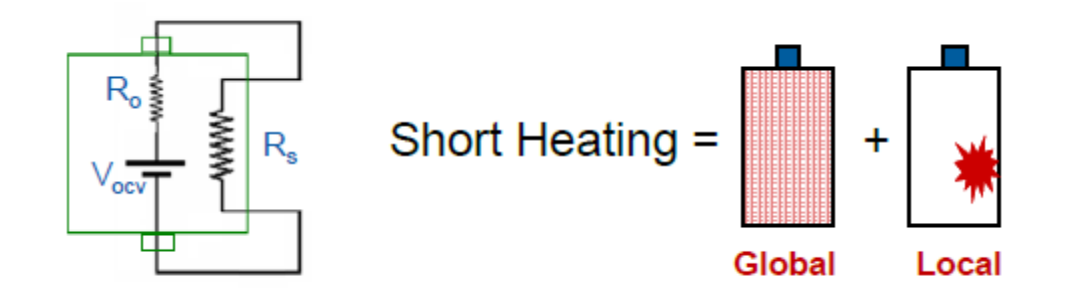

**Abbildung 13: Zusammensetzung der freiwerdenden Wärme lt. NREL [21]**

<span id="page-39-0"></span>Trotz dieser starken Vereinfachung lassen sich bereits einige Erkenntnisse ableiten.

Wie in [Abbildung 14](#page-39-1) (oberer Teil) erkennbar weist eine kleinere Zelle (blau) bei gleichem KS-Widerstand  $R_{KS}$  (in [Abbildung 13](#page-39-0) als  $R_S$  bezeichnet) eine stärkere globale Erwärmung als eine typgleiche größere Zelle (rot) auf, da die Wärme zufolge des Innenwiderstandes über eine kleinere Fläche abgeführt werden muss.

Im Gegenzug dazu ist, wie in [Abbildung 14](#page-39-1) (unterer Teil) gezeigt, bei gleichem KS-Widerstand R<sub>KS</sub> (in [Abbildung 13](#page-39-0) als R<sub>S</sub> bezeichnet) die lokale Erwärmung bei einer großen LiIon (rot) stärker als bei einer typgleichen kleineren LiIon (blau), da die Leistungsfähigkeit und somit die Wärmefreisetzung wesentlich höher sind.

Obige Aussagen gelten hierbei für KS-Widerstände R<sub>KS</sub> < 1 Ω.

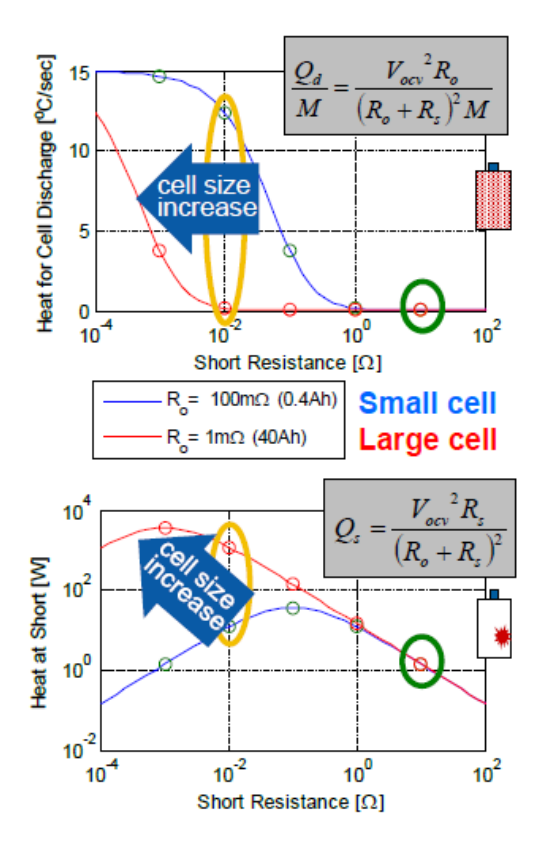

<span id="page-39-1"></span>**Abbildung 14: Einfluss der Zellgröße auf den KS lt. NREL [21]**

O. b. d. A. kann also gesagt werden, dass bei einem IKS kleinere LiIon eher gleichmäßig (global) erwärmt werden und größere LiIon eher im Bereich der KS-Stelle (lokal) warm werden.

Wird der in [Abbildung 14](#page-39-1) (unterer Teil) dargestellte Zusammenhang nach dem KS-Widerstand R<sub>KS</sub> abgeleitet erhält man:

$$
Q_{KS} = U_{KS} \cdot I = \frac{R_{KS} \cdot U_{OCV}^2}{(R_i + R_{KS})^2}
$$

$$
\frac{dQ_{KS}}{dR_{KS}} = U_{OCV} \cdot \frac{R_i - R_{KS}}{(R_i + R_{KS})^3} \doteq 0
$$

$$
R_i = R_{KS} \tag{11}
$$

Daraus ist ersichtlich, dass die an der KS-Stelle freiwerdende Leistung bei gegebenem Innenwiderstand R<sub>i</sub> maximal wird, wenn der KS-Widerstand R<sub>KS</sub> gleich R<sub>i</sub> ist. Dieses Verhalten ist in [Abbildung 14](#page-39-1) (unterer Teil) erkennbar, da bei Gleichheit der Widerstände die Leistungskurve ein Maximum aufweist.

Die Umsetzung des elektrischen Ersatzschaltbildes erfolgte basierend auf den obigen Überlegungen.

# <span id="page-41-2"></span>**5.2 Umsetzung in MATLAB®**

Die in [5.1](#page-38-0) beschriebene Grundidee wurde in ein 2-dimensionales IKS-Modell implementiert. Dieses wurde in MATLAB® programmiert.

MATLAB® ist eine kommerzielle Software des Unternehmens "TheMathWorks" zur Lösung mathematischer Probleme und zur grafischen Darstellung der Ergebnisse. MATLAB® ist primär für die numerische Berechnung mithilfe von Matrizen ausgelegt [\[22\]](#page-113-0).

Der prinzipielle Berechnungsablauf ist in [Abbildung 15](#page-41-0) dargestellt.

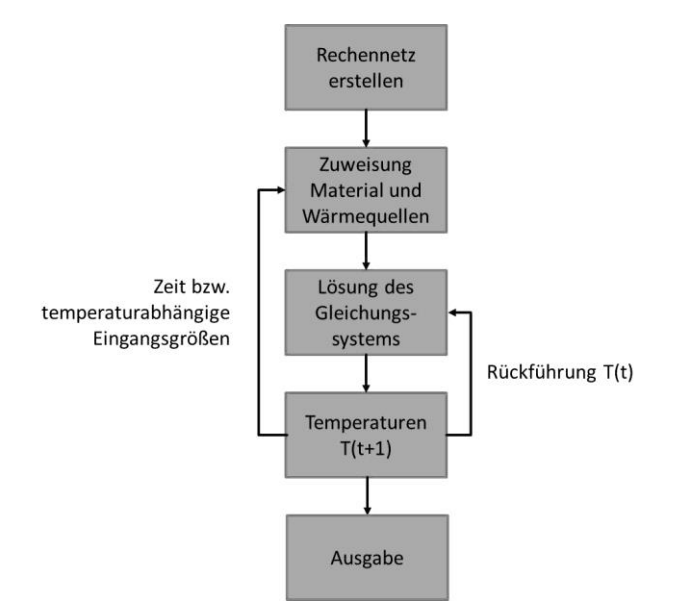

**Abbildung 15: Berechnungsablauf des IKS Modells**

## <span id="page-41-1"></span><span id="page-41-0"></span>**5.2.1 Rechennetz**

Da es sich bei einer LiIon allgemein um ein 3-dimensionales Objekt handelt wurden bei der Erstellung des Rechennetzes folgende Vereinfachungen durchgeführt.

- Der KS wird als "punktförmige" Wärmequelle in der Lilon-Mitte (i=1) angenommen
- Zylindrisches Koordinatensystem mit rotationssymetrischem Bedingungen  $\frac{d}{d\varphi} = 0$
- Kreisringförmige Rechenelemente
- Rechteckige LiIon werden in flächengleiche zylindrische umgerechnet
- Der Schichtaufbau wird vereinfacht ohne Randbereiche (Falten, …) dargestellt

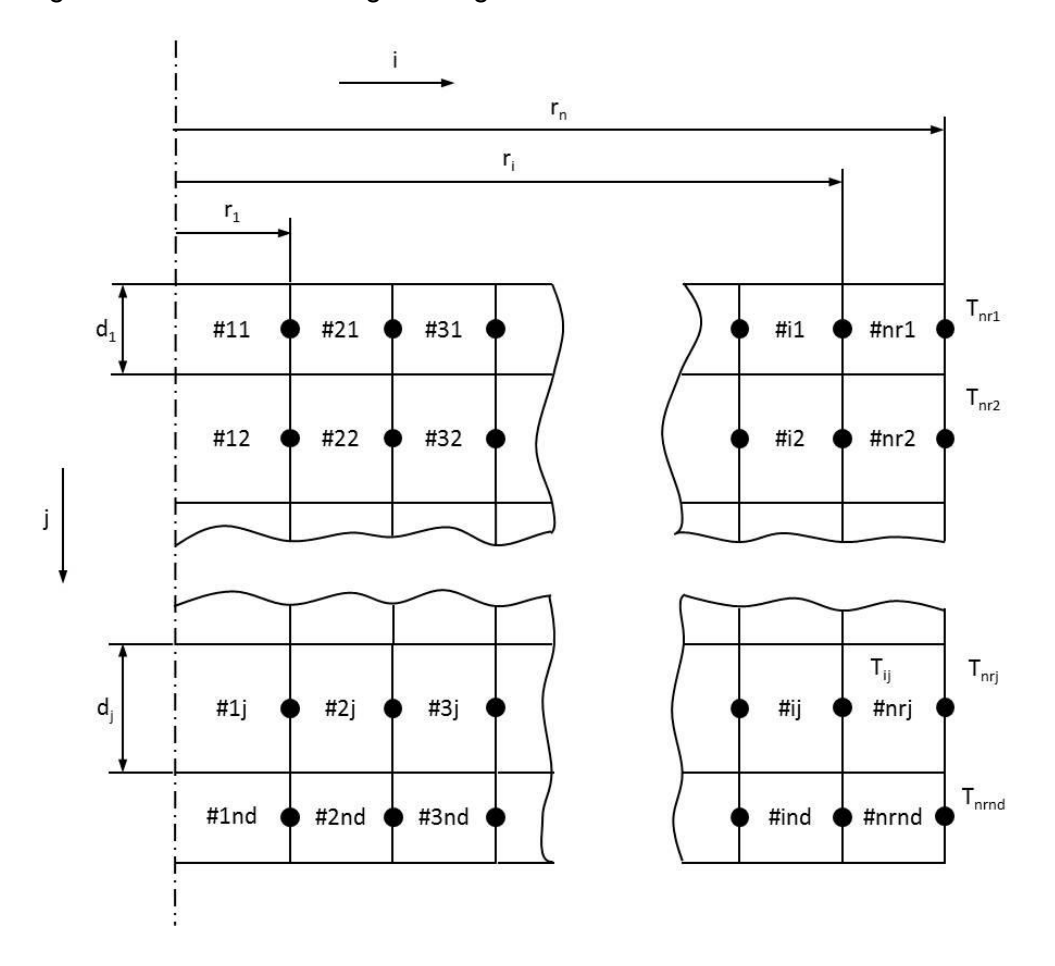

Daraus ergibt sich das in [Abbildung 16](#page-42-0) dargestellte Rechennetz.

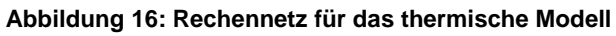

<span id="page-42-0"></span>Es gilt:

$$
1 \le i \le n_r, \qquad i \in \mathbb{N}^+ \tag{12}
$$

$$
1 \le j \le n_d, \qquad j \in \mathbb{N}^+ \tag{13}
$$

$$
r_1 = \sqrt{\frac{A_{KS}}{\pi}}
$$

$$
A_i = \pi \cdot (r_i^2 - r_{i-1}^2) \tag{15}
$$

Umrechnung auf zylindrische LiIon:

$$
r_n = \sqrt{\frac{a \cdot b}{\pi}}
$$

Bei konstanter Zeitschrittweite für einen Rechenschritt gilt:

$$
\Delta t = \frac{t_{ges}}{n_t} \tag{17}
$$

## <span id="page-43-0"></span>**5.2.2 Materialien**

In einer LiIon ist eine Vielzahl an verschiedenen Materialien vorhanden. In der Simulation werden die folgenden 6 abgebildet.

- Stromableiter Anode (Index 1)
- Anodenmaterial (Index 2)
- Separator (Index 3)
- Kathodenmaterial (Index 4)
- Stromableiter Kathode (Index 5)
- Pouch-Folie  $\rightarrow$  siehe Kapitel [7.1.1](#page-90-0)

Die Zuweisung welche Schicht j aus welchem Material besteht erfolgt durch den Index (1- 6). Für den grundlegenden Aufbau des Modells ist das Pouch-Gehäuse vorerst irrelevant, da es nur als weiterer Schicht den Wärmetransport an die Zelloberfläche behindert.

Die Indizes sind in einem Vektor der Länge n<sub>d</sub> zusammengefasst. Es sei vereinbart, das der Index für j = 1 ebenfalls 1 ist, d.h. die erste Schicht ist immer der Kupferstromableiter. Diese Vereinbarung gilt nur, wenn die Pouch-Folie nicht mit abgebildet wird. Ist die Anzahl der Elementarzellen nElementar in einer abzubildenden Lilon vorgegeben wird n<sub>d</sub> wie folgt berechnet:

$$
n_d = n_{Elementar} \cdot 4 + 1
$$

**18**

Dies gilt für den in [Abbildung 17](#page-44-0) dargestellten Aufbau, welcher dem üblichen Aufbau einer LiIon entspricht.

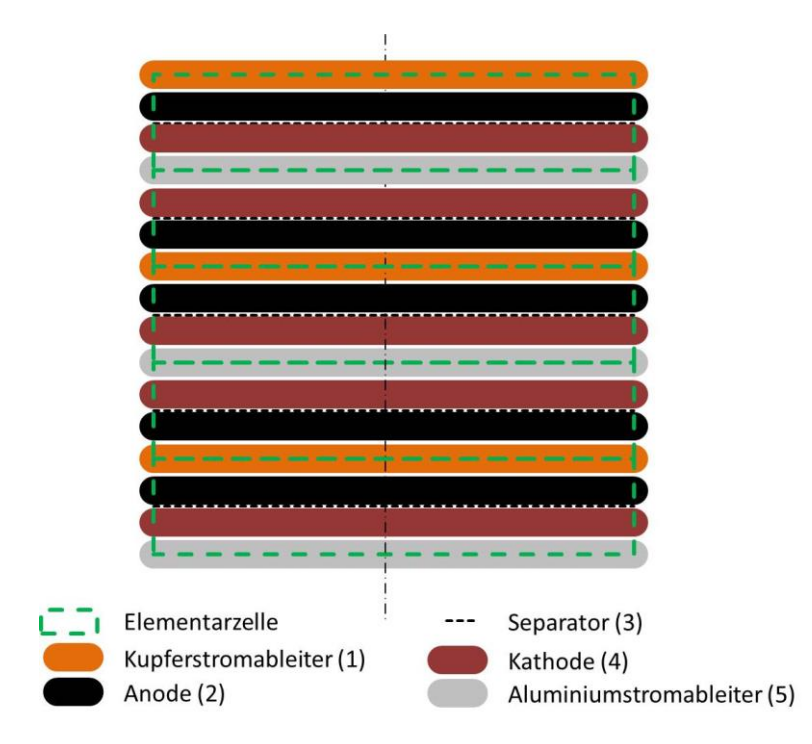

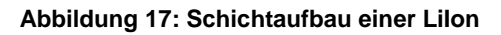

<span id="page-44-0"></span>Der Indexvektor kann somit (hier für eine LiIon mit 5 Elementarzellen) dargestellt werden.

$$
n_{d} = 21, \quad \overrightarrow{index}(j) = \begin{bmatrix} 1 \\ 2 \\ 3 \\ 4 \\ 5 \\ 4 \\ 3 \\ 4 \\ 5 \\ 4 \\ 3 \\ 2 \\ 1 \\ 2 \\ 1 \\ 2 \\ 3 \\ 4 \end{bmatrix}
$$

 $\lfloor$ 

 $5<sup>1</sup>$ 

**19**

Aus den Materialwerten werden folgende Größen abgeleitet:

$$
d_j, \rho_j, c_{pj}, \lambda_j, \sigma_j = f(index)
$$

$$
n_d = \sum_{index=1}^{6} n_{dindex} \tag{21}
$$

$$
d_{ges} = \sum_{j=1}^{n_d} d_j = \sum_{index=1}^{6} d_{index} \cdot n_{dindex}
$$

$$
v_{index} = \frac{d_{index} \cdot n_{dindex}}{d_{ges}}, \qquad \sum_{index=1}^{6} v_{index} = 1
$$

$$
\bar{\rho} = \sum_{index=1}^{6} v_{index} \cdot \rho_{index}
$$
 24

$$
\bar{c}_p = \sum_{index=1}^{6} v_{index} \cdot c_{pindex}
$$
 25

Die Materialzuordnung des KS-Elementes, also dem Bereich der Elemente des Rechennetzes die einen Partikel oder Impaktor repräsentieren, erfolgt abhängig vom KS-Szenario. Aufgrund der in Kapitel [5.4](#page-65-0) durchgeführten Versuche, wo als KS-Element ein Kupferpartikel verwendet wurde, wird hier in den weiteren Betrachtungen Kupfer als KS-Element angenommen.

#### <span id="page-45-0"></span>**5.2.3 Energiebilanz – Wärmeleitungsgleichung**

Die Herleitung der Wärmegleichung orientiert sich an [23].

Zur Herleitung der Energiebilanz werden die Wärmeströme über ein allgemeines Element ij (wie in [Abbildung 18](#page-46-0) dargestellt) angesetzt. Dabei gilt, dass positive Wärmeströme in das Element strömen bzw. im Element eine Wärmequelle vorliegt und negative Wärmeströme aus dem Element strömen bzw. im Element eine Wärmesenke vorliegt.

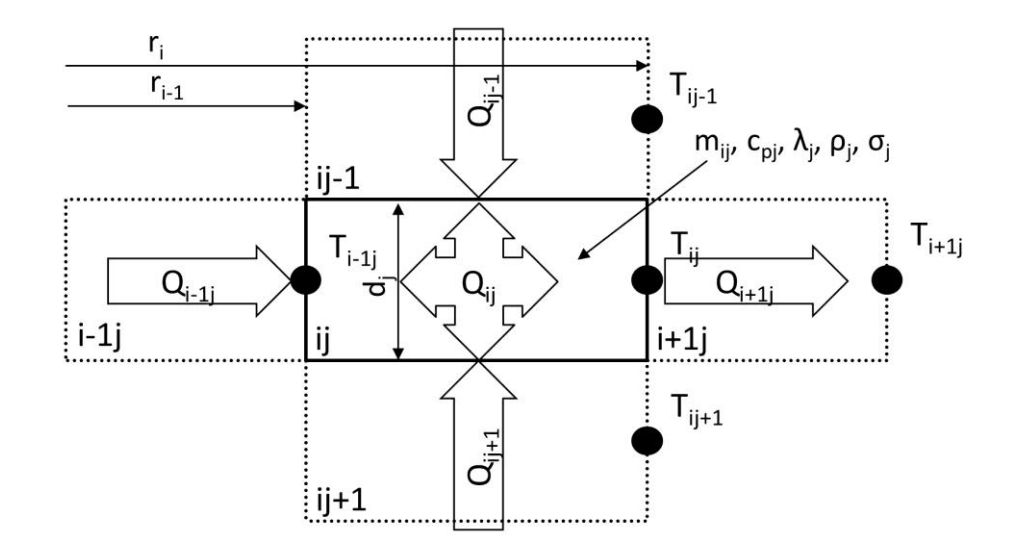

**Abbildung 18: Wärmeströme am allgemeinen Element**

<span id="page-46-0"></span>Die Wärmeströme in radialer Richtung (Laufvariable i) werden mit der radialen Form der Wärmeleitungsgleichung wie folgt angesetzt:

$$
Q_{i-1j} = \frac{\lambda_j \cdot 2\pi \cdot d_j}{\ln \frac{r_i}{r_{i-1}}} \cdot (T_{i-1j} - T_{ij}) = \mathbb{B}(i,j) \cdot (T_{i-1j} - T_{ij}), \quad \text{wenn } i \neq 1
$$

$$
Q_{i-1j} = 0, \qquad \text{wenn } i = 1 \tag{27}
$$

$$
Q_{i+1j} = \frac{\lambda_j \cdot 2\pi \cdot d_j}{\ln \frac{r_{i+1}}{r_i}} \cdot (T_{i+1j} - T_{ij}) = \mathbb{C}(i,j) \cdot (T_{i+1j} - T_{ij}), \quad \text{wenn } i \neq n_r
$$

$$
Q_{i+1j} = 0, \qquad \text{wenn } i = n_r \tag{29}
$$

Die Wärmeströme in Richtung der Symmetrieachse (Laufvariable j) werden mit der kartesischen Form der Wärmeleitungsgleichung wie folgt angesetzt:

$$
Q_{ij-1} = Q_{ij-1Diffusiv} + Q_{ij-1Konvektiv}
$$

$$
Q_{ij-1Diffusiv} = \frac{A_i}{k_{j-1j}} \cdot (T_{ij-1} - T_{ij}) = \mathbb{D}(i,j) \cdot (T_{ij-1} - T_{ij}), \quad \text{wenn } j \neq 1
$$

$$
k_{j-1j} = \frac{d_{j-1}}{\lambda_{j-1}} + \frac{d_j}{\lambda_j} + \left(\frac{1}{\alpha_{Diffusiv}}\right)
$$

$$
Q_{ij-1Diffusiv} = 0, \qquad \text{wenn } j = 1 \tag{33}
$$

$$
Q_{ij-1Konvektiv} = \alpha_{Konvektiv} \cdot A_i \cdot (T_{\infty} - T_{ij}), \qquad \text{wenn } j = 1
$$

$$
Q_{ij-1Konvektiv} = 0, \qquad \text{wenn } j \neq 1 \tag{35}
$$

$$
Q_{ij+1} = Q_{ij+1Diffusiv} + Q_{ij+1Konvektiv}
$$

$$
Q_{ij+1Diffusiv} = \frac{A_i}{k_{jj+1}} \cdot (T_{ij+1} - T_{ij}) = \mathbb{E}(i,j) \cdot (T_{ij+1} - T_{ij}), \quad \text{wenn } j \neq n_d
$$

$$
k_{j-1j} = \frac{d_{j-1}}{\lambda_{j-1}} + \frac{d_j}{\lambda_j} + \left(\frac{1}{\alpha_{Diffusiv}}\right)
$$

$$
Q_{ij+1Diffusiv} = 0, \qquad \text{wenn } j = n_d \tag{39}
$$

$$
Q_{ij+1Konvektiv} = \alpha_{Konvektiv} \cdot A_i \cdot (T_{\infty} - T_{ij}), \qquad \text{wen } i = n_d
$$

$$
Q_{ij+1Konvektiv} = 0, \qquad \text{wenn } j \neq n_d \tag{41}
$$

Die Wärmequelle im Inneren des Elementes wird wie folgt berechnet:

$$
Q_{ij} = q_{ij} \cdot A_i \tag{42}
$$

Die spezifische Wärme q<sub>ij</sub> ist vorerst abhängig vom IKS und der Position des Elementes im Rechennetz.

Die zeitliche Änderung der Temperatur im Element wird wie folgt berechnet:

$$
\frac{A_i \cdot d_j \cdot \rho_j \cdot c_{pj}}{\Delta t} \cdot \left( T_{ij}^{t+1} - T_{ij}^t \right) = \mathbb{A}(i,j) \cdot \left( T_{ij}^{t+1} - T_{ij}^t \right) = \sum Q
$$

$$
\begin{aligned} \mathbb{A}(i,j) \cdot \left( T_{ij}^{t+1} - T_{ij}^{t} \right) \\ &= q_{ij} \cdot A_i + \mathbb{B}(i,j) \cdot \left( T_{i-1j} - T_{ij} \right) + \mathbb{C}(i,j) \cdot \left( T_{i+1j} - T_{ij} \right) + \mathbb{D}(i,j) \\ &\cdot \left( T_{ij-1} - T_{ij} \right) + \mathbb{E}(i,j) \cdot \left( T_{ij+1} - T_{ij} \right) + 2 \cdot \alpha_{\text{Konvektiv}} \cdot A_i \cdot \left( T_{\infty} - T_{ij} \right) \end{aligned}
$$

Wie bereits definiert treten manche Wärmeströme nicht bei jedem Element auf. Die konvektiven Wärmeströme treten nur für  $j = 1$  bzw.  $n_d$  auf.

#### <span id="page-47-0"></span>**5.2.4 Modell für interne Kurzschlüsse**

Die in Kapitel [5.2.3](#page-45-0) dargestellte Wärmebilanz beschreibt ein allgemeines Wärmeleitungsproblem in einem anisotropen Schichtverband. Das KS-Modell besteht aus der Kombination dieses allgemeinen Ansatzes mit einem, an den physikalischen Aufbau der LiIon angepassten elektrischen Modell, in dem die Wärmequellen durch elektrische Größen berechnet werden.

In [Abbildung 19](#page-48-0) ist der Stromfluss (physikalische Stromrichtung) bei externer Entladung einer Lilon vereinfacht dargestellt. Der Gesamtstrom setzt sich hierbei aus der Summe der Teilströme der Elementarzellen zusammen.

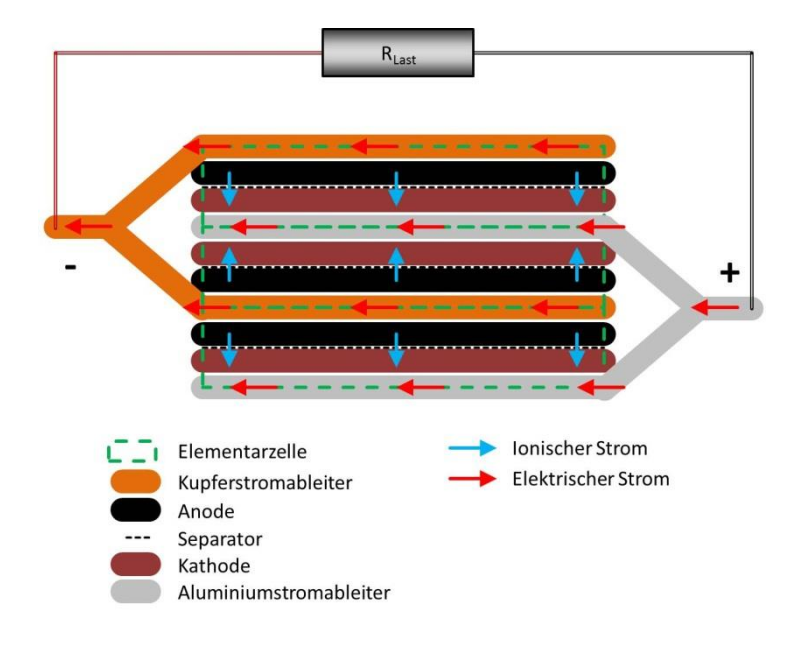

**Abbildung 19: Stromfluss in einer LiIon bei externer Entladung**

<span id="page-48-0"></span>Das elektrische Ersatzschaltbild einer Parallelschaltung mehrerer Elementarzellen zu einer LiIon ist in [Abbildung 20](#page-48-1) dargestellt. Der Innenwiderstand der LiIon und der Elementarzellen ist durch folgenden Zusammenhang gegeben.

$$
R_{i} = \frac{1}{\sum_{i=1}^{n_{Elementar}} \frac{1}{R_{ispez}}} = \frac{1}{\sum_{i=1}^{n_{Elementar}} \frac{1}{R_{i} \cdot n_{Elementar}}}
$$
 **45**

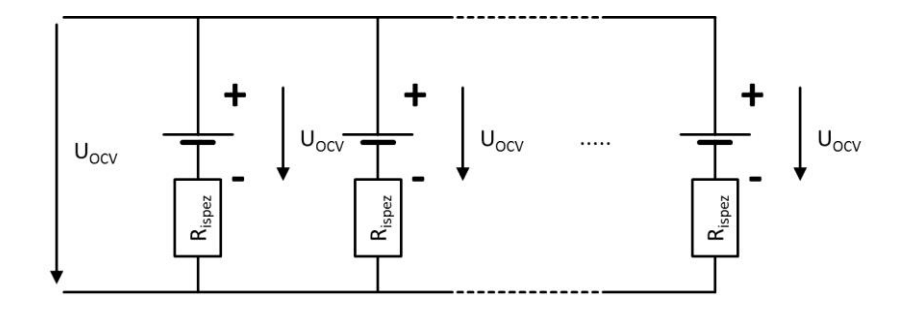

**Abbildung 20: Ersatzschaltbild einer LiIon bei externer Entladung**

<span id="page-48-1"></span>Der Innenwiderstand R<sub>i</sub> ist hierbei ein charakteristischer Gütewert für eine Lilon, da ein niedriger Wert geringe Ohmsche Verluste in der LiIon bedeutet, wodurch mehr Energie für den Verbraucher zur Verfügung steht.

Aus diesen Betrachtungen lässt sich der vereinfachte Stromfluss (physikalische Stromrichtung) in einer Lilon ableiten, in der ein IKS vorliegt. Dieser ist in [Abbildung 21](#page-49-0) dargestellt.

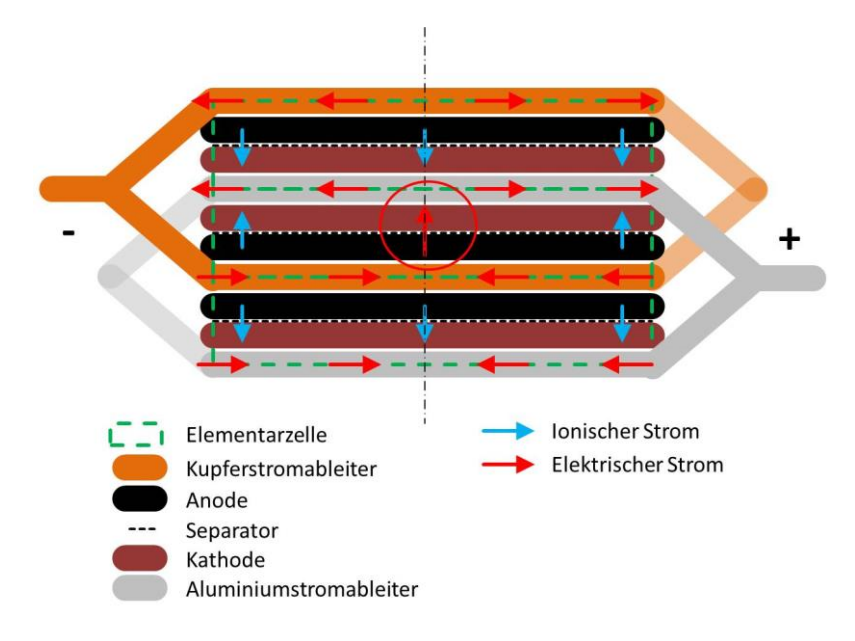

**Abbildung 21: Vereinfachter Stromfluss in einer LiIon bei interner Entladung**

<span id="page-49-0"></span>Bei genauer Betrachtung erkennt man, dass der Stromfluss radial von/zur KS-Stelle führt. Die radiale Stromänderung in den nicht kurzgeschlossenen Schichten bleibt unberücksichtigt, da die Wärmefreisetzung durch diesen Effekt eher geringen Einfluss hat. Da hier davon ausgegangen wurde, dass der IKS einen eher "punktförmigen" Defekt in der Mitte darstellt, nimmt der stromführende Querschnitt zur Mitte hin ab. Das hat zwangsläufig einen Einfluss auf die Stromdichte.

Das zeigt sich ebenfalls in Simulationsergebnissen von [21] die in [Abbildung 22](#page-50-0) dargestellt sind. Der Stromfluss ist radial ausgerichtet und die Stromdichte nimmt aufgrund der Querschnittsabnahme zur Mitte hin zu. Der IKS befindet sich dabei nicht in der Mitte der LiIon. Das zeigt, dass im Nahbereich der KS-Stelle die Annahme eines radialen Stromflusses zulässig ist.

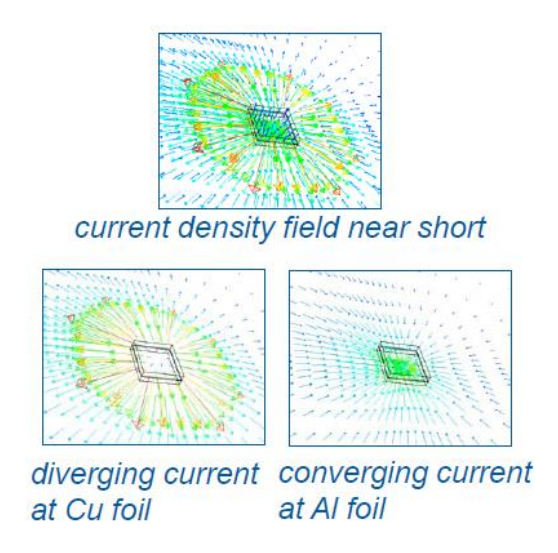

**Abbildung 22: Stromfluss im Bereich der Kurzschlussstelle nach [21]**

<span id="page-50-0"></span>Durch den geänderten Stromfluss bei einem IKS, ändert sich auch der Innenwiderstand R<sup>i</sup> der für das elektrische Modell angesetzt wird. Dieser wird nämlich durch Messung über die Zellkontakte bestimmt, was eher einer externen Entladung entspricht. Dadurch muss der geänderte Stromfluss durch zusätzliche Widerstände berücksichtigt werden.

In [Abbildung 23](#page-50-1) ist das Ersatzschaltbild für eine LiIon bei einem IKS dargestellt, wobei sich diese aus mehreren parallel geschalteten Elementarzellen zusammensetzt. In der kurzgeschlossenen Elementarzelle (rot) wird ein zusätzlicher Widerstand  $R_{CC}$  angesetzt, um den geänderten Stromfluss zu berücksichtigen.

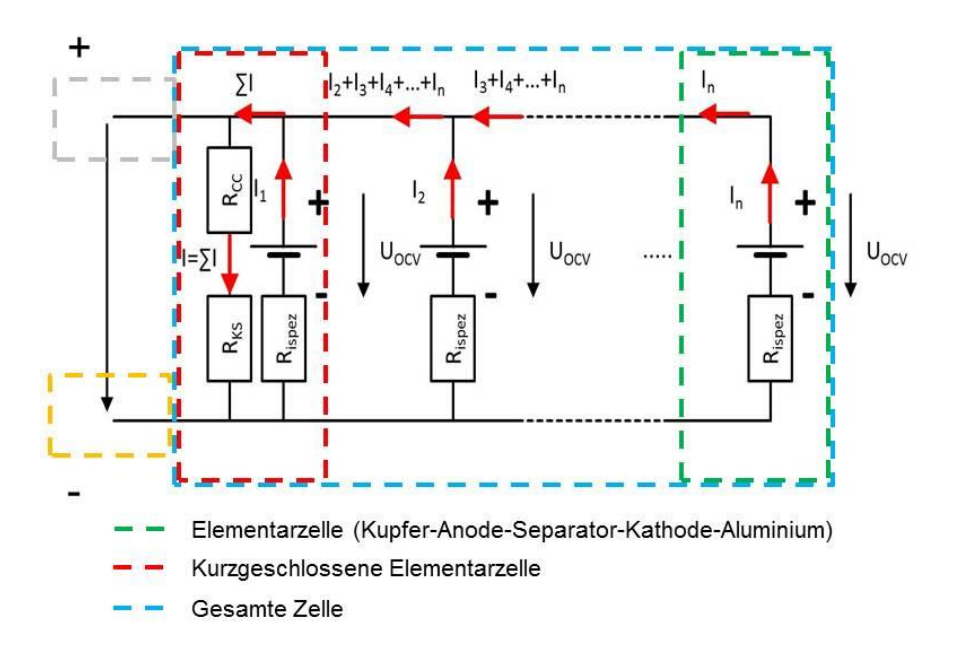

**Abbildung 23: Ersatzschaltbild bei einem internen Kurzschluss**

<span id="page-50-1"></span>Die Anzahl der kurzgeschlossenen Elementarzellen soll in weiterer Folge durch den Parameter n<sub>dpen</sub> beschrieben werden, der z.B. der Eindringtiefe eines Impaktors (Nagel o.Ä.) entspricht. Die Anzahl aller Elementarzellen in der LiIon sind durch den Parameter nElementar definiert.

Für das in [Abbildung 23](#page-50-1) dargestellte Ersatzschaltbild ergibt sich folgender Zusammenhang:

$$
U_{OCV} - U_i - U_{KS} - U_{CC} = U_{OCV} - R_{ispez} \cdot I_i - R_{KS} \cdot I - R_{CC} \cdot I = 0
$$

$$
I = \sum_{i=1}^{n_{Elementar}} I_i
$$
 47

Sind mehrere Elementarzellen kurzgeschlossen teilt sich der Strom I in die Teilströme IElementar auf.

$$
I_{Elementar} = \frac{I}{n_{dpen}}
$$

Wird die Lilon durch einen Impaktor kurzgeschlossen, wird der KS-Widerstand mit der Eindringtiefe abnehmend angenommen, da die stromführende Fläche (Zylindermantelfläche des Impaktors) zunimmt. Das entspricht der Analogie aus der Elektrotechnik, wo die Querschnittsverdoppelung eines Leiters eine Halbierung des Widerstandes zu Folge hat. Der KS-Widerstand einer Elementarzelle R<sub>KSElementar</sub> ist dann ein Eingabeparameter. Das Ersatzschaltbild für mehrere kurzgeschlossene Elementarzellen ist in [Abbildung 24](#page-51-0) dargestellt.

$$
R_{KS} = \frac{R_{KSElementar}}{n_{dpen}}
$$

$$
R_{CCspec} = f(n_{dpen})
$$

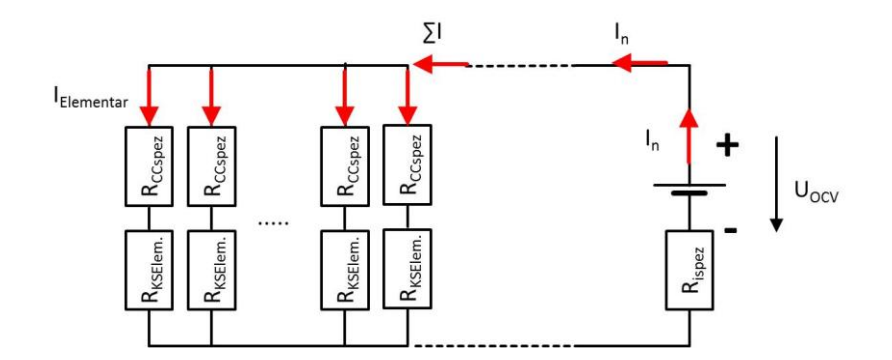

<span id="page-51-0"></span>**Abbildung 24: Ersatzschaltbild für den Kurzschlusswiderstand**

**50**

Der Zusatzwiderstand R<sub>cc</sub> der Stromableiter ist abhängig von der radialen Ausdehnung der Lilon bzw.  $r_n$ . Der differenzielle Widerstand R<sub>CC</sub> eines differenziellen Kreisringelementes dr kann wie folgt berechnet werden (siehe [Abbildung 25\)](#page-52-0).

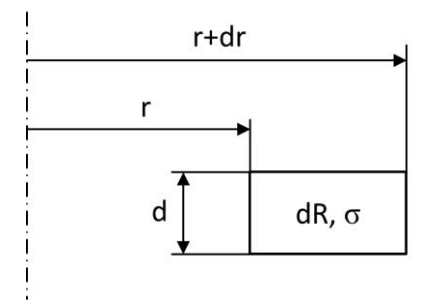

#### **Abbildung 25: Differentielles Widerstandselement**

<span id="page-52-0"></span>Allgemein gilt für den Widerstand eines Leiters [16]

$$
R = \frac{l}{\sigma \cdot A} \tag{51}
$$

Angewendet auf das Kreisringelement

$$
dR = \frac{dr}{\sigma \cdot 2\pi \cdot r \cdot d} \tag{52}
$$

Integriert zwischen den Grenzen raussen und rinnen ergibt sich

$$
R = \frac{1}{\sigma \cdot 2\pi \cdot d} \int_{r_{inner}}^{r_{aussian}} \frac{1}{r} dr
$$

$$
R = \frac{1}{\sigma \cdot 2\pi \cdot d} \ln \frac{r_{aussian}}{r_{innen}} \tag{54}
$$

Da eine gleichmäßige Aufteilung der Ströme angenommen wurde, können die Widerstände R<sub>KSElementar</sub> und R<sub>CCspez</sub> zu R<sub>KS</sub> und R<sub>CC</sub> zusammengefasst werden.

Der Zusatzwiderstand R<sub>CC</sub> ergibt sich somit abhängig von der Eindringtiefe n<sub>dpen</sub>, bzw. der Anzahl der kurzgeschlossenen Schichten mit Index 1 bzw. 5 (Kupfer- bzw. Aluminiumstromableiter, siehe [5.2.2\)](#page-43-0)  $n_{\text{dpen1}}$  bzw.  $n_{\text{dpen5}}$ .

$$
R_{CC} = \ln \frac{r_n}{r_1} \cdot \left( \frac{1}{\sigma_1 \cdot 2\pi \cdot d_1 \cdot n_{\text{dpen1}}} + \frac{1}{\sigma_5 \cdot 2\pi \cdot d_5 \cdot n_{\text{dpen5}}} \right)
$$

Der Zusatzwiderstand wird ab dem Rand der KS-Fläche, also r<sub>1</sub> berechnet, da sonst der Widerstand für r = 0 gegen unendlich ansteigen würde.

Zur Berechnung des KS-Stromes sind nun alle Größen definiert, der somit berechnet werden kann:

$$
I = \frac{U_{OCV}}{(R_i + R_{KS} + R_{CC})}
$$

Die Elementwärmequellen außerhalb der KS-Stelle sind somit definiert durch:

$$
q_{R_i} = \frac{R_i \cdot I^2}{(\pi \cdot r_n^2 - A_{KS}) \cdot (\sum_{j=1}^{n_d} index = 1 + \sum_{j=1}^{n_d} index = 5)},
$$
 für index = 1V5 57

$$
q_{R_{\text{Ccindex}}}(i) = \ln \frac{r_i}{r_{i-1}} \cdot \frac{1}{\sigma_{index} \cdot 2\pi \cdot d_{index}} \cdot \left(\frac{I}{n_{\text{dpenindex}}}\right)^2, \quad \text{für index} = 1\sqrt{5} \tag{58}
$$

Die KS-Wärme  $Q_{KS}$  wird allgemein berechnet durch:

$$
Q_{KS} = R_{KS} \cdot I^2
$$

Diese KS-Wärme wird in j-Richtung gleichmäßig über die Länge des KS-Elementes freigesetzt angenommen.

$$
q_{KS}(j) = \frac{Q_{KS} \cdot d_j}{A_{KS} \cdot d_{KS}}
$$

Der Parameter  $d_{KS}$  beschreibt dabei die Ausdehnung des KS-Elementes in j-Richtung, wobei 5 grundlegende Fälle zu unterschieden sind.

#### *Nagel*

Obwohl die Auslösung eines IKS durch einen Nagel im Rahmen dieser Masterarbeit nicht weiter untersucht wird, wurde trotzdem die Berechnung dieses Szenarios im KS-Modell berücksichtigt. Der Nagel wird in einem genormten Test [11] zur Beurteilung des Zellverhaltens als Impaktor verwendet.

In [Abbildung 26](#page-54-0) ist die Eindringtiefe eines Nagels d $_{KS}$  dargestellt. Da die Eindringtiefe über den Parameter ndpen vorgegeben wird gilt für d<sub>KS</sub>:

$$
n_{dKS} = n_{dpen} \cdot 4 + 1 \tag{61}
$$

$$
d_{KS} = \sum_{j=1}^{n_{dKS}} d_j
$$
62

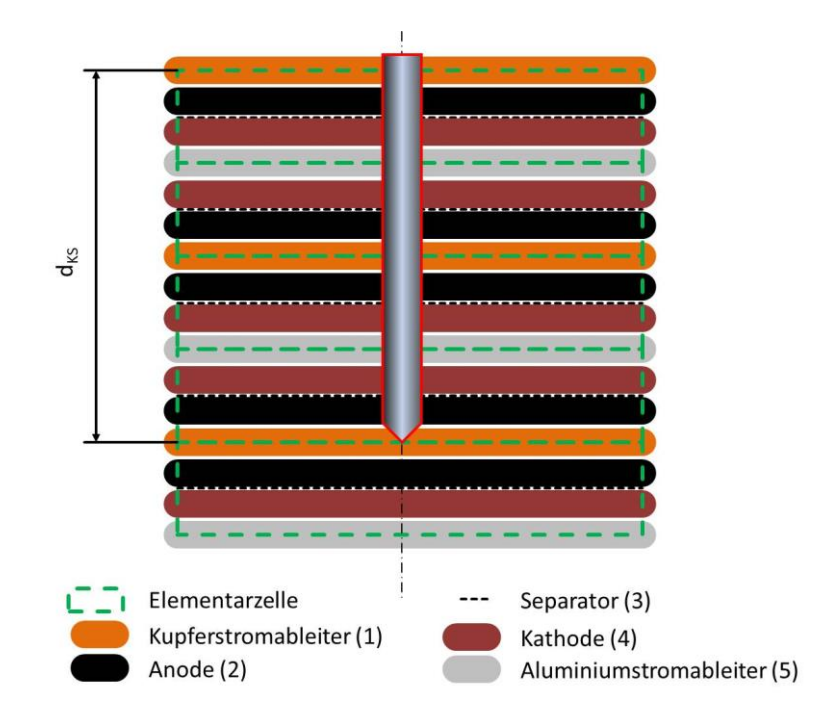

**Abbildung 26: Eindringtiefe des Nagels**

### <span id="page-54-0"></span>*Partikel*

Um die in [3.2.2](#page-24-0) beschriebenen KS-Szenarien abbilden zu können, wird die Dicke des Partikels im Rechennetz variiert. Die Zusammensetzung von d<sub>KS</sub> ist in [Abbildung 27](#page-54-1) für die 4 KS-Szenarien dargestellt.

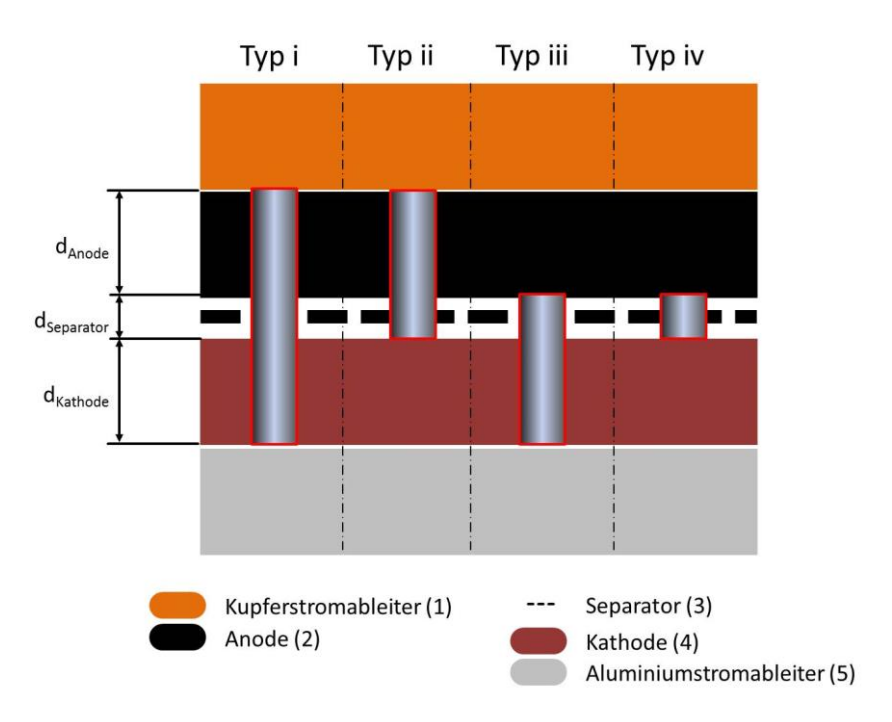

<span id="page-54-1"></span>**Abbildung 27: Eindringtiefe der Partikel**

Die Wärmequellen q(i, j) ergeben zusammengefasst eine n<sub>r</sub>xn<sub>d</sub>-Matrix q, hier exemplarisch für einen Typ i KS Cu-Al in der ersten Elementarzelle.

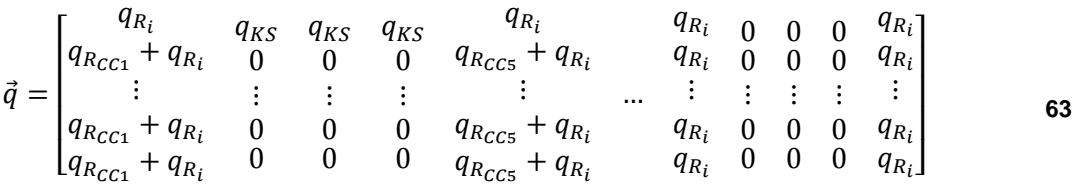

#### **5.2.5 Lösung des Gleichungssystems**

Die Anwendung des impliziten Ansatzes orientiert sich an [23].

Das Problem wurde numerisch implizit gelöst, d.h., dass die Temperaturwerte der Nachbarelemente zum gleichen Zeitschritt t+1 wie die gesuchte Temperatur T<sub>ij</sub> zum Zeitpunkt t+1 angesetzt wurden.

Das implizite Verfahren wurde wegen seiner besseren Stabilität gewählt und um bei dieser Aufgabenstellung den Rechenaufwand niedrig zu halten (größere Zeitschrittweite möglich).

Damit ergibt für die Änderung der Temperatur im Element für einen beliebigen Zeitschritt:

$$
\begin{aligned}\n\mathbb{A}(i,j) \cdot \left( T_{ij}^{t+1} - T_{ij}^t \right) \\
&= q_{ij} \cdot A_i + \mathbb{B}(i,j) \cdot \left( T_{i-1j}^{t+1} - T_{ij}^{t+1} \right) + \mathbb{C}(i,j) \cdot \left( T_{i+1j}^{t+1} - T_{ij}^{t+1} \right) + \mathbb{D}(i,j) \\
&\cdot \left( T_{ij-1}^{t+1} - T_{ij}^{t+1} \right) + \mathbb{E}(i,j) \cdot \left( T_{ij+1}^{t+1} - T_{ij}^{t+1} \right) + 2 \cdot \alpha_{Konvektiv} \cdot A_i \\
&\cdot \left( T_{\infty} - T_{ij}^t \right)\n\end{aligned}
$$

Unter Berücksichtigung der Randbedingungen kann man für jedes beliebige Element eine Energiebilanz aufstellen. Alle Elementbilanzen führen zu dem zu lösenden Gleichungssystem, hier in Matrixschreibweise. Durch Einführung der Untermatrizen vereinfacht sich die Koeffizientenmatrix K  $((n_d * n_r)x(n_d * n_r)$ -Matrix) auf eine  $n_d x n_d$ -Matrix.

$$
\mathcal{K} = \begin{bmatrix} \mathcal{K}_1 & \mathcal{E} & 0 & \cdots \\ \mathcal{D} & \mathcal{K}_j & \mathcal{E} & \cdots & \cdots & 0 \\ 0 & \ddots & \ddots & \ddots & \ddots & 0 \\ \vdots & \ddots & 0 & \mathcal{D} & \mathcal{K}_{n_d} \end{bmatrix} \tag{65}
$$

Die Untermatrizen sind daher jeweils  $n_r x n_r$ -Matrizen. A, B, C, D und E sind dabei wie bereits erwähnt Funktionen von i und j.

 $\lfloor$ 

$$
\mathcal{K}_1 = \begin{bmatrix}\nA + C + E & -C & 0 & \ddots & \ddots & \
$$

0

⋱ 0 −

$$
\mathcal{D} = \begin{bmatrix} -\mathbb{D} & 0 & \ddots & \cdots \\ 0 & \ddots & 0 \\ \ddots & 0 & -\mathbb{D} \end{bmatrix}
$$
69  

$$
\mathcal{E} = \begin{bmatrix} -\mathbb{E} & 0 & \ddots \\ 0 & \ddots & 0 \end{bmatrix}
$$
70

 $-\mathbb{B}$   $\mathbb{A} + \mathbb{B} + \mathbb{D} + \mathbb{E}$ 

Die Temperaturen werden im Vektor T der Länge n<sub>r</sub>\*n<sub>d</sub> zusammengefasst.

$$
\overline{T}_{11}^{t+1} \overline{T}_{11}^{t+1} \overline{T}_{11}^{t+1} \overline{T}_{1j}^{t+1} \overline{T}_{1j}^{t+1} \overline{T}_{1j}^{t+1} \overline{T}_{1n_d}^{t+1} \overline{T}_{1n_d}^{t+1} \overline{T}_{1n_d}^{t+1} \overline{T}_{1n_d}^{t+1} \overline{T}_{1n_d}^{t+1} \overline{T}_{1n_d}^{t+1} \overline{T}_{1n_d}^{t+1} \overline{T}_{1n_r n_d}^{t+1} \overline{T}_{n_r n_d}^{t+1} \overline{T}_{n_r n_d}^{t+1}
$$

Konvektive Wärmeströme über die Elementoberfläche und Wärmequellen im Element, also die zum Zeitschritt t+1 bekannten Größen werden im Vektor b der Länge n<sub>r</sub>\*n<sub>d</sub> zusammengefasst.

$$
\vec{b} = \frac{T_{11}^{t} \cdot (A - \alpha_{Konvektiv} \cdot A_{1}) + T_{\infty} \cdot \alpha \cdot A_{1} + q_{11} \cdot A_{1}}{T_{12}^{t} \cdot A + q_{12} \cdot A_{1}}
$$
\n
$$
\vec{b} = \frac{T_{n_{r1}}^{t} \cdot (A - \alpha_{Konvektiv} \cdot A_{n_{r}}) + T_{\infty} \cdot \alpha \cdot A_{n_{r}} + q_{n_{r1}} \cdot A_{n_{r1}}}{T_{12}^{t} \cdot A + q_{12} \cdot A_{1}}
$$
\n
$$
\vec{c} = \frac{T_{n_{r2}}^{t} \cdot A + q_{n_{r2}} \cdot A_{n_{r}}}{T_{1n_{d}-1}^{t} \cdot A + q_{1n_{d}-1} \cdot A_{1}}
$$
\n
$$
\vdots
$$
\n
$$
T_{n_{r1}}^{t} \cdot (A - \alpha_{Konvektiv} \cdot A_{1}) + T_{\infty} \cdot \alpha \cdot A_{1} + q_{1n_{d}} \cdot A_{1}
$$
\n
$$
\vdots
$$
\n
$$
T_{n_{r1}}^{t} \cdot (A - \alpha_{Konvektiv} \cdot A_{n_{r}}) + T_{\infty} \cdot \alpha \cdot A_{n_{r}} + q_{n_{r1}} \cdot A_{n_{r}}
$$

Durch Einführung dieser Matrizen kann das Gleichungssystem vereinfacht geschrieben werden als:

$$
\vec{\mathcal{K}} \cdot \overline{\mathcal{T}^{t+1}} = \vec{\mathcal{E}}
$$

Die Lösung des Gleichungssystems erfolgt durch Bilden der inversen Koeffizientenmatrix  $K^{-1}$ .

$$
\overrightarrow{\mathcal{T}^{t+1}} = \overrightarrow{\mathcal{K}}^{-1} \cdot \overrightarrow{\mathcal{C}}
$$

Zur Lösung verwendet MATLAB® ein direktes Lösungsverfahren; das Gaußsche Eliminationsverfahren.

Wird dieses Gleichungssystem für jeden Zeitschritt gelöst erhält man alle Elementtemperaturen für den Berechnungszeitraum t<sub>ges</sub>.

#### **5.2.6 Grundsätzliche Funktion und Grenzen des Modells**

Das erhaltene Gleichungssystem bzw. die Lösung beschreibt also die Temperaturverteilung in einem Rechengebiet mit dem in Kapitel [5.2.1](#page-41-1) (Rechennetz) beschriebenen Aufbau wenn die Wärmequellen in den Elementen wie in Kapitel [5.2.4](#page-47-0) (Modell für IKS) beschrieben angesetzt werden.

Die Grenze bis zu der dieses Modell Gültigkeit hat wird mit 120 °C festgelegt wird (siehe Kapitel [3.2.5](#page-32-0) Abbruchbedingungen). Die auftretenden Effekte oberhalb dieser Temperatur können mit den einfachen Wärmequellen q<sub>ij</sub> nicht mehr abgebildet werden. Der Verlauf der auftretenden Temperaturen stellt daher oberhalb dieser Grenze nur eine Tendenz dar. Eine Aussage, ob die betroffene Zelle nach Auftreten des IKS zu brennen beginnt, kann daher nur sehr eingeschränkt erfolgen.

Das angenommene elektrische Modell geht davon aus, dass eine Einzelzelle, welche sich nicht in einem Zellverband (Modul, Batteriepack) befindet, intern kurzgeschlossen wird.

Ein IKS auf Modul – bzw. Batterieebene muss gesondert betrachtet werden und hängt, unter anderem, von der physischen und elektrischen Verschaltung der LiIon ab. Die reale Kontaktsituation in der LiIon bei einem IKS kann nur mit Hilfe eines mechanischen Modells abgebildet werden. Die in Kapitel [3.2.2](#page-24-0) (Cu-Al usw.) beschriebenen KS-Szenarien stellen eine optimale Kontaktsituation dar die unter Umständen in der Realität nicht auftritt, wodurch die realen Temperaturen abweichen können. Die reale Kontaktsituation ist daher eher eine Mischform aus den idealisierten Kontaktsituationen.

## **5.3 Parameterstudien mit dem vereinfachten 1D-Modell**

Das 1D-Modell wurde als Vereinfachung des in Kapitel [5.2](#page-41-2) beschrieben Modells verwendet um, basierend auf der in Kapitel [5.1](#page-38-0) angeführten Grundidee, Tendenzen durch Veränderung der wichtigsten Parameter bei geringem Rechenaufwand aufzuzeigen. Es gelten daher folgende vereinfachte Annahmen:

Beim 1-D Modell bleiben Veränderungen jeglicher Art in j-Richtung unberücksichtigt. Der Schichtaufbau der LiIon wird mit über die Zelldicke gemittelten Größen dargestellt.

$$
n_d \equiv 1 \tag{75}
$$

$$
\bar{\lambda} = \sum_{index=1}^{5} v_{index} \cdot \lambda_{index}
$$
 76

$$
\rho_j = \bar{\rho}, \qquad c_{pj} = \bar{c_p}, \qquad \lambda_j = \bar{\lambda}
$$

Da nur mit gemittelten Größen gerechnet wird ist das Rechengebiet in den Abmessungen beliebig skalierbar.

$$
d_{ges} = d \tag{78}
$$

Die Abmessungen des Rechennetzes in i-Richtung werden wie folgt berechnet.

$$
\Delta r = \frac{r_n - r_1}{n_r - 1} \tag{79}
$$

$$
r_i = r_1, \qquad \text{für } i = 1 \tag{80}
$$

$$
r_i = r_1 + (i - 1) \cdot \Delta r, \qquad f \text{ür } i \ge 2
$$

$$
A_1 = A_{KS} \tag{82}
$$

Die Wärmeterme vereinfachen sich zu:

$$
q_i(i) = \sum_{j=1}^{n_d} q_{ij}(i,j)
$$
83

#### **5.3.1 Ergebnisse des 1D-Modells**

Im Folgenden sind die Ergebnisse des 1D – Modells dargestellt. Die verwendeten Materialparameter, Abmessungen der betrachteten LiIon und die Randbedingungen sind in Anlehnung an die A123 AMP20 gewählt worden und decken sich mit den in [Anhang A](#page-115-0) aufgeführten Werten.

#### *Variation der Zellgröße*

In Kapitel [5.1](#page-38-0) wurde behauptet, dass bei kleineren LiIon die Erwärmung auch global (über die gesamte Zelle verteilt) stattfindet, bei großen LiIon eher lokal (im Bereich der KS – Stelle).

Ausgehend von der betrachteten A123 AMP20 LiIon wurden Berechnungen mit maßstäblich verkleinerten LiIon durchgeführt. Die Ähnlichkeitsgesetzte wurden basierend auf elektrotechnischen Zusammenhängen abgeleitet.

Der Maßstabsfaktor M bezieht sich auf die Gesamtmasse der Ursprungszelle. Die Kapazität hängt im Wesentlichen mit der Masse des vorhandenen Aktivmaterials zusammen. Wird die Gesamtdichte der LiIon konstant angenommen können auch die Abmessungen skaliert werden. Der Innenwiderstand verändert sich mit dem Kehrwert des Maßstabsfaktors, da die effektive Fläche einer Elementarzelle  $(R_i = f(1/A))$  und die Anzahl der Elementarzellen  $(R_i = f(1/d)$ , siehe [Abbildung 20\)](#page-48-1) mit dem Maßstabsfaktor skaliert werden. Es gilt somit:

$$
m_{neu} = m_{Bezug} \cdot \mathbb{M} \tag{84}
$$

$$
C_{neu} = C_{Bezug} \cdot M \tag{85}
$$

$$
(a_{neu}, b_{neu}, d_{neu}) = (a_{Bezug}, b_{Bezug}, d_{Bezug}) \cdot \mathbb{M}^{\frac{1}{3}}
$$

$$
R_{ineu} = R_{iBezug} \cdot \frac{A_{Bezug}}{A_{neu}} \cdot \frac{d_{Bezug}}{d_{neu}}
$$
  
=  $R_{iBezug} \cdot \frac{a_{Bezug} \cdot b_{Bezug}}{a_{Bezug} \cdot M^{\frac{1}{3}} \cdot b_{Bezug} \cdot M^{\frac{1}{3}} \cdot \frac{d_{Bezug}}{d_{Bezug} \cdot M^{\frac{1}{3}}}$  =  $R_{iBezug} \cdot \frac{1}{M}$  87

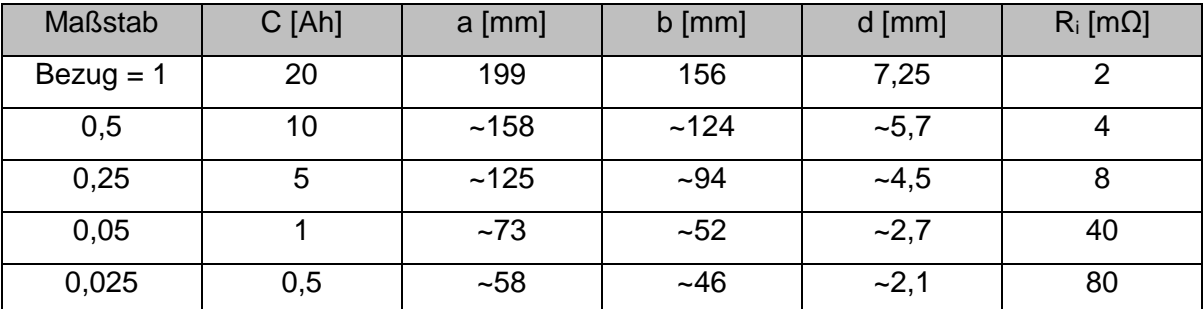

### Die damit erhaltenen Größen für die betrachtete Zellen sind in

[Tabelle 2](#page-60-0) dargestellt.

#### **Tabelle 2: Zellparametervarianten**

<span id="page-60-0"></span>Mit den so errechneten Zellparametern ergeben sich für  $T_i(10 s)$  die in [Diagramm 1](#page-60-1) dargestellten Verläufe. Der KS-Widerstand R<sub>KS</sub> betrug hierbei 100 mΩ. Gut zu erkennen ist, dass die Temperatur bei i = 200, also am Außenrand, mit abnehmender Zellgröße steigt. Der in Kapitel [5.1](#page-38-0) beschriebene Zusammenhang (kleine Zellen erwärmen sich eher global) ist somit teilweise bestätigt.

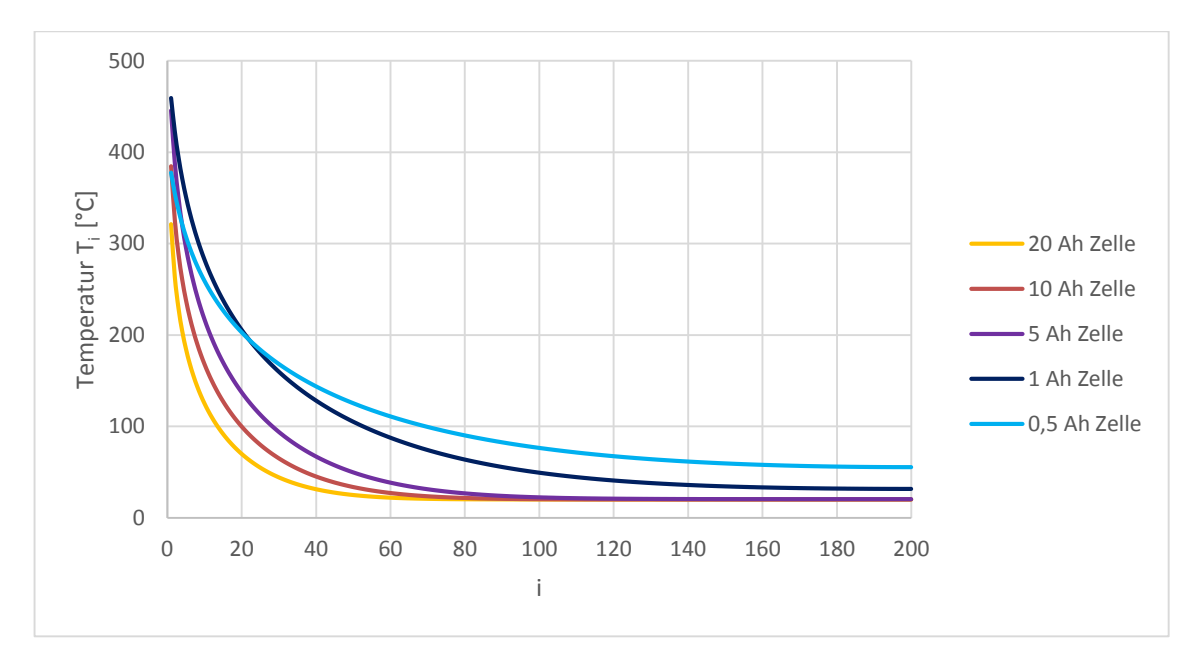

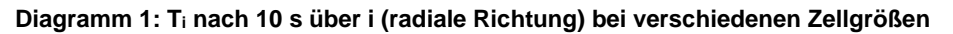

<span id="page-60-1"></span>Es ist allerding zu beachten, dass die Entfernung von der KS-Stelle in [Diagramm 1](#page-60-1) für jede Zelle verschieden ist. Betrachtet man die Temperaturen bei der gleichen Entfernung von der KS-Stelle ist der gezeigte Effekt weniger stark ausgeprägt.

#### *Variation des Kurzschlusswiderstandes RKS*

Wie in Kapitel [5.1](#page-38-0) dargestellt, haben aus elektrotechnischer Sicht der KS-Widerstand R<sub>KS</sub> und der Innenwiderstand R<sup>i</sup> der LiIon einen entscheidenden Einfluss auf die freiwerdende Wärmeleistung und somit auf die auftretenden Temperaturen.

In [Diagramm 2](#page-61-0) ist der Zusammenhang zwischen der Maximaltemperatur bei i = 1, bzw.  $T_1(10 s)$ , und dem KS-Widerstand R<sub>KS</sub> bei verschiedenen Innenwiderständen R<sub>i</sub> (entspricht verschiedenen LiIon – Größen) dargestellt. Es ist erkennbar, dass die Temperatur bei einem bestimmten  $R_{KS}$  ein Maximum aufweist. Dieses tritt auf, wenn das Verhältnis R<sub>KS</sub> zu R<sub>i</sub> in etwa 1 beträgt. D.h. ganz allgemein, dass aus Sicht des IKS ein Defekt mit einem Widerstand im Bereich des Innenwiderstandes der betroffenen LiIon zu den höchsten Temperaturen führt. Das Verhalten der freiwerdenden Leistungen spiegelt sich also in den Temperaturen wieder.

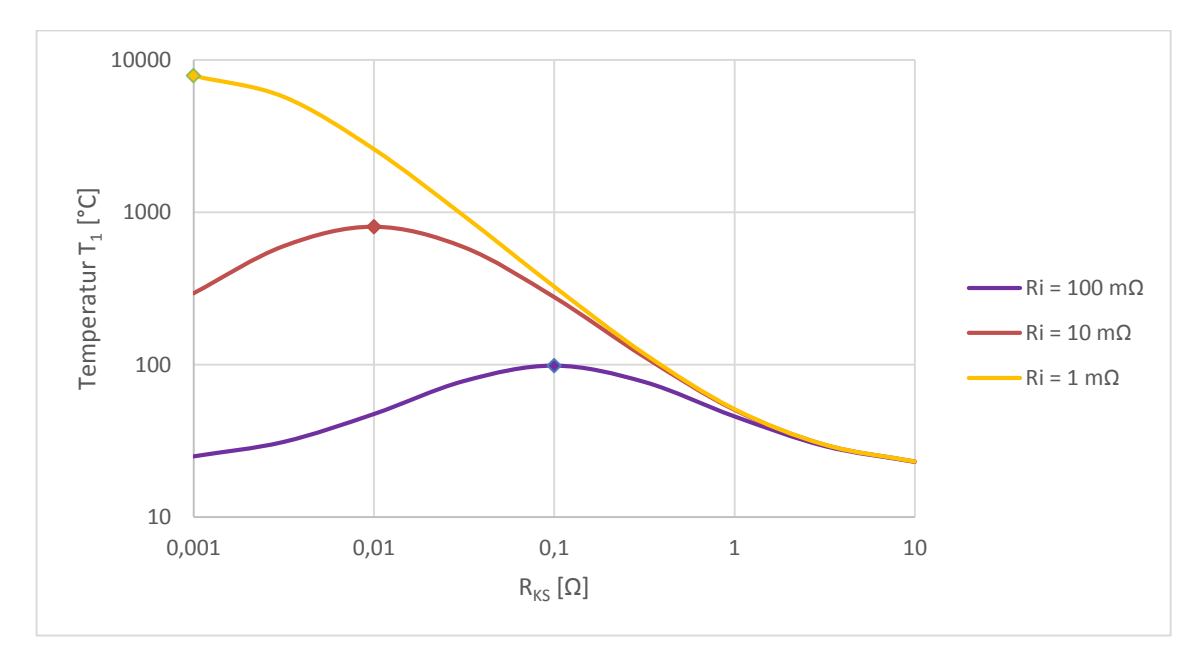

**Diagramm 2: Maximaltemperatur T<sup>1</sup> nach 10 s bei verschiedenen RKS**

#### <span id="page-61-0"></span>*Variation der Kurzschlussfläche AKS*

Abhängig von der KS-Fläche ergibt sich eine unterschiedliche Maximaltemperatur. Dieser Zusammenhang wurde bereits in [3.2.3](#page-27-0) beschrieben. Der KS-Widerstand wurde hier abhängig von der KS-Fläche angenommen.

$$
R_{KS}(A_{KS}) = \frac{R_{KS}(A_{KS} = 1mm^2)}{A_{KS}}
$$

In [Diagramm 3](#page-62-0) ist die Temperatur  $T_1(10 s)$  abhängig von der KS-Fläche bei verschiedenen  $R_{KS}$  und  $R_i$  aufgetragen.

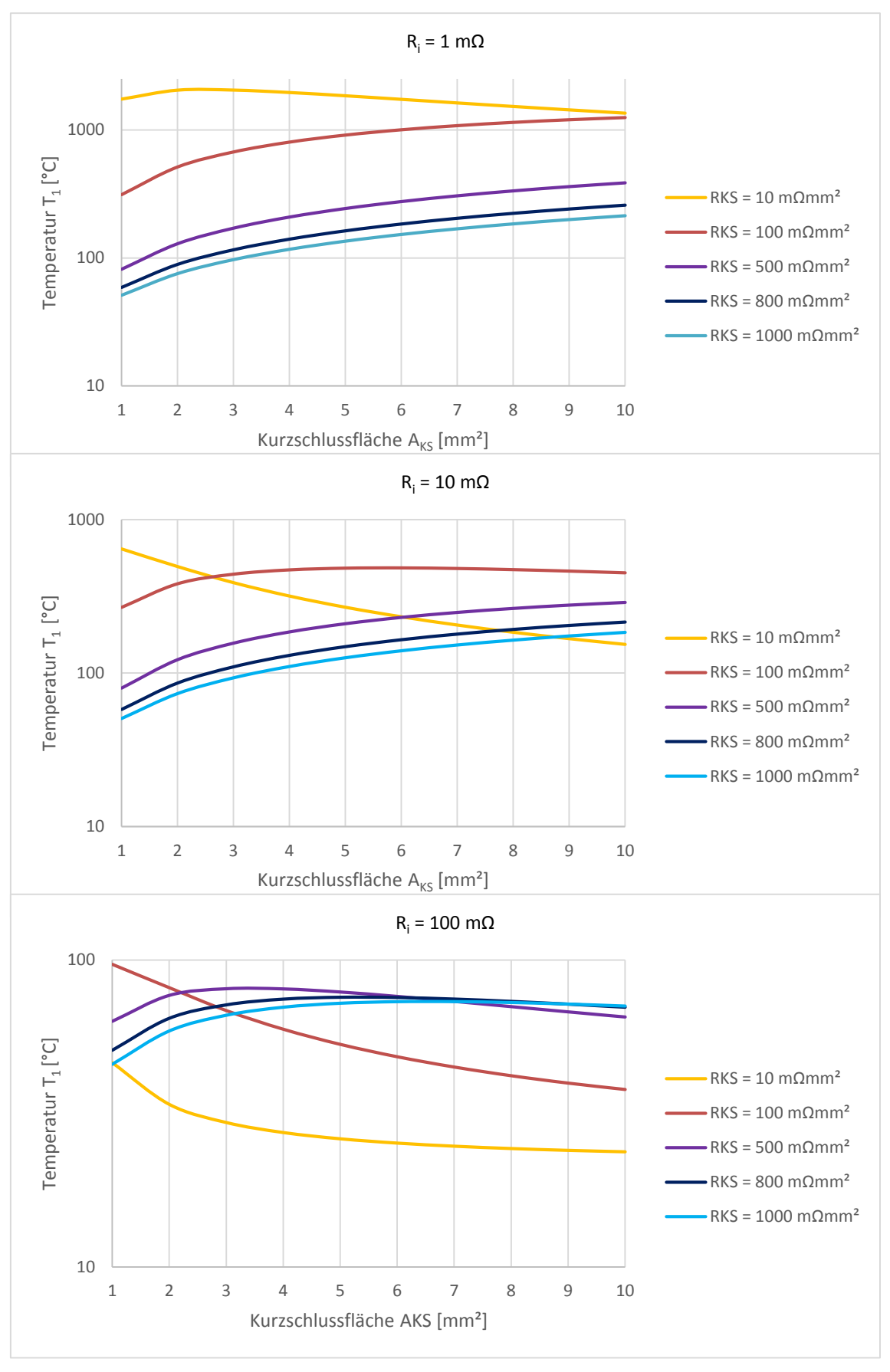

<span id="page-62-0"></span>**Diagramm 3: T<sup>1</sup> über AKS für R<sup>i</sup> = 1 mΩ, 10 mΩ, 100 mΩ**

Man erkennt, dass sich bei gewissen KS-Flächen eine maximale Temperatur ergibt. Dieser Punkt entspricht annähernd jenem, in dem  $R_i$  plus  $R_{cc}$  in etwa gleich groß sind wie R<sub>KS</sub>.

Da ab einer bestimmten Temperatur ein Abschmelzen des Separators auftreten kann, und sich somit die wirksame KS-Fläche vergrößert, kann man den Verlauf der Temperatur in einen stabilen und instabilen einteilen. Bei einem instabilen Verlauf führt die Zunahme der KS-Fläche zu einem Anstieg der Temperatur, bei einem stabilen Verlauf führt die Zunahme der KS-Fläche zu einer Abnahme der Temperatur. Ein instabiler Verlauf kann daher zu einem starken Temperaturanstieg führen, obwohl bei der ursprünglichen KS-Fläche die Temperatur ungefährlich geblieben wäre. D.h. im Umkehrschluss jedoch nicht, dass ein stabiler Verlauf nicht zu einem Zellbrand führt, da dies unter anderem von der Temperatur abhängt.

Ein stabiler Verlauf tritt tendenzmäßig eher bei kleineren Zellen (großes Ri) und kleineren  $R_{KS}$  auf.

#### *Variation der Eindringtiefe ndpen*

Abhängig von der Eindringtiefe ergibt sich eine unterschiedliche Maximaltemperatur. Der KS-Widerstand wurde hier abhängig von der Eindringtiefe angenommen.

$$
R_{KS}(n_{dpen}) = \frac{R_{KS}(n_{dpen} = 1)}{n_{dpen}}
$$

In [Diagramm 4](#page-64-0) ist die Temperatur  $T_1(10 s)$  abhängig von der Eindringtiefe bei verschiedenen  $R_{KS}$  und  $R_i$  aufgetragen.

Man erkennt, dass sich bei gewissen Eindringtiefen eine maximale Temperatur ergibt. Dieser Punkt entspricht annähernd jenem, in dem  $R_i$  plus  $R_{CC}$  in etwa gleich groß sind wie R<sub>KS</sub>.

Wenn ein Fremdkörper im Zuge eines Unfalls in die LiIon eindringt und diese beschädigt, vergrößert sich somit die wirksame Eindringtiefe. Man kann den Verlauf der Temperatur in einen stabilen und instabilen einteilen. Für diese Unterteilung gilt die vorherige Aussage.

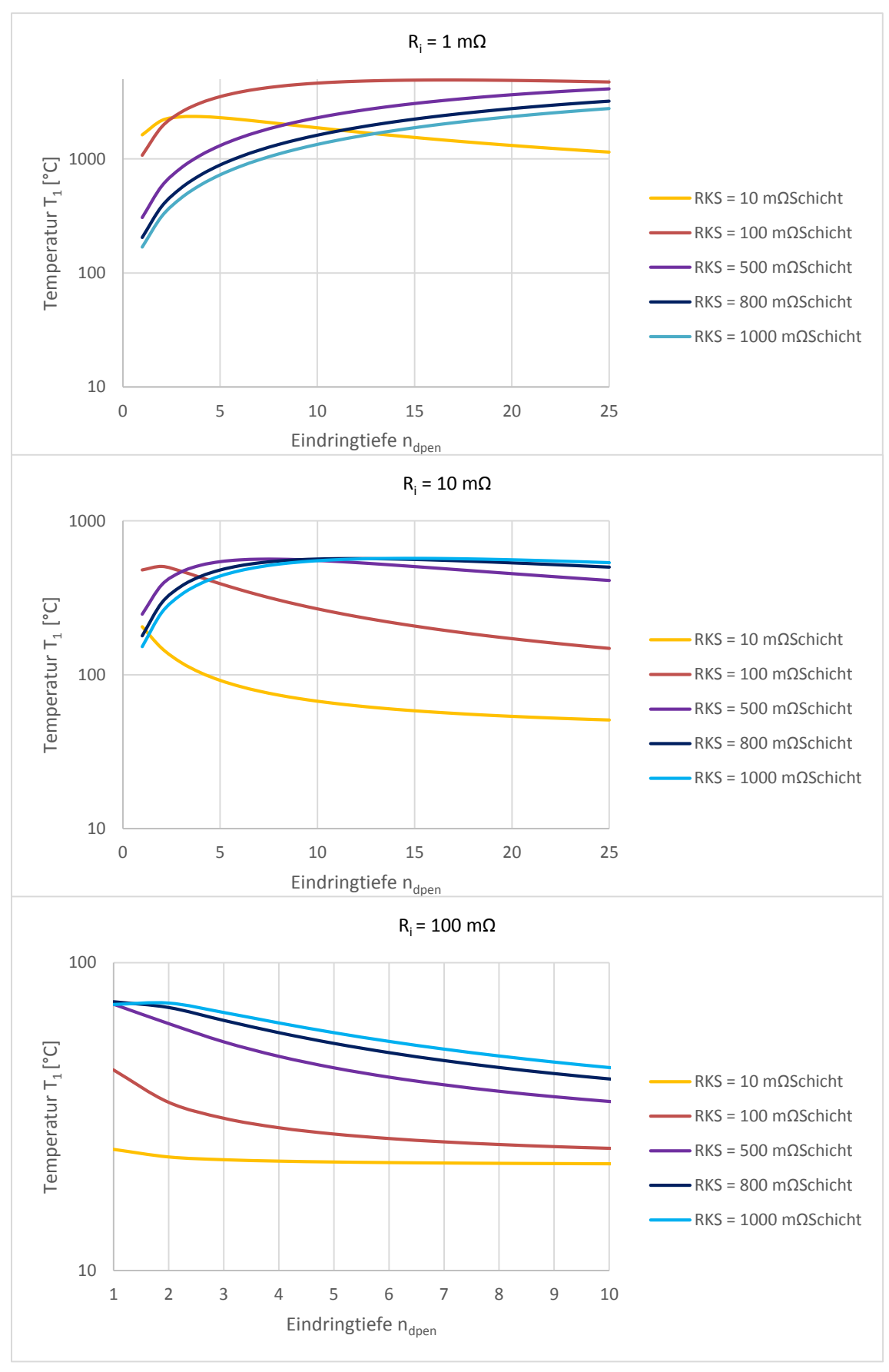

<span id="page-64-0"></span>**Diagramm 4: T<sup>1</sup> über ndpen für R<sup>i</sup> = 1 mΩ, 10 mΩ, 100 mΩ**

## <span id="page-65-0"></span>**5.4 Zusammenfassung**

Das hier vorliegende Modell liefert Temperaturen in einem Bereich der außerhalb der Gültigkeit liegt. Die Temperaturen zeigen jedoch die Tendenzen auf, die bei Veränderung des KS-Widerstandes, der KS-Fläche, der Zellgröße und der Eindringtiefe auftreten. Da diese Größen gekoppelt sind tritt zwangsläufig die höchste KS-Leistung und somit die höchste Temperatur in der KS-Fläche auf, wenn der Innenwiderstand und der KS-Widerstand etwa gleich groß sind.

## **Versuche mit Pouch-Prinzipzellen**

Unter Pouch-Prinzipzellen werden im Rahmen dieser Masterarbeit LiIon verstanden, welche unter Laborbedingungen, bei bekannten Abmessungen, Eigenschaften und Zusammensetzung der verwendeten Materialien, hergestellt wurden.

Die in weiterer Folge beschriebenen Arbeiten wurden in den Labors des Institutes für chemische Technologie von Materialien (ICTM) der Technischen Universität Graz durgeführt wobei die Kooperation im Rahmen des Forschungsstipendium "Clever & Smart" zustande kam.

## **6.1 Motivation**

Das in Kapitel [5](#page-38-1) beschriebene Modell zur Abbildung von IKS beinhaltet eine Vielzahl unbekannter Größen, die zum Teil durch Literaturangaben angenähert werden können. Die wichtigste Größe, der KS-Widerstand, ist allerdings nur durch Richtwerte bekannt. Der Einfluss mechanischer Lasten auf den KS-Widerstand ist lt. einer durchgeführten Literaturrecherche unbekannt. Auch Temperaturen aus KS-Versuchen mit bekanntem Strom und einfachem mechanischen Lastfällen, die als Referenz für ein KS-Modell verwendet werden können, waren nicht verfügbar. Daher wurden dementsprechende Versuche durchgeführt.

Die Verwendung fertiger, also bei einem Zellhersteller erworbenen, LiIon für Versuche zur Erforschung IKS führt zu einigen Problemen.

Der innere Aufbau der "Kauf"-Lilon ist meist unbekannt und wird vom Zellhersteller oft geheim gehalten. Daher ist eine Zerlegung der LiIon unvermeidlich. Der innere Aufbau, wie z.B. die Wickeltechnik, die Schichtdicken der Materialien und deren Zusammensetzung kann dann mit geeigneten Methoden, auf die hier nicht näher eingegangen wird, ermittelt werden. Dieser Vorgang ist sehr aufwendig.

Ein weiteres Problem ist die Versuchsdurchführung, wie bereits in [3.2.2](#page-24-0) beschrieben. Bei einer "Kauf"-Lilon ist die Einbringung von Vorrichtungen, welche einen definierten IKS auslösen nur im Nachhinein möglich. Die Zelle muss dazu zerlegt werden und nach Einbringung des Auslösers wieder in einen funktionsfähigen Zustand gebracht werden, was nicht so ohne weiteres möglich ist. Auslöser welche durch äußere Krafteinwirkung, ähnlich wie der erwähnte Nageltest funktionieren, führen Prinzip bedingt zu komplexen Verformungen im Bereich des KS. Das erschwert die Auswertung des Versuches insofern, da diese Verformungen im Detail nur schwer erfasst werden können, vor allem wenn die LiIon heiß wird und der Zustand, der zum KS geführt hat, unwiederbringlich zerstört ist.

Daher lag es nahe, LiIon in Pouch-Bauweise selbst anzufertigen, da hierbei die verwendeten Materialien und Abmessungen sowie der innere Aufbau bekannt sind. Des Weiteren bietet sich dabei die Möglichkeit diverse Auslöser vor der Inbetriebnahme der LiIon einzubauen, was einen Vorteil in der Auswertung des KS-Versuches bringen kann.

# **6.2 Herstellung**

Im Rahmen dieser Masterarbeit wurden aus den in [2.1](#page-15-0) angeführten Gründen nur die Aktivmaterialien Grafit und LFP untersucht.

Da der Herstellprozess kontinuierlich verbessert wurde, wird hier in weiterer Folge nur der Letztstand des Ablaufs beschrieben.

Der Herstellprozess gliedert sich in folgende Teilschritte:

- Herstellung der Elektroden
- Zuschneiden der Elektroden, Separatoren, Pouch-Folie
- Zusammenfügen der Elemente
- **E.** Teilweises Verschweißen des Pouch-Gehäuses
- Trocknung
- Einfüllen des (Ersatz-)Elektrolyten
- Vakuumverschweißen
- (Formieren, Zyklisieren)

In [Abbildung 28](#page-67-0) ist der Herstellungsablauf grafisch dargestellt.

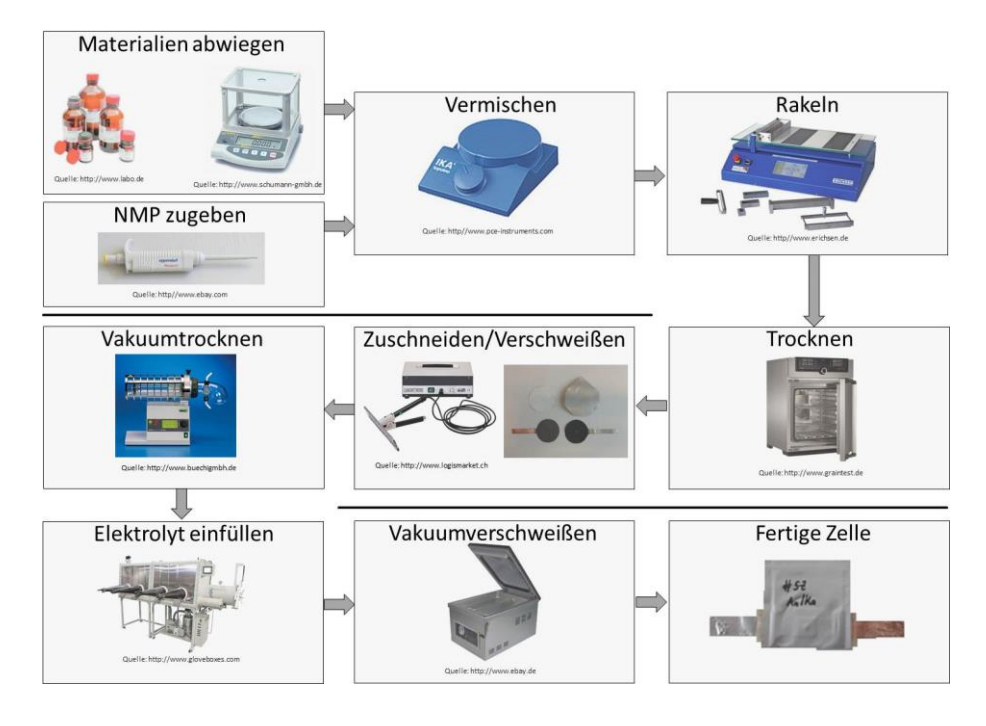

<span id="page-67-0"></span>**Abbildung 28: Herstellablauf der Pouch-Prinzipzellen**

Diese Schritte werden im Folgenden genauer beschrieben.

### **6.2.1 Grafitelektroden - Anode**

Der Slurry, also die zähflüssige Form des Elektrodenmaterials, wurde in einem Plastikbecher mit Schraubverschluss und einem Rührknochen auf einem Magnetrührer hergestellt. Die nötigen Komponenten wurden mit einer Präzisionswaage abgewogen und unter Zugabe von N-Methyl-2-pyrrolidon (NMP) vermengt. Das NMP wirkt in Kombination mit dem Binder ähnlich wie ein lösemittelhaltiger Nassklebstoff. Der Ablauf bzw. die Zusammensetzung, die sich als am erfolgversprechendsten herausgestellt hat, ist für 1 g Elektrodenmasse (Alle Komponenten ohne NMP) in [Tabelle 3](#page-68-0) dargestellt.

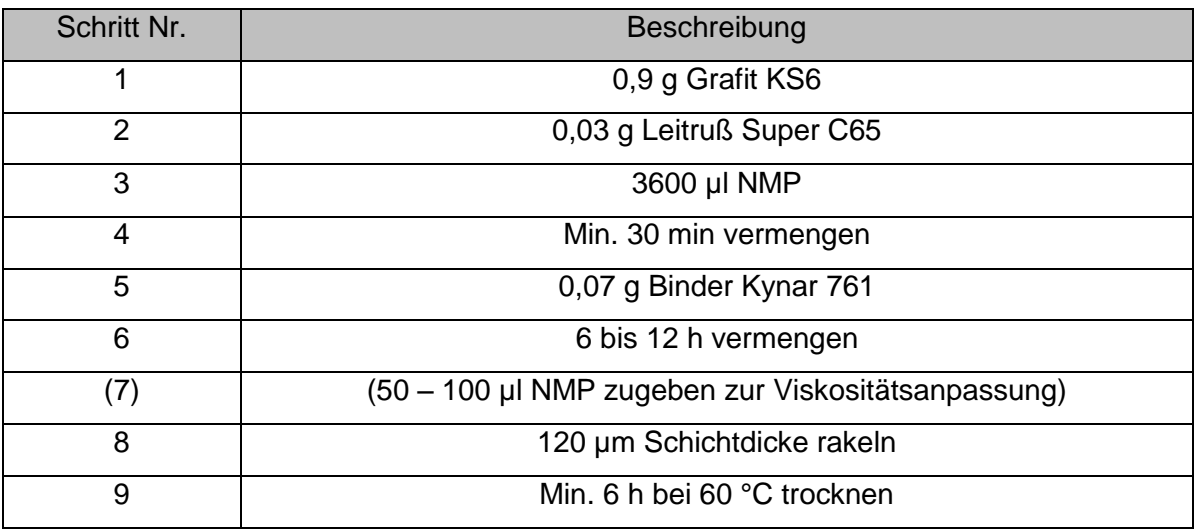

#### **Tabelle 3: Ablauf der Grafitelektrodenherstellung**

<span id="page-68-0"></span>Der fertige Slurry wurde dann mit einer Rakel auf einer 20 µm dicken beidseitig aufgerauten Kupferfolie einseitig verstrichen. Die feuchte Schichtdicke wurde auf 120 µm eingestellt was eine trockene Schichtstärke von ~43 µm ergab. Die trockene Schichtstärke hängt bei gleicher Zusammensetzung der Komponenten von der NMP Konzentration ab. Danach wurde die Elektrode min. 6 Stunden bei 60 °C getrocknet, wobei hierbei das NMP aus dem Slurry verdampfte und der Binder aushärtete.

#### **6.2.2 LFP Elektrode – Kathode**

Der Slurry wurde in einem Plastikbecher mit Schraubverschluss und einem Rührknochen auf einem Magnetrührer hergestellt. Die nötigen Komponenten wurden mit einer Präzisionswaage abgewogen und unter Zugabe von NMP vermengt. Der Ablauf bzw. die Zusammensetzung, die sich als am erfolgversprechendsten herausgestellt hat, ist für 1 g Elektrodenmasse (Alle Komponenten ohne NMP) in [Tabelle 4](#page-69-0) dargestellt.

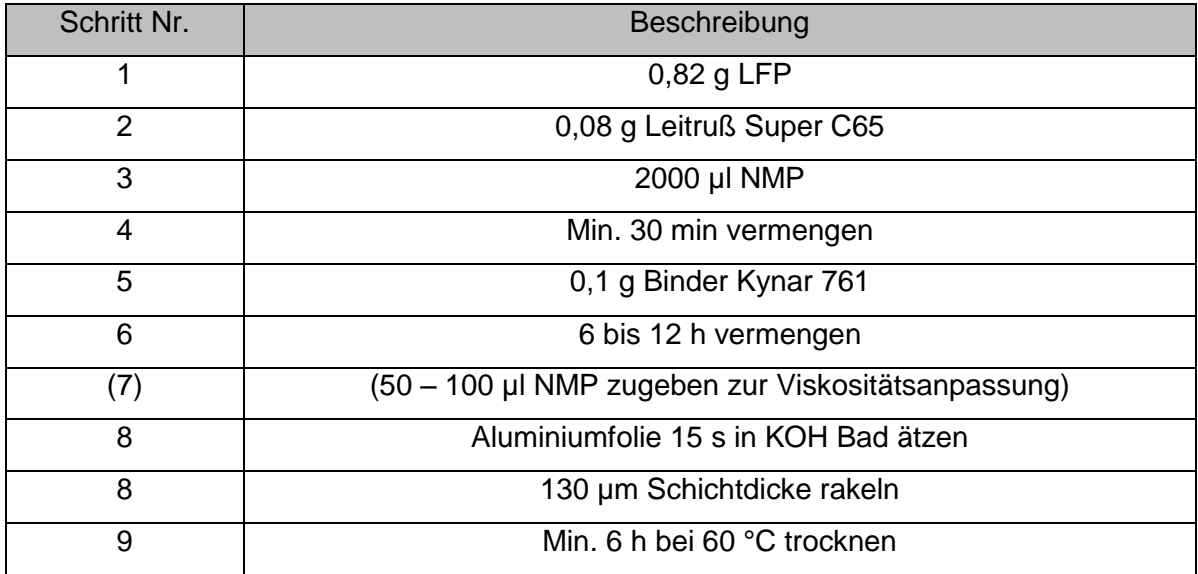

#### **Tabelle 4: Ablauf der LFP Elektrodenherstellung**

<span id="page-69-0"></span>Um die Oxidschicht auf der Aluminiumfolie, zur Verringerung des elektrischen Widerstandes, zu entfernen wurde die Folie vor dem Rakeln 15 s in einer 1 molaren (1 mol/l) wässrigen Lösung KOH (Kaliumhydroxid) geätzt. Der fertige Slurry wurde dann mit einer Rakel auf einer 20 µm dicken einseitig aufgerauten Aluminiumfolie auf der rauen Seite, wegen der besseren Anhaftung, verstrichen. Die feuchte Schichtdicke wurde auf 130 µm eingestellt was eine trockene Schichtstärke von ~35 µm ergab. Die trockene Schichtstärke hängt bei gleicher Zusammensetzung der Komponenten von der NMP Konzentration ab.

Danach wurde die Elektrode min. 6 Stunden bei 60 °C getrocknet, wobei hierbei das NMP aus dem Slurry verdampfte und der Binder aushärtete.

### **6.2.3 Zuschnitt der LiIon Komponenten**

Die Größe der Zuschnitte von Elektroden, Separator und Pouch-Folie richtete sich nach der für den Versuch notwendigen Größe der Elektroden. Der Separator wurde immer etwas größer als die Elektrodenfläche gewählt, um einen Kontakt der Elektroden im Randbereich zu vermeiden. Die Pouch-Folie musste wiederum etwas größer als der Separator gewählt werden, um ein Einklemmen des Separators in der Schweißnaht zu verhindern, da das zu unerwünschter Undichtigkeit führen würde. Die verwendeten Abmessungen sind bei der entsprechenden Versuchsdurchführung angegeben.

Die Elektroden für Live-Zellen, also Zellen die mit "echtem" Elektrolyt gefüllt wurden, wurden teilweise gewogen, um die Aktivmasse zu bestimmen (siehe [6.3\)](#page-71-0).

Der Zuschnitt erfolgte entweder mit einer Schere, einem Skalpell oder einem Stanzwerkzeug.

### **6.2.4 Zusammenfügen der Komponenten**

Die zugeschnitten Komponenten wurden zueinander positioniert und, falls für die sichere Fixierung erforderlich, mit Acrylat-Tape, welches in Elektrolyt beständig ist, verbunden. Bei den Elektroden mit integriertem Zellkontakt musste darauf geachtet werden, dass sich im Bereich der späteren Schweißnaht kein Aktivmaterial befindet, da dies zu Undichtigkeiten führt. Bei den chemisch aufgerauten Kupferfolien wurde die Oberfläche im Bereich der Schweißnaht geschliffen, da sich bei ersten Versuchen herausstellte, dass trotz einer vermeintlich guten Schweißnaht der Elektrolyt austrat.

### **6.2.5 Verschweißen - Trocknen**

Das Verschweißen der Pouch-Folie erfolgte mit einem Folienschweißgerät, wobei die auf der Folie aufgebrachte PE-Schicht die Schweißnaht bildet.

Vor dem Trocknen der Komponenten, muss darauf geachtet werden, dass das Pouch-Gehäuse auf einer Seite offen bleibt, damit die Feuchtigkeit entweichen kann. Das Trocknen erfolgte bei den Live-Zellen in einem Glasofen unter Vakuum bei 60 °C. Dieser Schritt ist erforderlich, da sich in der LiIon keine Feuchtigkeit, also Wasser, befinden darf.

Für Dummy-Zellen, also Zellen die mit Ersatzelektrolyt gefüllt wurden, wurde lediglich eine Trocknung bei 60 °C an der Luft durchgeführt, da hier die Feuchtigkeit keinen kritischen Einfluss hat.

### **6.2.6 Einfüllen des Elektrolyten**

Die getrockneten Zellen wurden in eine mit Schutzgas gefüllte Glove Box eingeschleust. Durch die verbliebene Öffnung wurde mit einer Kolbenhubpipette der Elektrolyt eingefüllt. Im Bereich der Öffnung durften keine Elektrolyttropfen hängen bleiben, da sich dies in weiterer Folge negativ auf die Qualität der Schweißnaht auswirkte. Die Menge richtete sich nach der Größe der Elektroden und dem Pouch-Gehäuse.

Für die Live-Zellen wurde der Elektrolyt LP30 verwendet. Dieser besteht aus 1:1 EC und DMC und einem Molar (1 mol/l) Leitsalz LiPF<sub>6</sub>.

Bei den Dummy- Zellen wurde DEC verwendet.

Nach dem Befüllen wurde das Pouch- Gehäuse verschweißt und die LiIon ausgeschleust.

## **6.2.7 Vakuumverschweißen**

Um Rückstände des Schutzgases aus dem Pouch-Gehäuse zu entfernen und den wirksamen Druck und somit den Kontakt zwischen den Elektroden zu verbessern wurden die Zellen vakuumverschweißt. Dazu wurde eine verschweißte Kante des Pouch-Gehäuses aufgeschnitten und erneut in einem Vakuumschweißgerät nachgeschweißt.

## <span id="page-71-0"></span>**6.3 Bestimmung der Zelleigenschaften**

Um die Eignung der hergestellten Materialien für KS-Versuche zu testen wurden diverse Versuche mit einem Batterietester des ICTM durchgeführt. Mit diesem wurden die Zellkontakte und in einigen Fällen eine Lithium – Referenzelektrode verbunden. Hierbei wurden die Potentiale der Kontakte zueinander bei verschiedenen Strömen aufgezeichnet.

#### **6.3.1 Halbzellen – Grafit/LFP vs. Lithium**

Der Begriff Halbzelle wird im Rahmen dieser Arbeit für die Anordnung einer Elektrode eines Aktivmaterials (Grafit oder LFP) gegen eine Lithium-Elektrode verstanden.

Als dritte Elektrode wurde eine Lithium-Referenzelektrode verwendet, zu welcher das Potential des Aktivmaterials aufgezeichnet wurde. Die Elektroden wurden in einer sogenannten Swagelokzelle verbaut. Das Prinzip ist in [Abbildung 29](#page-71-1) dargestellt.

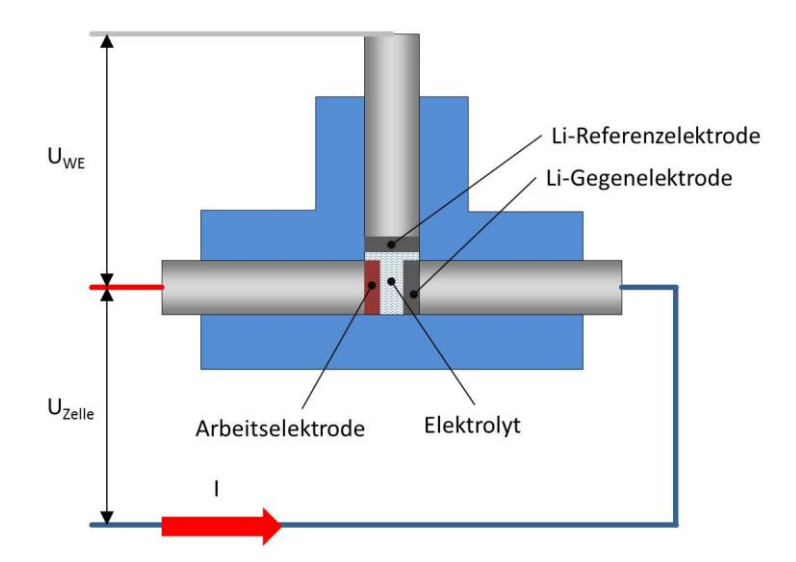

#### **Abbildung 29: Aufbau einer Swagelokzelle**

<span id="page-71-1"></span>Die Aktivmaterialien Grafit und LFP wurden bei verschiedenen Strömen (C-Raten) getestet. Der Strom für eine Entladung bei 1 C wurde aus der Masse des Aktivmaterials mit dem Faraday'schen Gesetz abgeschätzt.

$$
I = \frac{m_A \cdot F \cdot z}{t \cdot M_A}
$$

Die Masse des Aktivmaterials m<sub>A</sub> wurde durch Wiegen der Elektrode bestimmt. Die Anzahl der übertragenen Ladungsträger z ist bei den verwendeten Aktivmaterialien für Li 1. Die molare Masse von Grafit, in welches Lithium interkaliert ist, beträgt 72 g/mol (wegen der Verbindung LiC<sub>6</sub> bei vollständiger Interkalation), von LFP beträgt sie 157,759 g/mol. Die Zeit t beträgt 3600 s, da die Reservekapazität bei 1 C diese Zeit
beträgt. Basierend auf diesem Stromwert wurden die Swagelokzellen bei 1/20 C, 1/10 C und 1 C zyklisiert.

Die Betriebsgrenzen für U<sub>WE</sub> lagen beim Grafit zwischen 0 - 1,5 V und beim LFP zwischen 2,5 - 4 V. In [Diagramm 5](#page-72-0) und [Diagramm 6](#page-72-1) sind die Verläufe für U<sub>WE</sub> exemplarisch dargestellt.

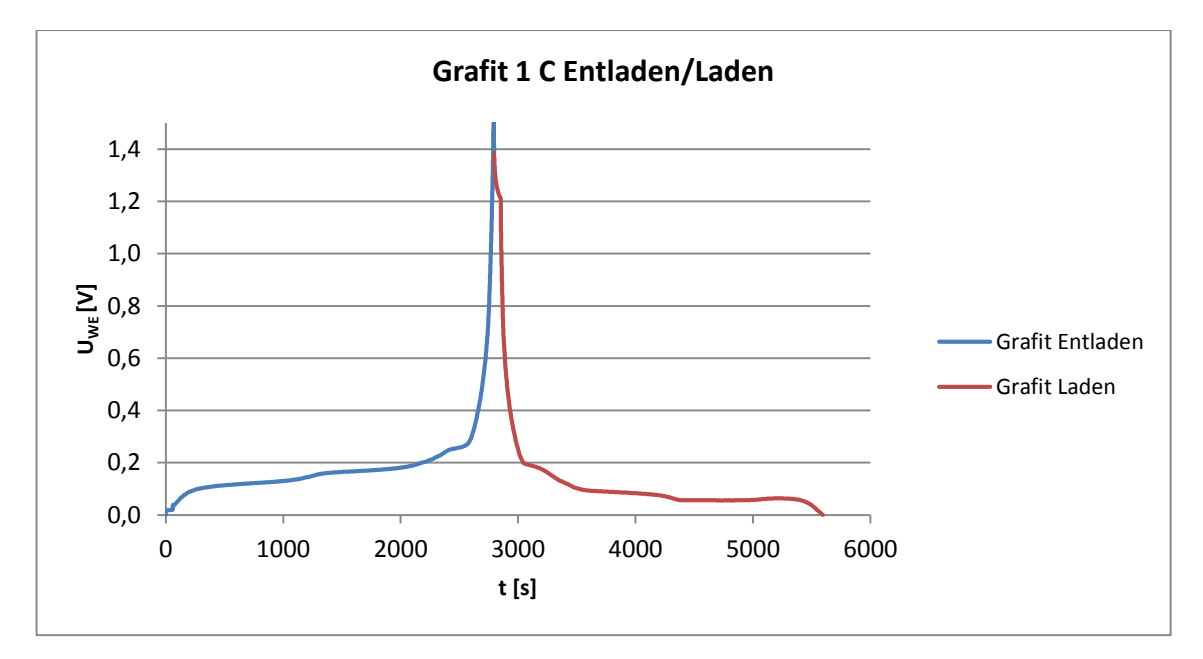

**Diagramm 5: Grafit vs. Li bei 1 C**

<span id="page-72-0"></span>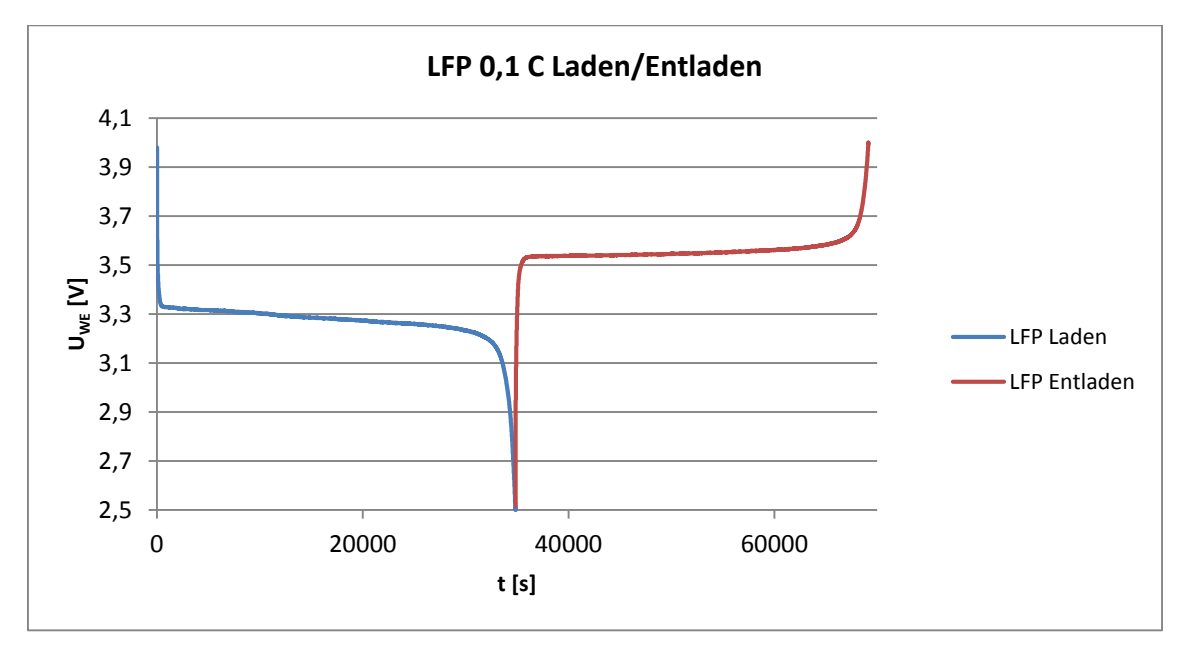

#### **Diagramm 6: LFP vs. Li bei 0,1 C**

<span id="page-72-1"></span>In [Diagramm 6](#page-72-1) erkennt man, dass die Spannungsverlaufe beim Laden bzw. Entladen einen erheblichen Unterschied aufweisen. Dass bedeutet, dass das vorliegende LFP einen hohen Widerstand aufweist. Das erklärt, warum die Messung bei 1 C nach wenigen Sekunden abgebrochen wurde. Die notwendige Überspannung um den Strom aufrecht zu erhalten lag außerhalb der vorgegebenen Betriebsgrenzen.

# **6.3.2 Vollzellen – Lade/Entladezyklen**

Parallel zu den in Kapitel [6.3.1](#page-71-0) durchgeführten Halbzellentests wurden auch Versuche mit Pouch-Vollzellen durchgeführt. Beim Laden/Entladen traten dieselben Effekte wie bei den LFP Halbzellen auf. Durch den hohen Widerstand konnte die gewünschte Leistungsfähigkeit der LiIon nicht erreicht werden um einen IKS-Versuch mit Energie zu versorgen. Des Weiteren stellte sich heraus, dass die Energie zur Speisung eines realitätsnahen IKS mit den erreichbaren Zellgrößen nicht ausreichend war.

Der Bau von größeren Proben ließ sich unter den gegebenen Laborbedingungen nicht realisieren. Die Verbesserung des LFP wurde nach Rücksprache mit dem ICTM als zeitaufwendig eingestuft und lag auch nicht im Fokus dieser Arbeit.

Daher wurde die Idee, eine selbstgebaute Live-Zelle für einen IKS-Versuch zu verwenden nicht weiter verfolgt.

# **6.4 Übergangswiderstandsmessung**

Wie in Kapitel [5.1](#page-38-0) beschrieben ist der Übergangswiderstand in der KS-Stelle bzw. KS-Widerstand  $R_{KS}$  eine wichtige Größe für die Wärmefreisetzung bei einem IKS. Für einen punktförmigen Defekt kann mit moderatem versuchstechnischem Aufwand der Übergangswiderstand ermittelt werden.

## **6.4.1 Aufbau der Proben**

Die Herstellung der Proben erfolgte wie in Kapitel [6.2](#page-67-0) beschrieben. Da bei einer Widerstandsmessung der Versuchsaufbau Prinzip bedingt spannungsfrei sein muss, wurden die Proben mit 20 µl Ersatzelektrolyt DEC gefüllt. Die Ähnlichkeit mit dem echten Elektrolyten hinsichtlich des Einflusses auf den Übergangswiderstand wurde als ausreichend bewertet, da DEC ebenfalls als mögliche Elektrolytkomponente in Frage kommt bzw. Verwendung findet.

Um den Einfluss des Elektrolyten auf den Übergangswiderstand bewerten zu können wurden ebenfalls Proben ohne Ersatzelektrolyt und Pouch-Gehäuse hergestellt.

In den Vorversuchen stellte sich heraus, dass die Probe zur sicheren Fixierung des eingelegten Partikels eine gewisse Größe nicht überschreiten darf, da dieser sonst bei der herstellbedingten Handhabung der LiIon verrutscht und die Probe somit auszuscheiden ist.

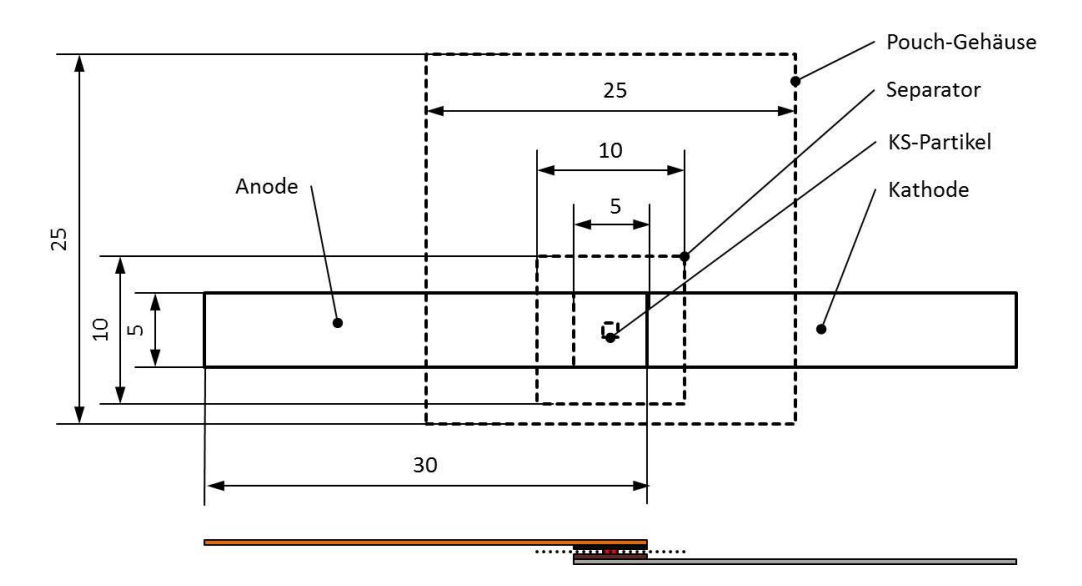

In [Abbildung 30](#page-74-0) sind die endgültig gewählten Abmessungen ersichtlich.

**Abbildung 30: Abmessungen der Übergangswiderstandsproben**

<span id="page-74-0"></span>Um die in Kapitel [3.2.2](#page-24-0) beschriebenen KS-Szenarien untersuchen zu können, wurde jede Kombination umgesetzt. Die Elektrodenzuschnitte aus denen diese Kombinationen gebildet wurden sind in [Abbildung 31](#page-74-1) dargestellt.

Ein KS-Partikel aus Kupfer wurde deshalb in das vorgefertigte Loch im Separator eingelegt und zwischen die beiden Elektroden geklemmt. Die Fixierung der Elektroden zueinander erfolgte mit Acrylat-Tape, wodurch auf Grund der gering gewählten Elektrodenabmessungen auch der Partikel ausreichend fixiert wurde.

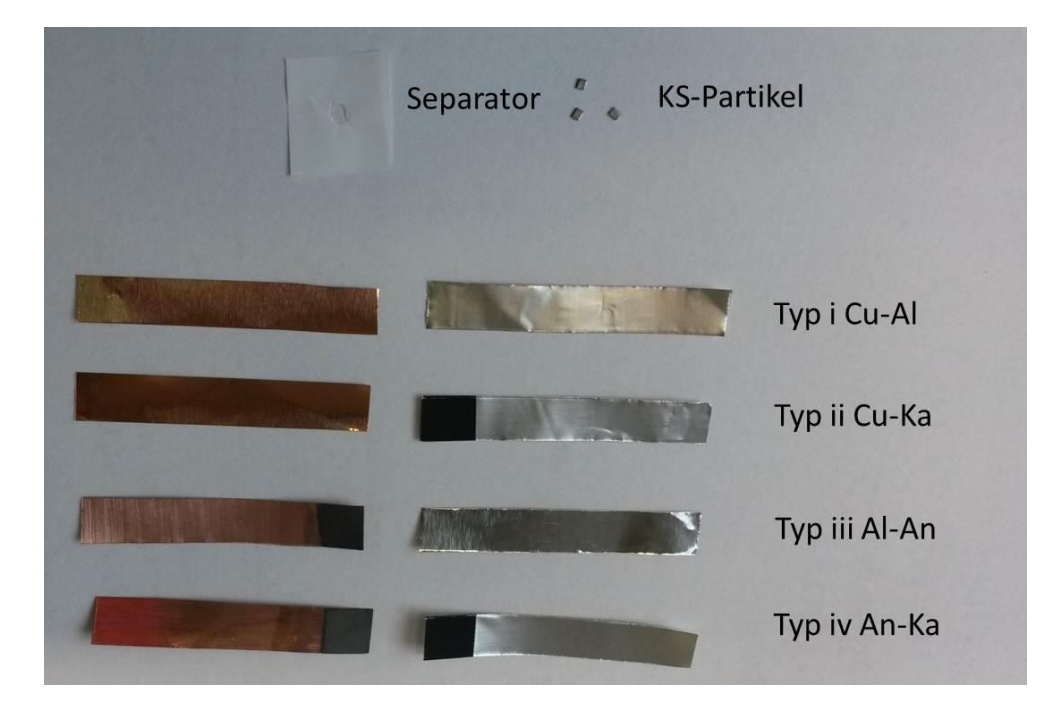

<span id="page-74-1"></span>**Abbildung 31: Umsetzung der Kurzschlussszenarien bei den Proben**

Die fertige Probe mit Ersatzelektrolyt ist in [Abbildung 32](#page-75-0) dargestellt bzw. die trockene Referenzprobe in [Abbildung 33.](#page-75-1)

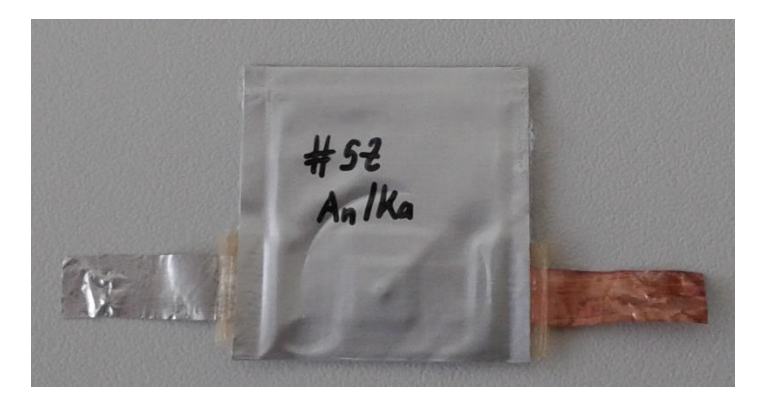

**Abbildung 32: Probe mit Ersatzelektrolyt DEC**

<span id="page-75-0"></span>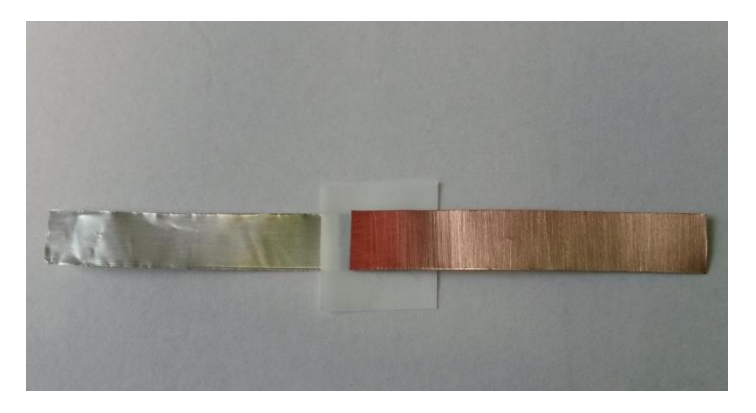

**Abbildung 33: Trockene Referenzprobe**

<span id="page-75-1"></span>In [Tabelle 5](#page-75-2) sind die wichtigsten Abmessungen und Eigenschaften der Komponenten der Proben zusammengefasst.

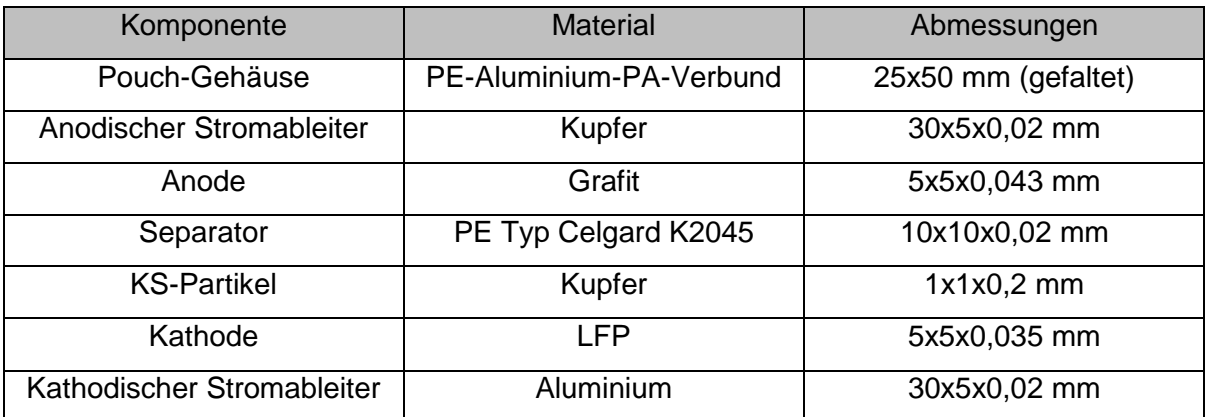

<span id="page-75-2"></span>**Tabelle 5: Hauptabmessungen der Probenkomponenten**

## **6.4.2 Versuchsdurchführung**

Die Stromableiter der Proben wurden zur Messung des Übergangswiderstandes mit einem Milliohmmeter vom Typ METRA HIT 27 I verbunden. Dieses Messgerät arbeitet nach dem Prinzip der 4-Leiter-Messung, d.h., dass der Spannungsabfall zufolge des konstanten Messstromes direkt an der Probe abgegriffen wird. Aus dem Spannungsabfall kann mit dem Ohmschen Gesetz direkt der Übergangswiderstand ermittelt werden. Das erfolgt automatisch im Messgerät.

Diese Methode zeichnet sich dadurch aus, dass der Widerstand der Messleitungen nicht berücksichtigt werden muss. Der Widerstand der Zellkontakte wird bei diesem Messprinzip beim vorliegenden Messaufbau miterfasst. Er liegt lt. Messung im Bereich 4 bis 8 mΩ und wird daher nicht weiter berücksichtigt.

Um die Kraftabhängigkeit des Übergangswiderstandes zu untersuchen wurden die Proben in einer Vorrichtung montiert, welche in einer Presse am VSI eingebaut, die Druckkraft direkt auf den KS-Partikel überträgt. Dadurch kann die Druckspannung in den Kontaktflächen des KS-Partikels variiert werden. In [Abbildung 34](#page-76-0) ist die Vorrichtung in der Presse eingebaut dargestellt. Die Kraft wurde von 0 bis 100 N in 10 N Schritten erhöht und dann auf 200 N und 400 N gesteigert.

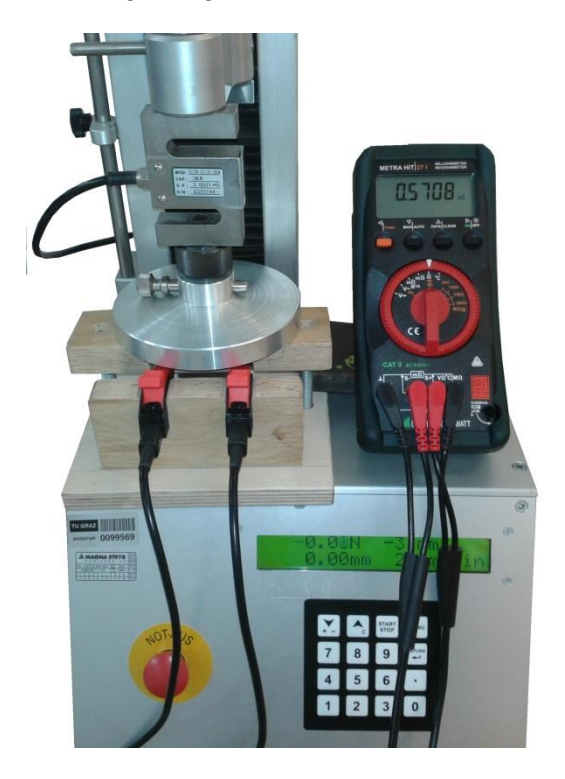

**Abbildung 34: Versuchsaufbau der Übergangswiderstandsmessung**

<span id="page-76-0"></span>In [Abbildung 35](#page-77-0) ist der prinzipielle Versuchsaufbau dargestellt. Man erkennt die 4 möglichen KS-Szenarien und das Messprinzip. Die dargestellte Eindrückung des Partikels in die jeweiligen Aktivmaterialien konnte auf Grund der hohen Elastizität des gesamten Versuchsaufbaus messtechnisch nicht erfasst werden. Durch die Eindrückung ändert sich die effektive Schichtdicke deff. Deshalb sei hier angemerkt, dass die durchgeführten Messungen nur für KS-Szenarien mit ähnlicher Schichtdicke und gleichen Materialien Gültigkeit haben.

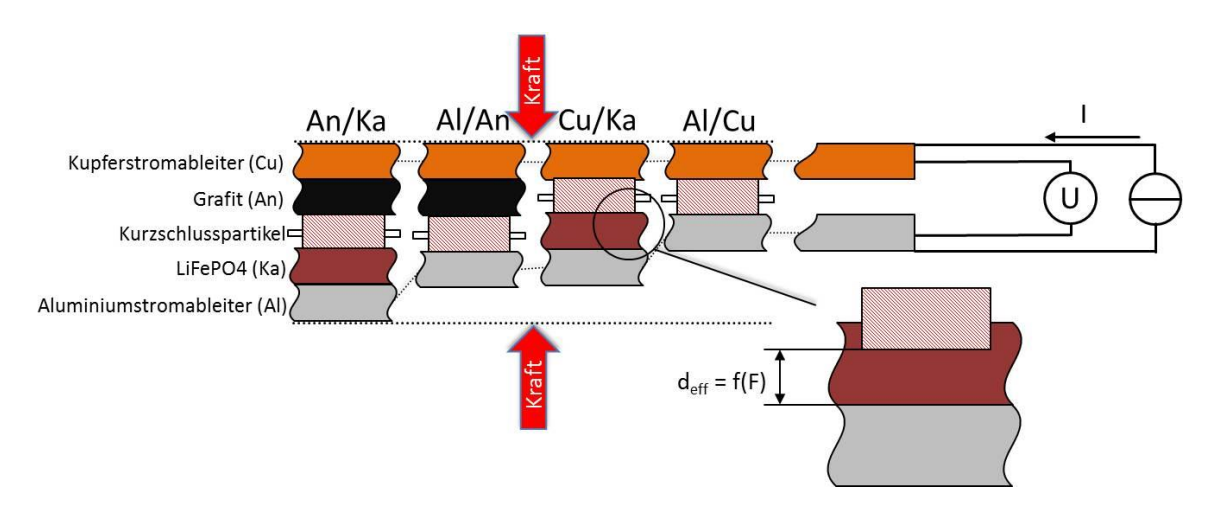

**Abbildung 35: Prinzipieller Versuchsaufbau der Übergangswiderstandsmessungen**

<span id="page-77-0"></span>Für jedes KS-Szenario sollten mindestens 10 gültige Proben vermessen werden, wobei Referenzprobe und Probe mit Ersatzelektrolyt getrennt betrachtet wurden. Das erforderte die Fertigung von mindesten 80 gültigen Proben.

Als gültige Probe wird im Rahmen dieser Messung verstanden, wenn die Probe bis zu einem Kraftwert von 50 N einen Widerstand hat, der für dieses KS-Szenario charakteristisch ist. D.h., dass das Ausscheiden der Proben erst nach der Messung bei der statistischen Auswertung erfolgte.

Der Übergangswiderstand wurde für jeden Lastpunkt 10 s nach dem Einstellen der Kraft von der Anzeige des Messgerätes abgelesen und notiert. Das war notwendig, da sich der Wert innerhalb dieser Zeitspanne stabilisierte.

## <span id="page-77-1"></span>**6.4.3 Auswertung der Ergebnisse**

Für jede Kontaktsituation wurde aus den ermittelten Widerstandswerten der gültigen Proben bei der entsprechenden Kraft der arithmetische Mittelwert und die Standardabweichung bestimmt. Die ermittelten Werte wurden in spezifische Werte umgerechnet und eine vereinfachte Berechnung definiert, um die weitere Verwendung zu verbessern. Die Berechnung wurde nicht auf Basis eines Ersatzpolynoms durchgeführt, da sich selbst bei höhergradigen Ansätzen keine gute Übereinstimmung erreichen ließ. Die mathematische Beschreibung sollte es ermöglichen mit wenigen Faktoren den Mittelwertverlauf tendenzmäßig nachzubilden. Eine genaue Deckungsgleichheit war dabei nicht erforderlich, da der Variationskoeffizient bei den durchgeführten Messreihen hoch lag. Durch Probieren wurde folgender Zusammenhang gefunden, wobei R<sub>KSspez</sub> in Ωmm<sup>2</sup> und die Druckspannung p in MPa eingesetzt wird.

$$
R_{KSSpez} = C_0 + \frac{C_1}{C_2^p} + C_3 \cdot p \tag{91}
$$

Die Faktoren C<sub>0</sub>, C<sub>1</sub>, C<sub>2</sub> und C<sub>3</sub> sind für alle KS-Szenarien in [Tabelle 6](#page-78-0) dargestellt.

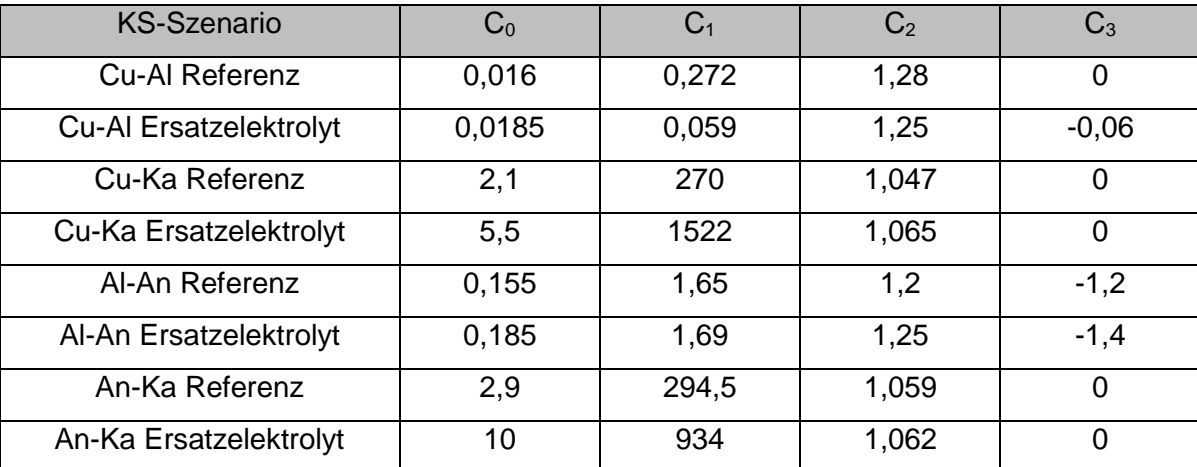

#### **Tabelle 6: Faktoren für die Berechnung der Kurzschlussszenarien**

<span id="page-78-0"></span>Dieser Zusammenhang hat bis p = 100 MPa Gültigkeit.

Bei bekannter Fläche A<sub>KS</sub> lässt sich somit der KS-Widerstand berechnen mit:

$$
R_{KS} = \frac{R_{KSSpez}}{A_{KS}}
$$

Des Weiteren wurde beobachtet, dass sich das Verhältnis der ungültigen Proben zu gesamten Proben, also die Ausfallsrate, ähnlich wie die Festigkeiten der Aktivmaterialien verhält. Die Ausfallsrate ist wie folgt definiert:

$$
Ausfallsrate = \frac{Ungültige Problem}{Gesamte Problem}
$$

Im Folgenden werden die Ergebnisse der unterschiedlichen KS-Szenarien getrennt voneinander dargestellt und diskutiert. In den Diagrammen ist jeweils der Mittelwert des Widerstandes ± der Standardabweichung als Fläche dargestellt. Die blaue Füllung steht für die Referenzproben, die rote Füllung für die Proben mit Ersatzelektrolyt.

#### *Cu-Al*

Dieses KS-Szenario zeichnet sich durch einen sehr niedrigen Widerstand aus. Der Wert pendelt sich bei steigender Druckspannung zwischen 13 und 15 mΩ ein. Dieser Wert deckt sich gut mit der Angabe aus [13], wo für eine KS-Fläche von 1 mm² 10 mΩ angegeben werden. Bei niedrigen Belastungen fällt dieser Widerstand deutlich höher aus, was auf einen schlechteren Kontakt zurückzuführen ist. Auffällig ist, dass die Referenz höhere Werte liefert. Das wird auf die Sauerstoffverfügbarkeit an der KS-Stelle zurückgeführt, da die Referenz nicht unter Luftabschluss in einem Pouch-Gehäuse verbaut wurde. Es wird vermutet, dass es dabei zur Bildung elektrisch schlecht leitender Schichten kam. In [Diagramm 7](#page-79-0) sind die Verläufe für das KS-Szenario Cu-Al dargestellt.

Die Ausfallsrate betrug bei der Referenz 0 %. Bei den Proben mit Ersatzelektrolyt betrug sie rund 16 %, da von den 6 getesteten Proben bei einer der Partikel teilweise auf den Separator gerutscht war.

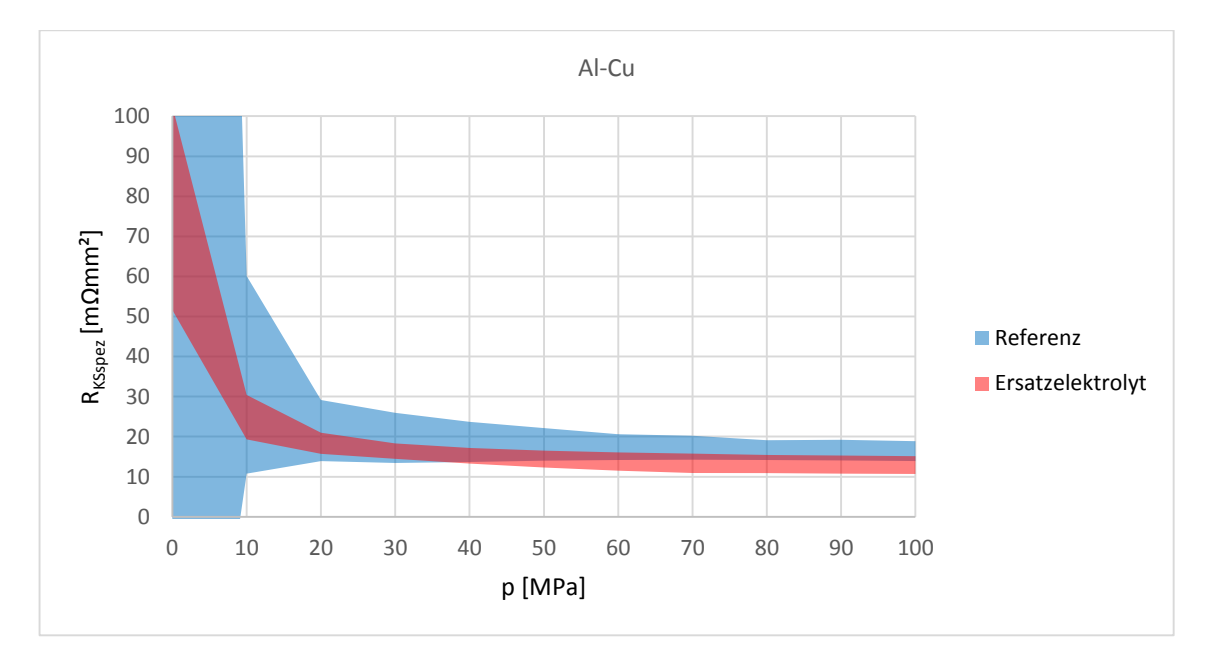

<span id="page-79-0"></span>**Diagramm 7: Übergangswiderstand Al-Cu**

#### *Cu-Ka*

Dieses KS-Szenario zeichnet sich durch einen sehr hohen Widerstand aus, was hauptsächlich auf die schlechte elektrische Leitfähigkeit des LFP zurückzuführen ist. Der Widerstand nimmt mit steigender Druckspannung sehr stark ab. Es wird angenommen, dass dies auf die abnehmende effektive Schichtdicke der Kathode zurückzuführen ist. Warum der Widerstand bei Anwesenheit des Ersatzelektrolyten so viel höher als bei der Referenzprobe liegt konnte nicht zweifelsfrei geklärt werden. Eine Erhöhung des Widerstandes an der Partikeloberfläche war eher nicht die Ursache, da sich ein gravierender Unterschied zwischen Referenz und Probe mit Ersatzelektrolyt nur bei Vorhandensein von LFP in der Verbindung zeigt. Es ist daher anzunehmen, dass die Widerstandserhöhung durch den Elektrolyten auf eine verschlechterte elektrische Leitfähigkeit des LFP zurückzuführen ist. Welche Vorgänge im Detail dazu führten konnte nicht geklärt werden. In [Diagramm 8](#page-80-0) sind die Verläufe für das KS-Szenario Cu-Ka dargestellt.

Die Ausfallsrate betrug bei der Referenz 33 % und bei Proben mit Ersatzelektrolyt 20 %. Das zeigt, dass schon bei geringen Belastungen während der Handhabung die LFP-Schicht beschädigt werden kann.

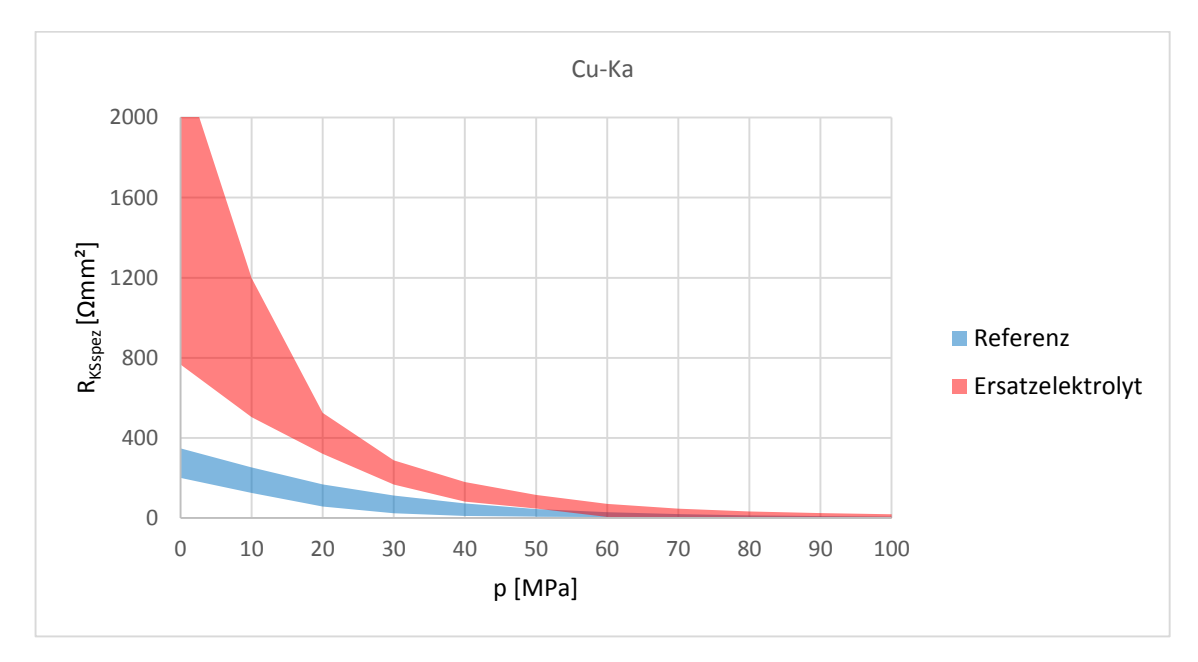

<span id="page-80-0"></span>**Diagramm 8: Übergangswiderstand Cu-Ka**

# *Al-An*

Aufgrund der guten elektrischen Leitfähigkeit des Grafits liegt der Widerstand dieses KS-Szenarios deutlich niedriger als bei Cu-Ka. Ein gravierender Einfluss durch den Ersatzelektrolyten ist nicht zu erkennen, wobei bei Druckspannungen kleiner 10 MPa die Referenz einen etwas geringeren Widerstand aufweist. In [Diagramm 9](#page-81-0) sind die Verläufe für das KS-Szenario Al-An dargestellt.

Die Ausfallsraten lagen bei 44 % für die Referenz und bei 50 % für Proben mit Ersatzelektrolyt. Das zeigt auf, dass das weiche Grafit noch anfälliger als LFP für Beschädigungen während der Handhabung ist.

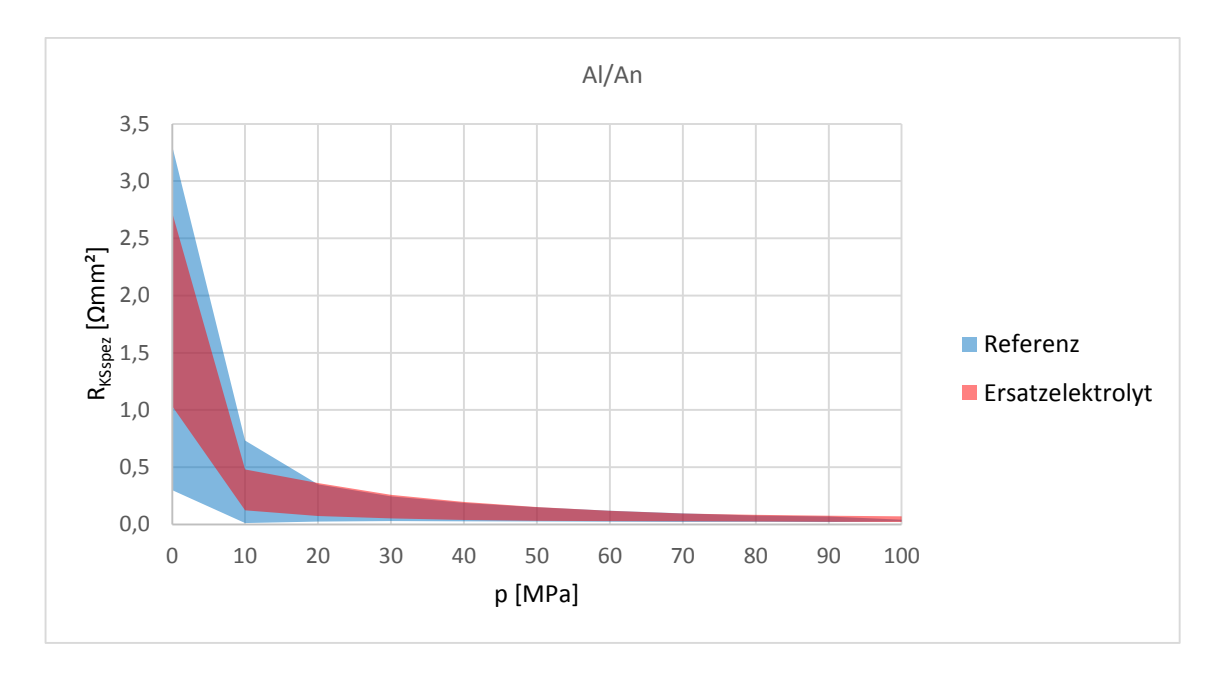

**Diagramm 9: Übergangswiderstand Al-An**

# <span id="page-81-0"></span>*An-Ka*

Der Widerstand dieser Verbindung wird eindeutig von der schlechten elektrischen Leitfähigkeit des LFP bestimmt. Durch die Anwesenheit des LFP zeigt sich wieder ein starker Einfluss des Ersatzelektrolyten auf den Widerstand. In [Diagramm 10](#page-82-0) sind die Verläufe für das KS-Szenario An-Ka dargestellt.

Die Ausfallsrate lag bei 31 %, liegt also zwischen der von Cu-Ka und Al-An.

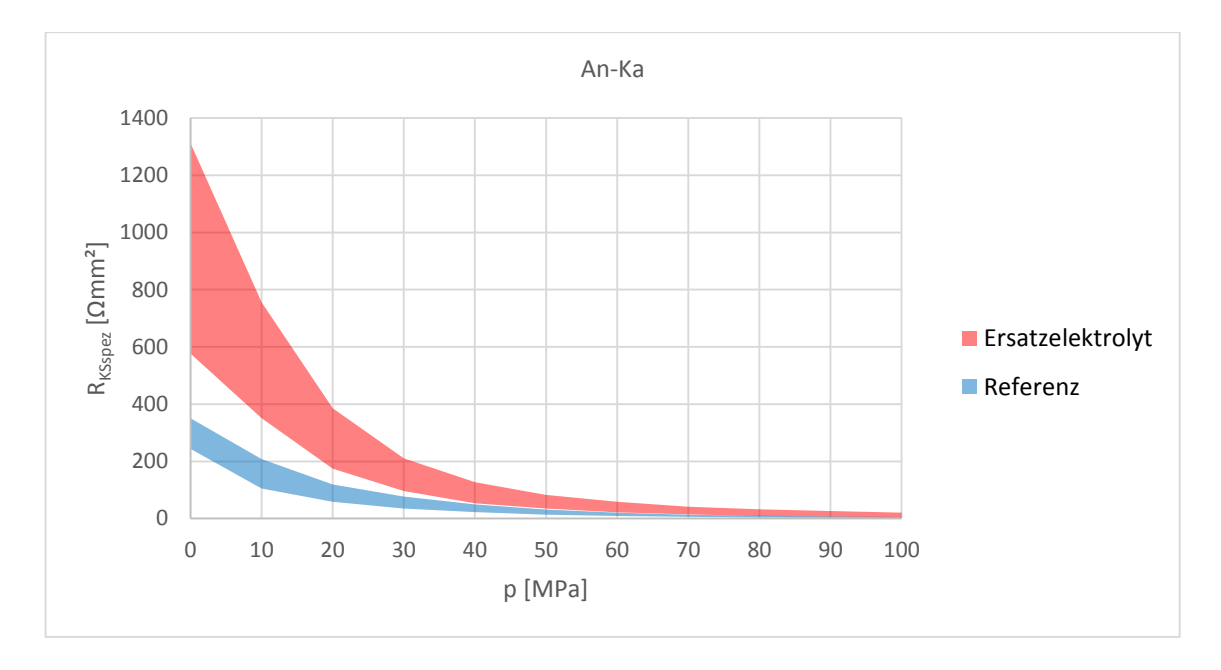

**Diagramm 10: Übergangswiderstand An-Ka**

# <span id="page-82-1"></span><span id="page-82-0"></span>**6.4.4 Zusammenfassung**

Die Messungen zeigen deutlich, dass unabhängig von der Verbindung eine Erhöhung der Druckspannung in der Kontaktstelle mit einem Sinken des Widerstandes einhergeht. Bei sehr hohen Lasten nähern sich die Widerstandswerte alle dem Wert der Verbindung Cu-Al. Hier sei erneut darauf hingewiesen, dass ein Fehlen der SEI auf der Anode bzw. der hohe Innenwiderstand des LFP auf der Kathode durchaus zu Abweichungen des Widerstandes im Vergleich zu einer realen Lilon führen kann.

# **6.5 Kurzschlussversuche mit Temperaturmessung**

Wie in Kapitel [6.1](#page-66-0) angeführt ermöglichen selbstgebaute LiIon mehr Freiraum bei der Durchführung von KS-Versuchen, da mehr Zelleigenschaften bekannt sind, und eine "Kauf"-Lilon nicht aufwendig zerlegt werden muss. Daher wurden mit diesen selbstgebauten Proben Versuche mit Temperaturmessung durchgeführt, wobei durch den Betrieb mit einer externen Spannungsquelle der geflossene Strom und die auftretenden Widerstände ermittelt werden konnten. Das bringt den entscheidenden Vorteil mit sich, dass der Strom, der ja, zurzeit, bei einem IKS nicht gemessen werden kann, bekannt ist. Somit kann der Versuch nicht nur auf Basis von Temperaturen als Forschungsgrundlage für Simulationen dienen. Es wird angenommen, dass Abweichungen zu einer realen LiIon im Wesentlichen durch das andere Entladeverhalten zustande kommen. Da als Batteriemodell in der Simulation die Spannungsquelle angesetzt werden kann, wird erwartet, dass sich dieser Versuchsaufbau als Grundlage für die Untersuchung der Wärmeausbreitung in einer LiIon eignet. Im, für die Simulation relevanten, Temperaturbereich verhalten sich nämlich die Materialien ähnlich.

Die gewonnen Erkenntnisse und Messdaten aus den Versuchen sollen mit dem in Kapitel [5](#page-38-1) beschriebenen Modell nachsimuliert werden und bei Bedarf das Modell entsprechend angepasst werden.

#### <span id="page-83-0"></span>**6.5.1 Aufbau der Proben**

Die verwendeten Dicken der Aktivmaterialien und Stromableiter decken sich mit den in [Tabelle 5](#page-75-2) aufgeführten. Lediglich die Abmessungen der Zuschnitte wurde vergrößert, um Proben zu verwenden die in vernünftigem Verhältnis zur Leistungsquelle und den Temperatursensoren stehen. Allerdings war die Größe durch den Herstellprozess limitiert. Die Form wurde in Anlehnung an das Rechennetz des Modells gewählt, wobei sich hinsichtlich Fertigung und Abdichtung der LiIon die 8-eckige Form als zweckmäßig erwiesen hat. Auf den Proben wurden jeweils 4 Temperaturmesspunkte definiert T1  $(r = 0$  mm) und T2  $(r = 10$  mm) werden außen am Pouch-Gehäuse anodenseitig bzw. T3 (r = 0 mm) und T4 (r = 10 mm) werden außen am Pouch-Gehäuse kathodenseitig gemessen.

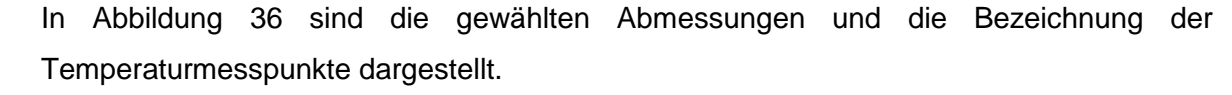

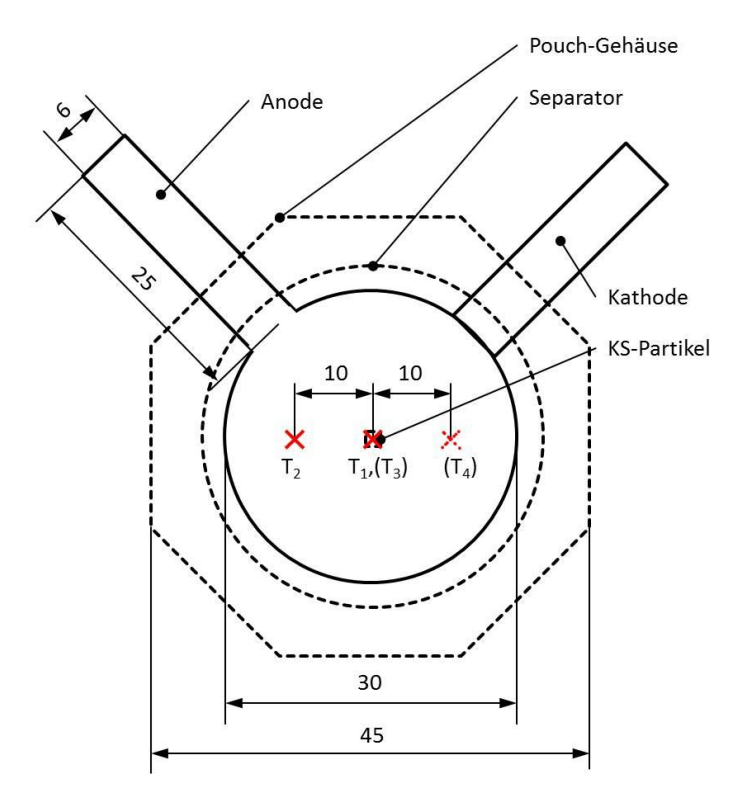

**Abbildung 36: Abmessungen der Kurzschlussprobe**

<span id="page-84-0"></span>Auf Grund der größeren Abmessungen der Probe musste der KS-Partikel speziell fixiert werden, da sonst eine Handhabung der Probe ohne Verrutschen des KS-Partikels nicht möglich gewesen wäre. Der KS-Partikel wurde während des Rakelns (siehe [6.2.1](#page-68-0) bzw. [6.2.2\)](#page-68-1) in den noch zähflüssigen Slurry eingelegt und festgedrückt bis er mit dem betreffenden Stromableiter Kontakt hatte. Dadurch war der Partikel einigermaßen gut fixiert. Bei den weiteren Herstellschritten stellte sich allerdings heraus, dass die Anhaftung im Grafit sehr schlecht war wodurch alle Cu-Ka Proben ausschieden. Dieses Problem konnte nicht behoben werden. Bei der Verbindung Cu-Al kann der Partikel gar nicht im Slurry fixiert werden und bei der Verbindung An-Ka müssten zwei Partikel perfekt zueinander ausgerichtet werden. Daher konnte mit dieser Vorhergehensweise nur die Verbindung Al-An hergestellt werden. In [Abbildung 37](#page-85-0) sind die Komponenten einer Al-An KS-Probe dargestellt.

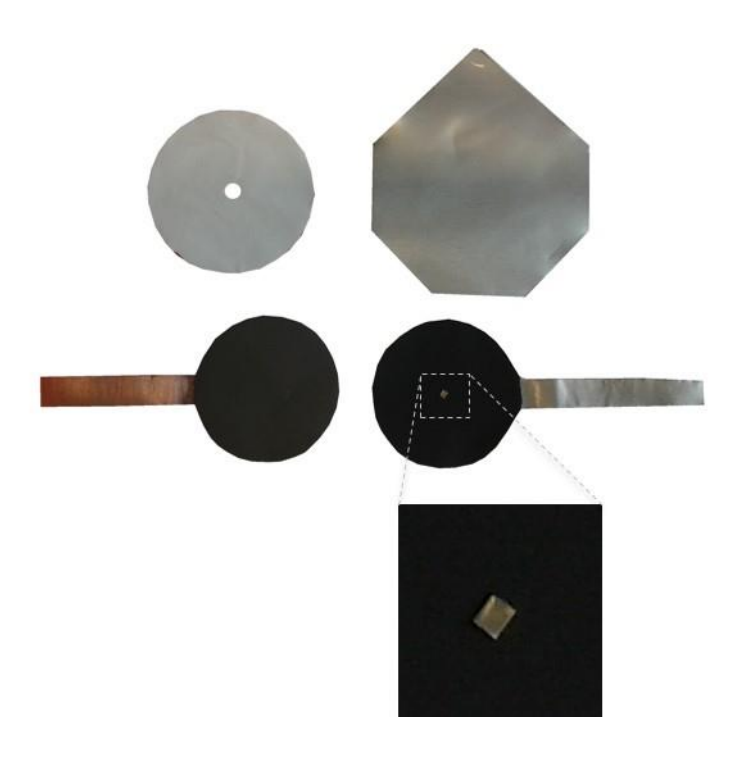

**Abbildung 37: Komponenten der Kurzschlussproben**

# <span id="page-85-0"></span>**6.5.2 Versuchsdurchführung**

Die Kurzschlussproben wurden mit einem Netzgerät verbunden, wobei in der Zuleitung ein Messwiderstand Rmess mit 0,39 Ω zur Bestimmung des Stromes eingebaut wurde. Während des Versuches wurden die 4 Temperaturen, der Spannungsabfall über den Messwiderstand U<sub>R</sub> und der Spannungsabfall über die Probe Uz alle 15 ms aufgezeichnet. Als Temperatursensoren kamen Thermoelemente vom Typ K zum Einsatz.

In [Abbildung 38](#page-86-0) ist die Fixierung der Temperatursensoren auf der Probe zu erkennen. Die Fixierung erfolgte mit handelsüblichem Büroklebeband (z.B.: Tixo®), da Aluminiumklebeband zwar eine bessere Anhaftung gehabt hätte, aber die Wärmeleitung auf der Probenoberfläche zu stark beeinflusst worden wäre.

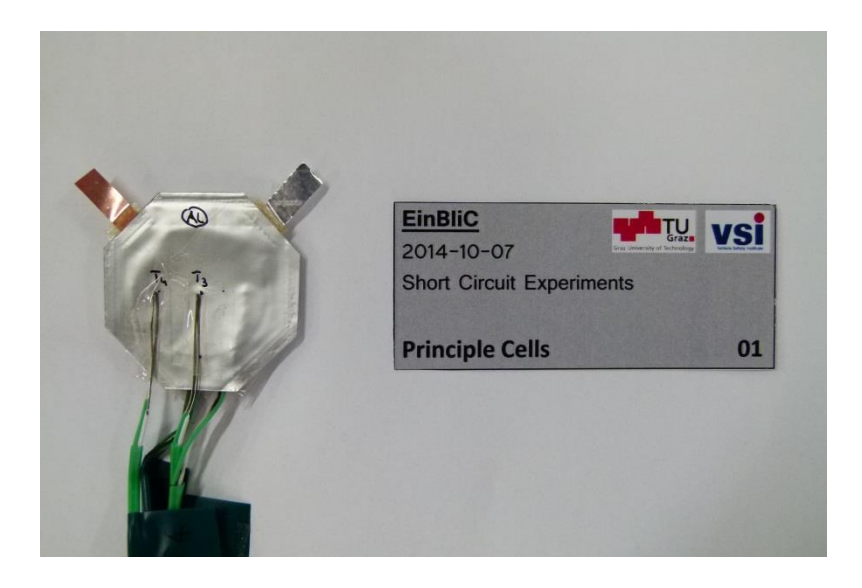

**Abbildung 38: Fixierung der Temperatursensoren**

<span id="page-86-0"></span>In [Abbildung 39](#page-87-0) ist der Versuchsaufbau ohne PC und Auswerteeinheit dargestellt. Die Probe wurde dabei zwischen zwei Styroporstücken eingeklemmt, um ein annähernd adiabates System zu erhalten und eine Vorlast auf den KS-Partikel aufzubringen. Das erschien sinnvoll, da man sonst später den Wärmeübergang an die Umgebung modellieren hätte müssen. Außerdem ist der Versuchsaufbau weniger anfällig auf Zugluft, da die Proben auf Grund ihrer geringen Größe leicht in der Temperatur schwanken könnten. Diese Annahme ist allerdings dadurch beschränkt, dass über die Zellkontakte ebenfalls Wärme abgeführt wird. Steigt die Temperatur in der KS-Stelle allerdings sehr schnell, ist die Messung zu Ende bevor an den Zellkontakten ein signifikanter Temperaturanstieg, und somit eine Wärmeabfuhr, auftritt.

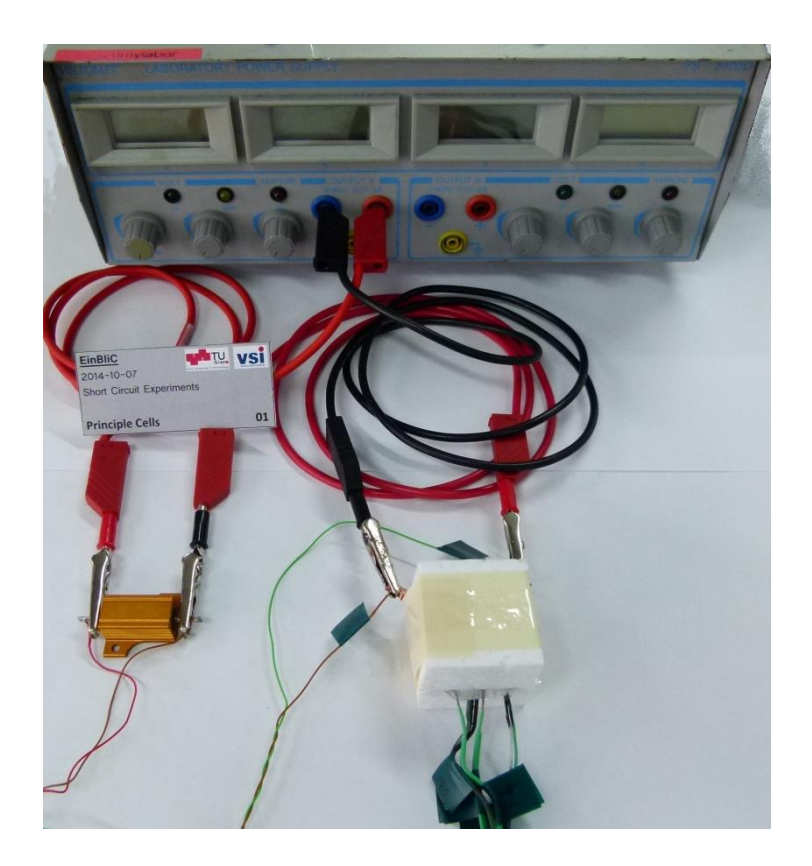

**Abbildung 39: Versuchsaufbau der Kurzschlussversuche**

<span id="page-87-0"></span>Die Einschaltdauer des Netzgerätes wurde variiert, mit dem Ziel Proben mit unterschiedlichen Maximaltemperaturen zu erhalten.

# **6.5.3 Ergebnisse**

Mit ausgeschiedenen Cu-Ka Proben, bei denen sich, wie in Kapitel [6.5.1](#page-83-0) beschrieben, die Fixierung des Partikels im Grafit als unzureichend erwies, wurden trotzdem Versuche durchgeführt. Wie zu erwarten hatte sich durch die mangelnde Anhaftung des Partikels ein für das KS-Szenario Cu-Ka extrem niedriger KS-Widerstand von ca. 20 bis 40 mΩ eingestellt. Bei dem durch den Versuchsaufbau vorgegebenen Konstantstrom von ungefähr 6 A (Maximalstrom des Netzgerätes) lag die freiwerdende KS-Leistung bei ca. 1 W. Durch den langsamen Temperaturanstieg stellte sich heraus, dass die Annahme eines adiabaten Systems (durch Isolation mit Styroporstücken) nicht mehr gerechtfertigt war. Die Ergebnisse der Cu-Ka Proben wurden daher nicht mehr weiter betrachtet.

Mit den angefertigten An-Al Proben konnten gültige Versuche durchgeführt werden. In [Diagramm 11](#page-88-0) sind die Verläufe für die Temperatur  $T_3$ , die kathodenseitige Temperatur an der KS-Stelle, aller 3 Proben dargestellt. Der Verlauf dieser Temperaturmessstelle lag bei allen Proben über den anderen. Das lässt sich damit erklären, dass die Wärmeleitung vom KS-Partikel zum Aluminiumstromableiter (Kathode) wesentlich besser funktioniert als durch das Anodenmaterial Grafit. Bei den Proben Al-An 2 und Al-An 3 lag die KS-Leistung

bis t = 8 s im Mittel bei ca. 10 W, was die gute Übereinstimmung der Temperaturverläufe erklären würde. Bei Probe Al-An 1 lag die KS-Leistung bis t = 8 s im Mittel bei ca. 8 W (der mittlere Widerstand lag etwas niedriger). Das würde erklären, warum der Temperaturverlauf unter den anderen beiden liegt. Die Maximaltemperaturen liegen bei Probe Al-An 1 bei etwa 100 °C, bei Al-An 3 bei etwa 120 °C und bei Probe Al-An 2 bei etwa 250 °C.

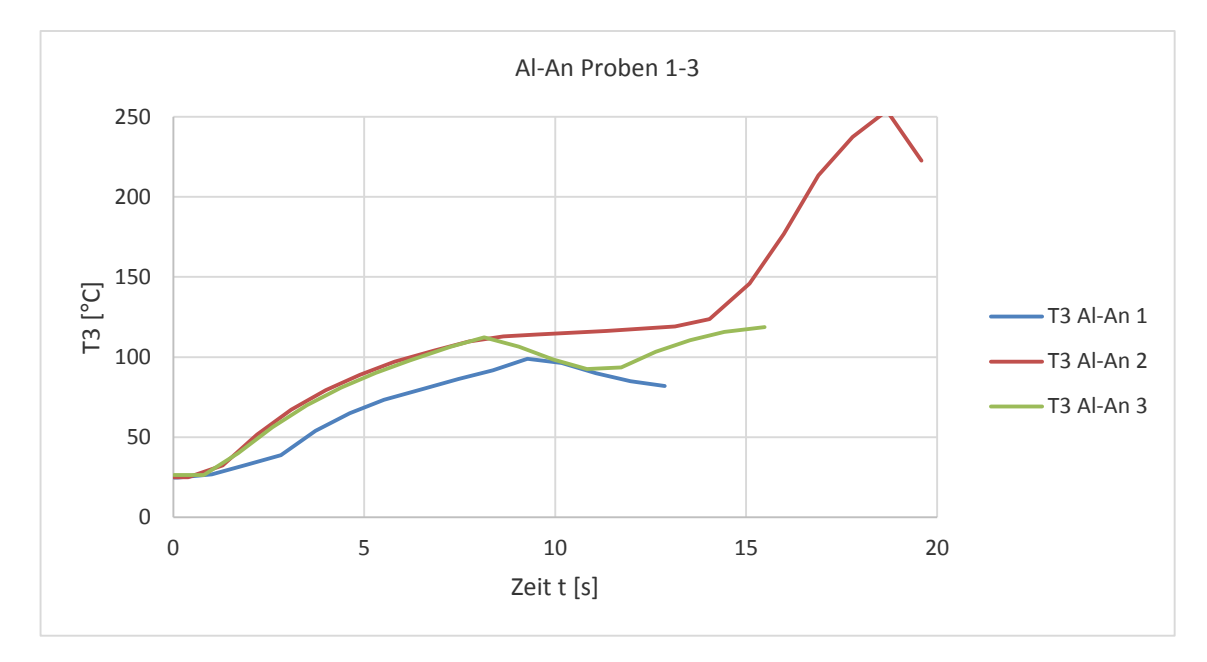

**Diagramm 11: Vergleich der Al-An Kurzschlussproben**

<span id="page-88-0"></span>Nach den Versuchen wurden die Proben mit einem Skalpell geöffnet und optisch begutachtet. Die geöffneten Proben sind in [Abbildung 40](#page-88-1) dargestellt. Der Abbrand des Separators ist mit einem roten Kreis gekennzeichnet.

<span id="page-88-1"></span>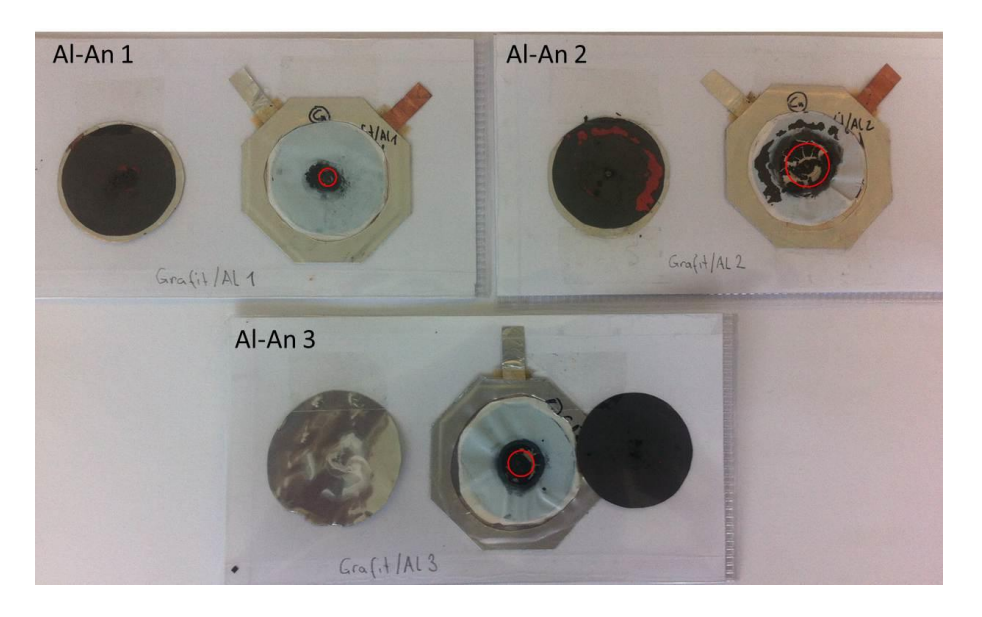

**Abbildung 40: Post-mortem Analyse der Kurzschlussproben**

Bei Probe Al-An 1 beträgt er etwa 5 mm, bei Probe Al-An 3 etwa 10 mm und bei Probe Al-An 2 etwa 15 mm. Des Weiteren fiel auf (in [Abbildung 40](#page-88-1) nicht dargestellt), dass es bei Probe Al-An 2 und Al-An 3 innen zu einem Anschmelzen der PE-Schicht des Pouch-Gehäuses kam. Bei Probe Al-An 2 wurde sogar die kathodenseitige PA-Schicht auf der Außenseite des Pouch-Gehäuses angeschmolzen.

Die restlichen Temperatur-, KS-Leistungs- und KS-Widerstandsverläufe werden in Kapitel [7.2](#page-96-0) im Zuge des Vergleiches mit den Modellergebnissen dargestellt.

An dieser Stelle sei im Vorhinein erwähnt, dass der KS-Widerstand während der Versuche im Bereich von etwa 260 bis 330 mΩ lag (siehe [7.2\)](#page-96-0). Dieser Wert deckt sich gut mit den in [Diagramm 9](#page-81-0) dargestellten Werten im Druckspannungsbereich 10 bis 20 MPa.

# **6.5.4 Zusammenfassung**

Die Energieversorgung erfolgte mit einem Netzgerät, wobei auch die Versorgung durch eine Live-Zelle denkbar gewesen wäre. Dies wurde jedoch nicht gemacht, da zusätzlich dazu eine Trennvorrichtung (Schalter, Sicherung, …) notwendig gewesen wäre. Auch die Leistung ließ sich mit dem Netzgerät besser an die Probengröße anpassen. Die Temperaturmessung erwies sich als schwierig, da die verfügbaren Temperatursensoren relativ steif waren und die Proben beim Anbringen stark mechanisch belastet wurden. Die Ergebnisse der KS-Versuche scheinen alle sinnvoll, wenn man Ergebnisse aus der Literatur und dem KS-Modell in Betracht zieht. Interessant ist, dass sich die Abschmelze des Separators nicht durch einen Abfall des KS-Widerstandes bemerkbar machte. Es wird vermutet, dass die Elektroden vom KS-Partikel ausreichend auf Distanz gehalten wurden, sodass es zu keinem Kontakt kam. Der Widerstand bei An-Ka ist zudem sehr hochohmig und wäre wahrscheinlich nicht weiter ins Gewicht gefallen.

# **6.6 Verworfene Versuche/Ideen**

Die verworfenen Versuche/Ideen sind in [Anhang C](#page-130-0) aufgeführt.

# **Vergleich der Kurzschlussversuche mit dem Modell**

Um das in Kapitel [5](#page-38-1) vorgeschlagene Modell zu testen, wurden auf Basis der KS-Versuche eine Simulation durchgeführt. Die gemessene Spannungsabfälle U<sub>R</sub> und Uz wurden aus einem Excel-Arbeitsblatt, in dem die ausgewerteten Versuchsdaten eingetragen sind, in MATLAB® eingelesen. Basierend darauf wurden die Größen Strom I und KS-Widerstand  $R_{KS}$  und somit die KS-Leistung  $Q_{KS}$  berechnet. Mit diesen Größen wurden die auftretenden Temperaturen berechnet. Die Werte wurden in das Excel-Arbeitsblatt eingelesen und die gemessenen und berechneten Temperaturen zum Vergleich in einem Diagramm dargestellt. Der prinzipielle Ablauf ist in [Abbildung 41](#page-90-0) dargestellt.

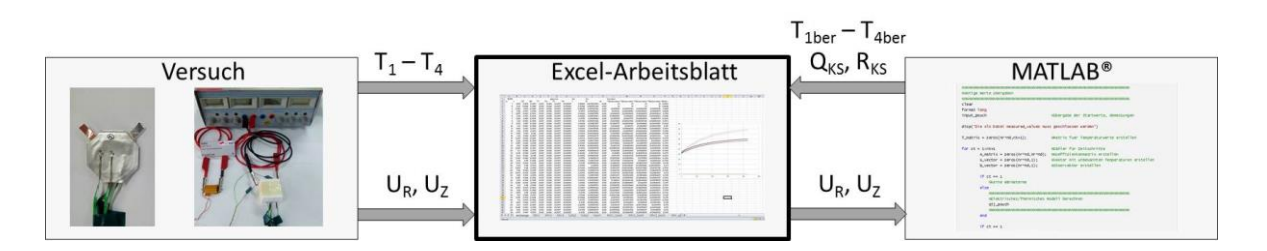

**Abbildung 41: Ablauf der Vergleichsrechnung Versuch vs. Kurzschlussmodell**

# <span id="page-90-1"></span><span id="page-90-0"></span>**7.1 Modifikationen am Modell**

Es stellte sich schnell heraus, dass an dem in Kapitel [5.2](#page-41-0) (kein Pouch-Gehäuse, thermische Übergangswiderstände, kein Abschmelzen) beschriebenen Modell Modifikationen vorzunehmen sind.

# **7.1.1 Rechennetz/Materialien**

Durch die Erkenntnis, dass der Partikel durch das Einklemmen der Probe zwischen den Styroporstücken in das Aktivmaterial eingedrückt wird (siehe [Abbildung 35\)](#page-77-0) und das Pouch-Gehäuse eine nicht zu vernachlässigende anisotrope Wärmebarriere darstellt, wurde zuerst der Aufbau des Rechennetzes überarbeitet. Das Rechennetz wurde für jedes KS-Szenario leicht modifiziert. Es wird hier nur das Rechennetz für das KS-Szenario An-Al weiter beschrieben. Es ist in [Abbildung 42](#page-91-0) dargestellt.

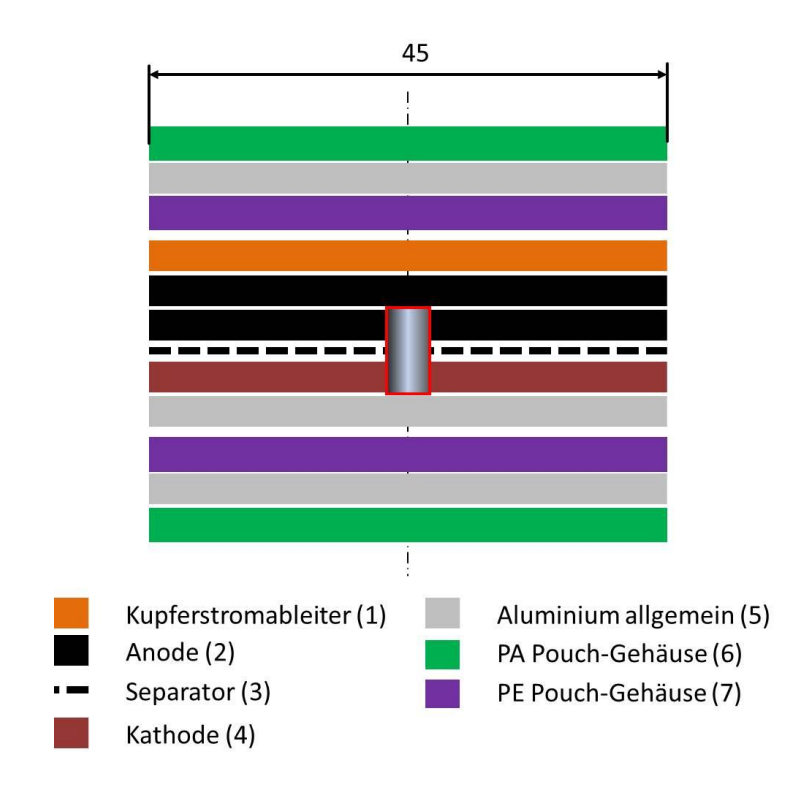

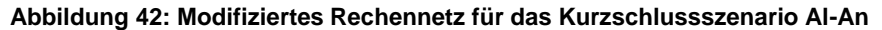

<span id="page-91-0"></span>Man erkennt, dass der KS-Partikel teilweise in das Anodenaktivmaterial eingedrückt ist. Die Gesamtdicke der Anodenschicht bleibt dabei unverändert.

$$
d_{Anode} = d_{Anode, effektiv} + d_{Anode, Eindriick}
$$

Die Eindrücktiefe d<sub>Anode, Eindrück</sub> wurde dabei mit 5 um angenommen. Nimmt man an, dass bei 100 MPa Druckkraft etwa 40 µm der Grafitschicht eingedrückt wurden, so ergeben sich bei linearem Eindrückverhalten (0 MPa entsprechen 0 µm, 100 MPa entsprechen 40 µm) ca. 20 MPa die genannten 5 µm. Diese Annahme konnte durch eine Messung nicht überprüft werden. Der Indexvektor (siehe [5.2.2\)](#page-43-0) ergibt sich somit:

$$
n_{d} = 12, \qquad \overrightarrow{index}(j) = \begin{bmatrix} 6 \\ 5 \\ 7 \\ 1 \\ 2 \\ 2 \\ 3 \\ 4 \\ 5 \\ 5 \\ 6 \end{bmatrix}
$$

**95**

Die verwendeten Materialparameter sind aus [\[24\]](#page-113-0) entnommen. Das Datenblatt für die verwendete Pouch-Folie wurde dem Autor freundlicherweise von Dipl.- Ing. Dr.techn. Michael Sternad vom ICTM zur Verfügung gestellt.

Wellen und etwaige andere Verformungen, die bei der Herstellung der Proben auftreten können, wurden im Rechennetz nicht berücksichtigt. Die Darstellung im strukturierten Rechennetz wäre nur mit erhöhtem Aufwand möglich gewesen und hätte außerdem die genaue Vermessung jeder einzelnen Probe erfordert.

# <span id="page-92-1"></span>**7.1.2 Schmelzpunkte der Zellmaterialien**

Bei der Post-mortem Analyse der Proben stellte sich heraus, dass teils umfangreiche Abschmelz- bzw. Zersetzungsvorgänge der Zellmaterialien stattgefunden hatten. Dieser Tatsache wurde durch Berücksichtigung der Schmelzpunkte Rechnung getragen.

Aus diversen Materialdatenblättern ergab sich für PE ein Schmelzpunkt von 130 °C und von PA ein Schmelzpunkt von 220 °C. Diese Materialien weisen eigentlich, nicht wie die Elemente einen Schmelzpunkt auf, sondern einen Schmelzbereich. Auf eine detaillierte Abbildung der Zersetzungsvorgänge von diesen Kunststoffen wurde auf Grund der Komplexität und Mangels verfügbarer Daten verzichtet.

Die Schmelztemperatur des verwendeten Separators Celgard K2045, wurde mit 100 °C angesetzt, obwohl dieser eigentlich auch aus PE bestand. Der Separator wird bei der Herstellung verstreckt, wodurch bei thermischer Einwirkung ein teilweises Rückziehen erfolgt. Der Einfluss ist in [Abbildung 43](#page-92-0) dargestellt.

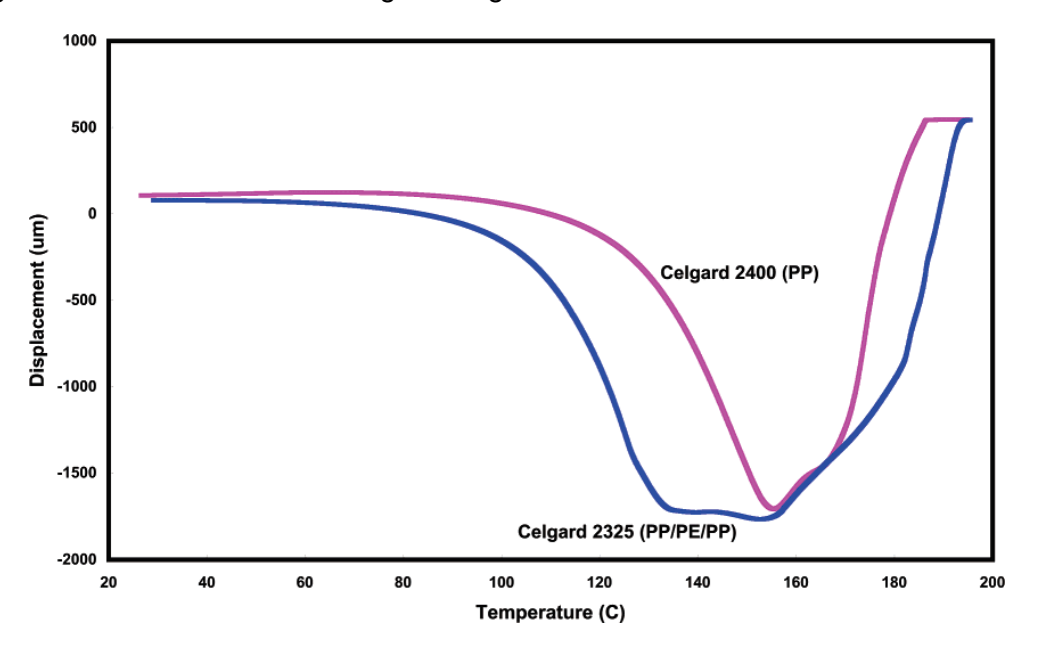

**Abbildung 43: Temperatureinfluss der Separatorabmessungen [\[10\]](#page-112-0)**

<span id="page-92-0"></span>Die angeführten Annahmen basieren auf den Beobachtungen die bei der Post-mortem Analyse gemacht wurden.

Für jeden Zeitschritt wird überprüft ob in dem entsprechenden Material (PE, PA, Separator) der Schmelzpunkt überschritten wurde. Wenn ja, werden die Eigenschaften des entsprechenden Rechenelementes abgeändert.

Die spezifische Wärmekapazität c<sub>p</sub> und die Dichte  $\rho$  (und somit auch die Masse) werden ersetzt durch  $c_p = 1$  J/kgK und  $p = 1$  kg/m<sup>3</sup>. Das Rechenelement trägt somit nicht mehr wesentlich zur Wärmespeicherung bei.

Der Wärmeleitungskoeffizient λ wird, je nach Material, angepasst. Wird im Separator der Schmelzpunkt überschritten, wird dem Rechenelement die Wärmeleitfähigkeit von Grafit zugewiesen. Bei Überschreitung des Schmelzpunktes im PE der Pouch-Folie wird die Wärmeleitfähigkeit des PE mit dem Faktor  $TT_0$  multipliziert. Die Wärmeleitfähigkeit nimmt also mit steigender Temperatur zu. Nimmt man an, dass die PE-Schicht bei der steigenden Temperatur erweicht und somit durch die Druckspannung im Bereich des KS dünner wird, muss die Wärmeleitfähigkeit steigen, da die Schichtdicke im Rechennetz unverändert bleibt. Übersteigt die Temperatur der PA-Schicht den Schmelzpunkt, so wird die Wärmeleitfähigkeit durch die von Aluminium ersetzt. Das ist daher begründet, da die Temperatursensoren ebenfalls durch die Styroporstücke auf die Probe und somit die PA-Schicht gedrückt werden. Schmilzt diese ist es denkbar, dass der Temperatursensor Kontakt mit der Aluminiumschicht des Pouch-Gehäuses bekommt, wodurch der Wärmetransport zum Sensor und somit die Temperatur zunimmt.

#### **7.1.3 Wärmeleitung**

Durch das teilweise Abschmelzen von Zellmaterialien ändert sich der Wärmetransport in der LiIon. Des Weiteren wird angenommen, dass sich durch den Kontakt zwischen KS-Partikel und Anode eine geänderte Wärmeleitung ergibt. Dem wird mit Einführung der Wärmeübergangszahl  $\alpha_{\text{Diffusiv}}$  Rechnung getragen. Ansonsten wird der Wärmeübergang wie folgt beschrieben (siehe Kapitel [5.2.3\)](#page-45-0):

$$
k_{j-1,j} = \frac{d_{j-1}}{\lambda_{j-1}} + \frac{d_j}{\lambda_j}
$$

Zwischen Partikel und Anode ( $i = 1$ ,  $j = 7$ ) ergibt sich somit:

$$
k_{j-1j} = \frac{d_{j-1}}{\lambda_{j-1}} + \frac{d_j}{\lambda_j} + \frac{1}{\alpha_{Diffusiv}}
$$

Der Wert für α<sub>Diffusiv</sub> wurde, da unbekannt, im physikalisch sinnvollen Bereich variiert bis sich eine gute Übereinstimmung der Temperaturen erzielen ließ. Der endgültig gewählte Wert lag bei  $\alpha_{\text{Diffusiv}} = 2000 \text{ W/m}^2\text{K}$ . In [Abbildung 44](#page-94-0) ist der physikalisch sinnvolle Bereich für den thermischen Kontaktkoeffizienten dargestellt.

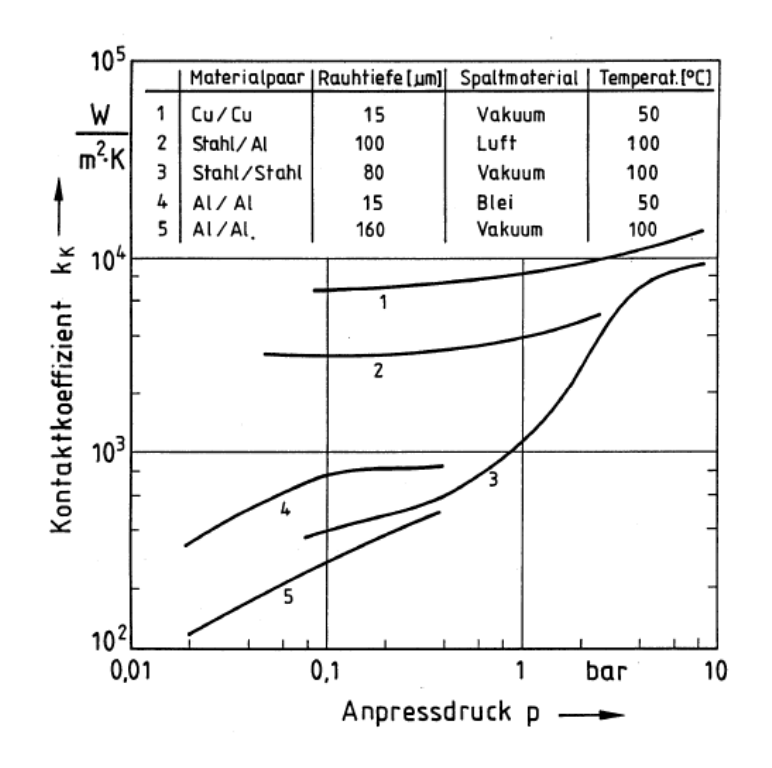

**Abbildung 44: Bereich für thermischen Kontaktkoeffizienten [\[25\]](#page-113-1)**

### <span id="page-94-0"></span>**7.1.4 Einfluss des Temperatursensors**

Bei den ersten Vergleichsrechnungen zeigte sich, dass sich Spitzen im Strom direkt in den Temperaturverläufen auswirkten. Dieses Verhalten konnte durch die Versuche nicht bestätigt werden. Es lag daher nahe, auf Grund der geringen Abmessungen und Masse der Probe den Einfluss der Temperatursensormasse und den thermischen Übergangswiderstand zum Sensor zu berücksichtigen. Dazu wird die berechnete Oberflächentemperatur um den Anteil, der beim verzögerten Ansprechen des Temperatursensors, verloren geht korrigiert. Die korrigierte Temperatur wird wie in Anlehnung an die implizit ausformulierte Wärmeleitungsgleichung [23] wie folgt berechnet:

$$
T_{TE}^t = T_{TE}^{t-1} + \frac{\alpha_{Diffisiv\_TE} \cdot dt \cdot (T_{ber}^{t-1} - T_{TE}^{t-1})}{d_{TE} \cdot \rho_{TE} \cdot c_{pTE}}
$$
\n
$$
\qquad \qquad \textbf{98}
$$

Die Parameterwerte mit denen sich eine gute Übereinstimmung zwischen Modell und Versuch ergab lagen bei  $\alpha_{DiffusivTE}$  = 4000 W/m<sup>2</sup>K, Ersatzdurchmesser des Temperatursensors  $d_{TE} = 2$  mm, Dichte des Typ K Werkstoffes  $p_{TE} = 8900$  kg/m<sup>3</sup> und der spezifischen Wärmekapazität des Typ K Werkstoffes  $c_{\text{DTE}} = 450$  J/kgK.

#### <span id="page-94-1"></span>**7.1.5 Internes Kurzschluss Modell**

Die Wärmeterme wurden für den Vergleich mit den Versuchen aus den gemessenen Größen  $U_R$  und  $U_Z$  berechnet. Die Berechnung erfolgte nach dem Ohmschen Gesetz.

$$
I = \frac{U_R}{R_{mess}}
$$

$$
R_Z = \frac{U_Z}{I}
$$

 $R<sub>Z</sub>$  setzt sich aus dem Widerstand der KS-Stelle  $R<sub>KS</sub>$ , dem Widerstand des radialen Stromflusses  $R_{CC}$  und dem Widerstand der Zellkontakte  $R_{Zell}$ <sub>kontakt</sub> zusammen.  $R_{CC}$  (siehe [5.2.4\)](#page-47-0) und R<sub>Zellkontakt</sub> können analytisch berechnet werden, wodurch sich R<sub>KS</sub> berechnen lässt. Für R<sub>Zellkontakt</sub> ergibt sich für die gegebenen Probenabmessungen ein Wert von 7,2 mΩ. Die ohmsche Wärme zufolge Rzellkontakt wird vernachlässigt. Die ohmsche Wärme zufolge R<sub>cc</sub> wird wie in [5.2.4](#page-47-0) beschrieben berechnet. Eine Erwärmung zufolge R<sub>i</sub> wird nicht berücksichtigt, da es sich um keine funktionsfähige LiIon handelt.

Die freiwerdende Wärme im Kurzschlusspartikel wird wie folgt berechnet.

$$
Q_{KS} = R_{KS} \cdot I^2 \tag{101}
$$

Da auf Grund der exzellenten Leitfähigkeit im KS-Partikel die Hauptursache für den auftretenden KS-Widerstand an der Oberfläche des Partikels zu vermuten ist, wird die Wärmefreisetzung im Partikel dementsprechend verteilt. Wie bei allen KS-Szenarien wird beim KS-Szenario Al-An vom Modell der KS-Partikel mit 3 Schichten in j-Richtung aufgelöst. Daher wurde die Größe κ eingeführt. Sie beschreibt ob die KS-Wärme eher auf der anoden- oder kathodenzugewandten Seite frei wird. In der Mitte des KS-Partikels wird angenommen, dass keine signifikante Wärme frei gesetzt wird. Die Modellvorstellung dazu ist in [Abbildung 45](#page-95-0) dargestellt.

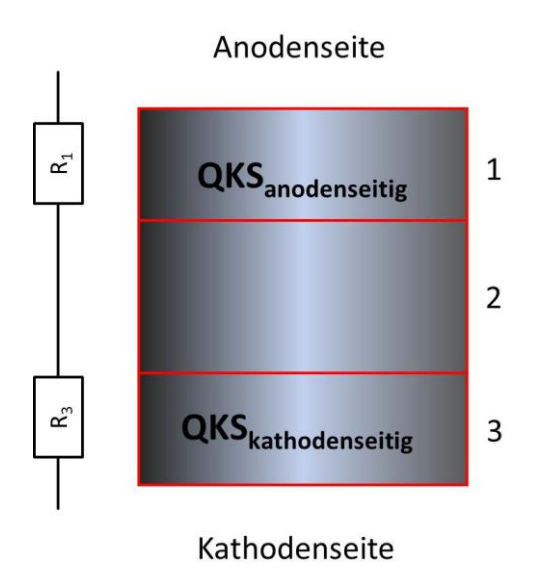

<span id="page-95-0"></span>**Abbildung 45: Wärmeaufteilung im Kurzschlusspartikel**

Aus den in Kapitel [6.4.3](#page-77-1) dargestellten Ergebnissen der Übergangswiderstandsmessung zeigt sich ganz eindeutig, dass der KS-Widerstand zwischen Cu-Al um mindestens Faktor 10 niedriger ist als zwischen Al-An. Es wird daher angenommen, dass im konkreten Fall des KS-Szenarios Al-An der Anteil des gesamten KS-Widerstandes eher anodenseitig liegt und somit auch die Wärmefreisetzung. Somit wird κ definiert als:

$$
\kappa = \frac{Q_{KS\_anodenseitig}}{Q_{KS}}
$$

$$
Q_{KS} = Q_{KS\_anodenseitig} + Q_{KS\_kathodenseitg}
$$

Für das KS-Szenario Al-An wurde daher κ = 1 gesetzt. Generell sei hier erwähnt, dass die Veränderung von κ keinen gravierenden Einfluss auf das Ergebnis hat. Das liegt vermutlich daran, dass auf Grund der exzellenten Wärmeleitfähigkeit des KS-Partikelwerkstoffes Kupfer sich die freiwerdende Wärme quasi gleichmäßig über den KS-Partikel verteilt.

# <span id="page-96-0"></span>**7.2 Ergebnisse**

Die hier vorliegenden Ergebnisse wurden mit dem in Kapitel [5.2](#page-41-0) und Kapitel [7.1](#page-90-1) beschrieben Modell berechnet und mit den Ergebnissen der in Kapitel [6.4.4](#page-82-1) beschriebenen KS-Versuche verglichen. Eine Zusammenstellung der verwendeten Parameter ist in [Anhang A](#page-115-0) aufgeführt. Der MATLAB® Code für die softwaretechnische Umsetzung des Modells ist in [Anhang B](#page-117-0) aufgeführt.

Die bei den Proben angeführte berechnete Separatorabschmelze wurde aus dem Außenradius des äußersten Rechenelementes in welchem temperaturbedingt die Materialeigenschaften geändert wurden abgeleitet.

## **7.2.1 Probe Al-An 1**

In [Diagramm 12](#page-97-0) sind die gemessen und berechneten Werte der Al-An Probe 1 dargestellt. Die Maximalwerte der Berechnung decken sich gut mit denen des Versuches. Auffällig ist, dass alle berechneten Temperaturen einen gegenüber dem Versuch verfrühten Temperaturanstieg zeigen. Es wird vermutet, dass die entweder durch einen schlechten Kontakt des Temperatursensors zur Probe oder durch eine falsche Interpretation der thermischen Kontaktsituation bedingt ist. Die berechneten Verläufe für T<sub>2\_ber</sub> und T<sub>4\_ber</sub> verlaufen deckungsgleich, was sich durch den Versuch nicht bestätigt. Ob dieses Fehlverhalten, welches bei allen Proben auftrat, durch einen Herstellfehler bei den Proben oder einen Modellfehler auftritt, konnte nicht geklärt werden. Gute Übereinstimmung gibt es bei der Größenordnung der Temperaturen. So liegt gemessen wie berechnet  $T_3$  über  $T_1$ ,  $T_1$  über  $T_4$  und  $T_4$  über  $T_2$ , wobei der Unterschied zwischen  $T_4$  ber und  $T_2$  ber im

Tausendstel Grad Bereich liegt. Des Weiteren fällt auf, dass der KS-Widerstand R<sub>KS</sub> über einen weiten Bereich annähernd konstant bleibt. Beim Ein- und Ausschalten des Netzgerätes entstehen Spannungsspitzen, wodurch für t < 1 s und t > 8 s die Widerstandsmessung keine zuverlässigen Werte liefert.

Die berechnete Abschmelze des Separators betrug 4 mm was sich gut mit den 5 mm der Probe deckt.

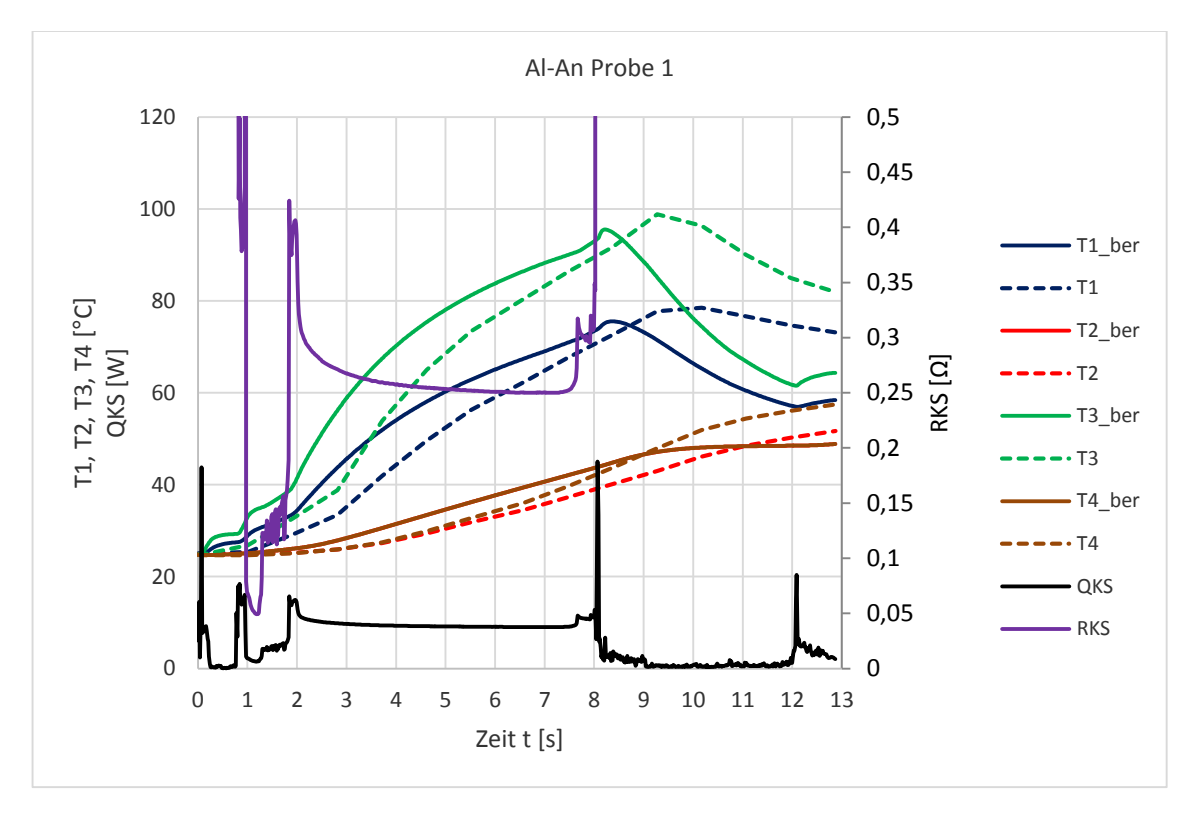

**Diagramm 12: Al-An Probe 1 gemessen/berechnet**

## <span id="page-97-0"></span>**7.2.2 Probe Al-An 3**

In [Diagramm 13](#page-98-0) sind die gemessen und berechneten Werte der Al-An Probe 3 dargestellt. Die Maximalwerte von T<sub>3</sub> und T<sub>3 ber</sub> decken sich gut miteinander. Bei T<sub>1 ber</sub> liegt der Wert niedriger. Es wird vermutet, dass die stärkere Erwärmung ein lokales Abbrennen der Grafitschicht verursacht hat und somit die Wärmeleitung zum Kupferstromableiter verschlechtert wurde. Die berechneten Verläufe für  $T_{2\text{per}}$  und  $T_{4\text{per}}$  verlaufen deckungsgleich, was sich durch den Versuch nicht bestätigt. Gute Übereinstimmung gibt es bei der Größenordnung der Temperaturen. So liegt gemessen wie berechnet  $T_3$  über  $T_1$ ,  $T_1$  über  $T_4$  und  $T_4$  über  $T_2$ , wobei der Unterschied zwischen  $T_{4\perp \text{ber}}$  und  $T_{2\perp \text{ber}}$  im Hundertstel Grad Bereich liegt. Des Weiteren fällt auf, dass der KS-Widerstand R<sub>KS</sub> über einen weiten Bereich annähernd konstant bleibt. Beim Ein- und Ausschalten des Netzgerätes entstehen Spannungsspitzen, wodurch für t > 7 s und t < 10,5 s die Widerstandsmessung keine zuverlässigen Werte liefert.

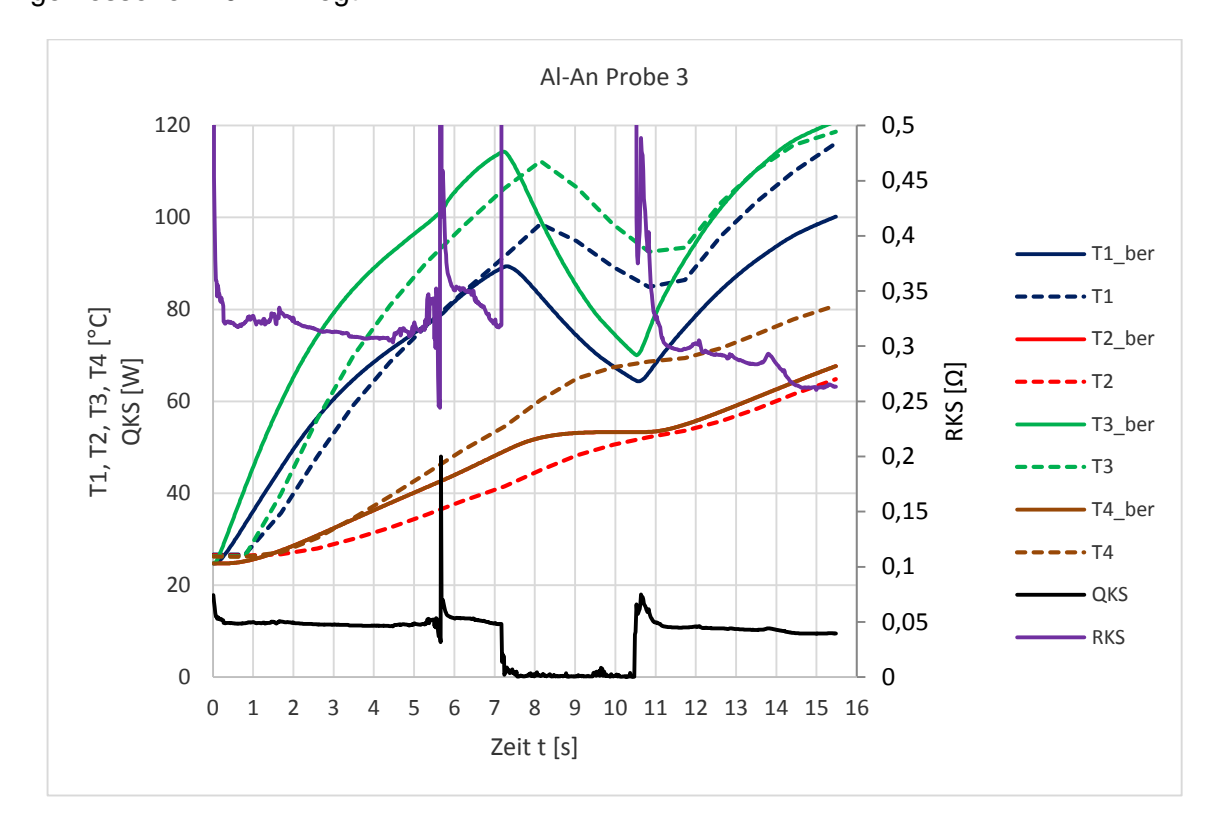

Die berechnete Abschmelze des Separators betrug 6 mm was etwas unter den gemessenen 10 mm liegt.

**Diagramm 13: Al-An Probe 3 gemessen/berechnet**

#### <span id="page-98-0"></span>**7.2.3 Probe Al-An 2**

In [Diagramm 14](#page-99-0) sind die gemessen und berechneten Werte der Al-An Probe 2 dargestellt. Die Maximalwerte der Berechnung decken sich bis t < 13 s gut mit denen des Versuches. Die berechneten Verläufe für T<sub>2</sub> ber und T<sub>4</sub> ber verlaufen deckungsgleich, was sich durch den Versuch nicht bestätigt. Gute Übereinstimmung gibt es bei der Größenordnung der Temperaturen. So liegt gemessen wie berechnet  $T_3$  über  $T_1$ ,  $T_1$  über  $T_4$  und  $T_4$  über  $T_2$ , wobei der Unterschied zwischen  $T_{4\text{per}}$  und  $T_{2\text{per}}$  im Hundertstel Grad Bereich liegt. Des Weiteren fällt auf, dass der KS-Widerstand R<sub>KS</sub> über einen weiten Bereich annähernd konstant bleibt. Beim Ein- und Ausschalten des Netzgerätes entstehen Spannungsspitzen, wodurch für t > 18 s die Widerstandsmessung keine zuverlässigen Werte liefert. Der Temperaturanstieg von  $T_3$  ab t = 13 s konnte mit dem Modell nicht ausreichend abgebildet werden, da die Al-An Probe 2 nach dem Versuch innen massiv beschädigt war und durch ein leichtes Aufblähen des Pouch-Gehäuses anzunehmen ist, dass es zu einer Reaktion des Grafits gekommen ist. Da weder die Energiefreisetzungsraten sowie der Ablauf der Reaktion auch nur annähernd bekannt waren, wurde dieser Effekt nicht weiter berücksichtigt.

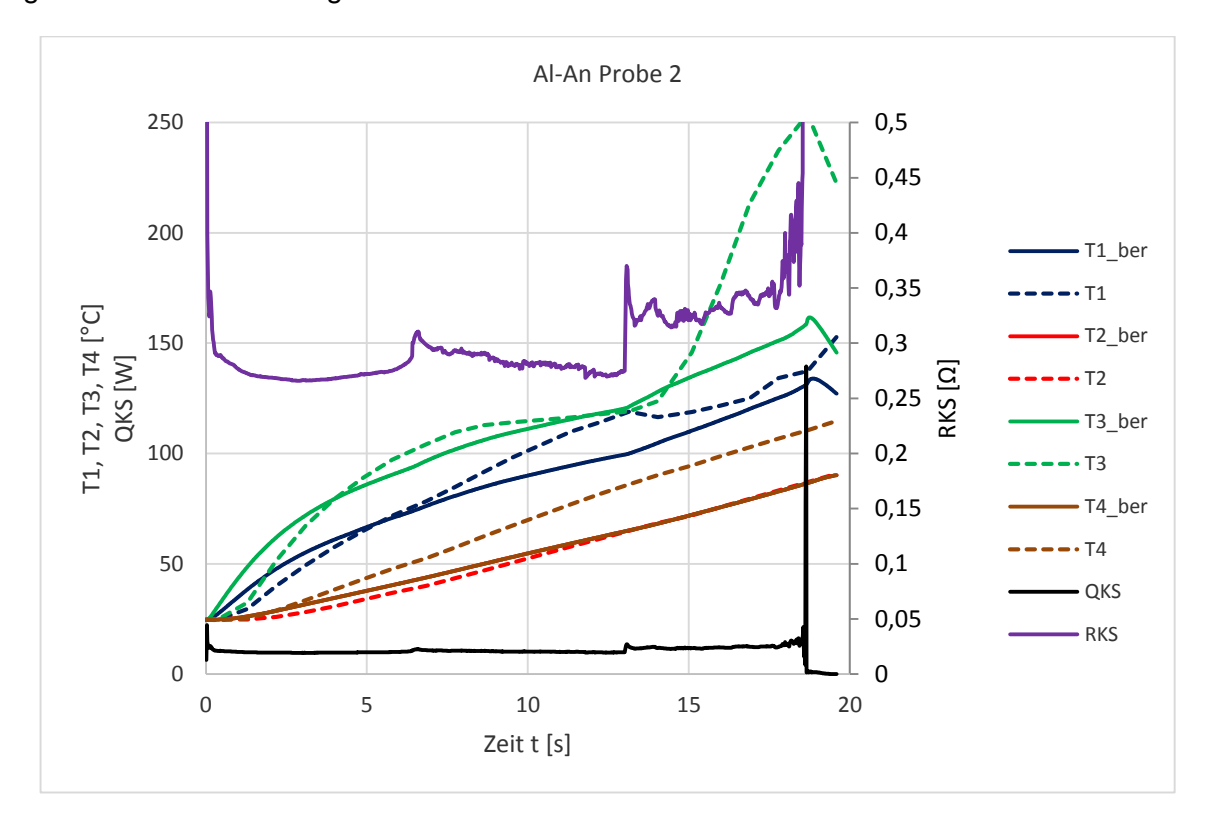

Die berechnete Abschmelze des Separators betrug 18 mm was etwas über den gemessenen 15 mm liegt.

**Diagramm 14: Al-An Probe 2 gemessen/berechnet**

# <span id="page-99-0"></span>**7.3 Zusammenfassung**

Die berechneten Temperaturen konnten durch geeignete Modifikationen am Modell, wie ein detaillierteres Rechennetz, genauerer Darstellung der thermischen Kontaktsituation und die Abbildung von Abschmelzvorgängen, in gute Übereinstimmung mit den gemessenen Werten gebracht werden. Der Ursprung der Abweichungen zwischen den berechneten und gemessenen Temperaturen  $T_2$  und  $T_4$  konnte nicht geklärt werden. Es wird vermutet, dass entweder ein grundlegender Fehler im Modell vorlag oder die Probe durch die Herstellung eine Abweichung zum geplanten Aufbau aufwies. Die Berücksichtigung des Temperatursensorfehlers wurde nicht überprüft, jedoch rechtfertigt die Größe des Sensors in Relation zur Probe diese Annahme. Da die Sensoren für die Proben eher als groß einzustufen sind ist auch der Einfluss auf die Messung ein größerer.

# **Diskussion und Zusammenfassung der Ergebnisse**

#### *Stromabschätzung*

Mit der in Kapitel [4](#page-34-0) vorgeschlagenen Stromabschätzung sollte ein Vorschlag präsentiert werden, auf Basis weniger bekannter Größen den bei einem IKS in einer LiIon geflossenen Strom abzuschätzen. Da der Strom, aus Mangel an geeigneter Sensorik, zurzeit während eines IKS nicht messtechnisch erfasst werden kann, konnte die Richtigkeit des Vorschlages nicht untermauert werden. Eine Übereinstimmung hinsichtlich Größenordnung ergab sich beim, aus der Stromabschätzung abgeleiteten, KS-Widerstand. Dieser lag in einem physikalisch sinnvollen Bereich, der sich mit Literaturangaben und im Rahmen dieser Masterarbeit durchgeführten Messungen deckte.

Der abgeschätzte Strom kann als Referenz dienen, um den notwendigen Bereich, den ein Batteriemodell, zur Verwendung in einem KS-Modell, aus Sicht des Stromes abdecken muss, festzulegen. Damit kann für die Verwendung von z.B.: AVL FIRE die Notwendigkeit zusätzlicher Entladeversuche mit LiIon als Eingangsinformation ermittelt werden.

#### *Modell zur Abbildung interner Kurzschlüsse*

Das Modell zur Abbildung IKS wurde mit der Idee, die komplexen Vorgänge beim IKS in einer LiIon vereinfacht abzubilden entwickelt. Es zeichnet sich durch seine geringe Anzahl an nötigen Eingangsparametern (angesichts der vielen verschiedenen Materialien) aus. Es wurde angenommen, dass für die Abbildung eines IKS ein einfaches Batteriemodell hinterlegt werden kann, welches den Stromfluss beschreibt. Die freiwerdenden Wärmemengen werden in einem zylindrischen Rechennetz, welches auf Grund der Rotationssymmetrie 2-dimensional gelöst wird, angesetzt. Durch die Umsetzung dieses einfachen Aufbaus ergaben sich erhebliche Vorteile hinsichtlich Rechenzeit, wodurch mit einem vertretbaren Aufwand Parameterstudien durchgeführt werden konnten. Als Schwierigkeit erwies sich die detaillierte Abbildung der Wärmeleitung, da bereits bei einfachsten Proben sehr komplizierte Kontaktsituationen entstehen und die Eigenschaften der Grenzflächen aus thermischer Sicht weitgehend unbekannt sind. Vor den durchgeführten KS-Versuchen stellte sich heraus, dass herstellbedingt die Proben unterschiedlichste Wellen im Pouch-Gehäuse aufwiesen und die Qualität des Vakuums stark schwankte. Auch während des Versuches kam es vermutlich zur Freisetzung von gasförmigen Reaktionsprodukten, wodurch die Kontaktsituation nicht mehr nachvollziehbar verändert wurde.

Daher ist es eher überraschend, dass sich trotz der vielen Vereinfachungen im Modell eine gute Übereinstimmung mit den durchgeführten Versuchen ergab. Fakt ist allerdings, dass bei steigender Temperatur bei einem IKS der Umfang nicht mehr nachvollziehbarer

Ereignisse zunimmt. Die Effekte der Wärmefreisetzung durch chemische Reaktionen der LiIon-Komponenten untereinander sowie, bei Beschädigung des LiIon-Gehäuses, mit dem verfügbaren Sauerstoff sind zwar im Ansatz bereits untersucht (z.B.: [5]), sind aber sehr komplex und aufwändig zu erforschen. Ergebnisse des Modells sowie der Versuche haben gezeigt, dass die Oberflächentemperatur der LiIon nicht als Abbruchkriterium für einfachere Modelle herangezogen werden kann, da sich in der LiIon, vor allem bei höheren Aufheizraten, im Inneren wesentlich höhere Temperaturen einstellen. Dieser Effekt nimmt mit steigender Dicke der LiIon zu. Dadurch ist die Berechnung des Wärmetransportes mit konvektivem bzw. diffusivem Ansatz nicht mehr ausreichend, da der Einfluss der Strahlung mit der 4.ten Potenz der Temperatur zunimmt (siehe Stefan-Boltzmann-Gesetz).

#### *Versuche mit Pouch-Prinzipzellen*

Bei der Herstellung der Pouch-Prinzipzellen am ICTM zeigte sich schnell, dass die Herstellung leistungsfähiger seriennaher Zellen im Labormaßstab nicht mit vertretbarem Aufwand durchzuführen ist. Auch die erreichbaren Größen sind hinsichtlich der Leistungsfähigkeit für einen realitätsnahen IKS-Versuch nicht ausreichend. Die Pouch-Prinzipzellen eigneten sich jedoch gut für die Ermittlung des Übergangswiderstandes der verschiedenen Grundlegenden KS-Szenarien Cu-Al, Cu-Ka, Al-An und An-Ka. Es wurden Zellen mit Ersatzelektrolyt angefertigt und in diese ein KS-Partikel zur Herstellung des IKS eingelegt, da für die Widerstandsmessung eine Live-Zelle ungeeignet ist. Die erstellten Proben wurden mit einem Milliohmmeter vermessen und mit verschiedenen Druckkräften belastet. Der erhaltene Widerstands-Kraft-Verlauf kann in Zukunft als Bindeglied zwischen mechanischem und KS-Modell verwendet werden.

Da die Ergebnisse mit Zellen mit Ersatzelektrolyt vielversprechend waren, wurden auch die KS-Versuche mit selbigen durchgeführt. Lediglich die Abmessungen wurden vergrößert, um thermisch trägere Proben zu erhalten. Die Energieversorgung erfolgte mit einem Netzgerät, wobei auch die Versorgung durch eine Live-Zelle denkbar gewesen wäre. Dies wurde jedoch nicht gemacht, da zusätzlich dazu eine Trennvorrichtung (Schalter, Sicherung, …) notwendig gewesen wäre. Auch die Leistung ließ sich mit dem Netzgerät besser an die Probengröße anpassen. Die Temperaturmessung erwies sich als schwierig, da die verfügbaren Temperatursensoren relativ steif waren und die Proben beim Anbringen stark mechanisch belastet wurden. Die Ergebnisse der KS-Versuche scheinen alle sinnvoll, wenn man Ergebnisse aus der Literatur und dem KS-Modell in Betracht zieht. Interessant ist, dass sich die Abschmelze des Separators nicht durch einen Abfall des KS-Widerstandes bemerkbar machte. Es wird vermutet, dass die Elektroden vom KS-Partikel ausreichend auf Distanz gehalten wurden, sodass es zu keinem Kontakt kam. Der Widerstand bei An-Ka ist zudem sehr hochohmig und wäre wahrscheinlich nicht weiter ins Gewicht gefallen.

# *Nutzen für die Modellierung interner Kurzschlüsse*

Die vorliegenden Ergebnisse der Versuche mit Pouch-Prinzipzellen in Kombination mit dem entwickelten KS-Modell zeigen einige weiterverwendbare Erkenntnisse auf, die z.B. in das elektro-thermische oder elektro-chemische AVL FIRE Modell integriert werden könnten.

Die Abbildung des realen Schichtaufbaus der LiIon und die dazu gehören Materialien und Grenzflächen sind unbedingt erforderlich, um thermisch richtige Ergebnisse zu erzielen. Die Modellierung der Strom/Spannungs-Beziehungen muss an die auftretenden Ströme und Temperaturen angepasst werden. Die Koppelung mit einem mechanischen Modell ist unbedingt erforderlich, da elektrische wie auch thermische Größen stark von den mechanischen Lasten abhängig sind.

#### 9 **Ausblick**

Die im Rahmen dieser Masterarbeit gewonnenen Erkenntnisse können für zukünftige Forschungstätigkeiten im Bereich der IKS herangezogen werden. Allerdings bietet sich ein gewisses Verbesserungspotential welches hier auf Grund der gemachten Erfahrungen dargestellt werden soll.

# *Stromabschätzung*

Die Stromabschätzung stellt zurzeit noch einen unbewiesenen Vorschlag dar. Auf Basis von Entladeversuchen von LiIon bei höheren C-Raten (bis 20 C) könnte der Spannungsabfall an den Zellkontakten unter Strombelastung besser erfasst werden. Fraglich bleibt, ob bei komplexeren Beschädigungen als die Penetration durch einen Nagel oder die 4 KS-Szenarien das Verhalten der unbeschädigten LiIon auf die beschädigte übertragbar ist.

# *Modell zur Abbildung interner Kurzschlüsse*

Klarerweise bietet ein stark vereinfachtes Modell Potenzial für Verbesserungen, jedoch ist es fraglich ob die Implementierung von neuen Erkenntnissen nicht zu einem komplexeren Modell führt. Losgelöst davon soll hier beschrieben werden welche Effekte evtl. in zukünftige Modelle aufgenommen werden könnten.

Prinzipiell führt jede elektrische leitende Verbindung zwischen 2 Punkten mit einer Potentialdifferenz zu einem Stromfluss. Daher ist die Annahme, dass der Stromfluss nur in den Stromableitern und im KS-Partikel stattfindet eine Vereinfachung, da die Aktivmaterialien einer LiIon Prinzip bedingt leitfähig sein müssen, um die freigesetzten Elektronen abzuführen. Daher haben die Aktivmaterialien auch beim IKS das Potential nicht nur unmittelbar bei der KS-Stelle Strom zu führen, sondern auch in größerer Entfernung vom IKS. Der Strom wird also nicht nur senkrecht zur Elektrodenfläche sondern auch in der Ebene geleitet. Der Einfluss wird allerdings als gering eigeschätzt, nimmt doch, allgemein gesprochen, der Strom immer bevorzugt den Weg des geringsten Widerstandes.

Lässt man den Einfluss der Temperatur auf die Materialfestigkeiten außer Acht, so ändert sich wie in Kapitel [7.1.2](#page-92-1) gezeigt durch den Temperaturanstieg die effektive KS-Fläche und somit auch die Kontaktsituation für den Wärmetransport. Das Verhalten des Separators bei punktförmiger Erhitzung zu untersuchen, würde das Verständnis von der Änderung der unmittelbaren Umgebung um den IKS auf jeden Fall unterstützen. Dazu gibt es bereits Versuchsvorschläge (siehe [2] Seite 90f).

Um die Phasenumwandlung der Zellmaterialien, vor allem der Kunststoffe, beschreiben zu können, ist eine genaue Kenntnis der umgesetzten Energiemengen erforderlich. Eine Recherche bzw. Kalorimetermessungen sind dazu erforderlich.

Die thermischen Eigenschaften des Elektrolyten bzw. sein Einfluss auf die Grenzflächen wurden im Rahmen dieser Masterarbeit nicht untersucht. Eine Berücksichtigung des Elektrolyten in den weiteren Betrachtungen würde die Genauigkeit hinsichtlich Wärmefreisetzung wahrscheinlich verbessern.

Eine genauere Kenntnis der Wärmeleitfähigkeiten und thermischen Kontaktkoeffizienten ist ebenfalls notwendig, um den Wärmetransport in der LiIon richtig abzubilden. Diese ändern sich stark mit der Kontaktkraft (siehe [Abbildung 44\)](#page-94-0) wodurch die richtige Modellierung des Wärmetransports an ein mechanisches Modell geknüpft ist.

Abschließend sei erwähnt, dass nach Meinung des Verfassers die 100-prozentige Prognose eines IKS in einer LiIon allein schon auf Grund der breiten Streuung des KS-Widerstandes auch in Zukunft noch reine Utopie bleiben wird. Die Temperatur eignet sich durchaus als Abbruchbedingung, jedoch zeigt sich, dass die ausschließliche Messung der Oberflächentemperatur zu Fehlschlüssen verleitet. Vielmehr sollte für jedes Zellmaterial eine eigene Abbruchbedingung definiert werden.

#### *Übergangswiderstandsmessung*

Bei der im Rahmen dieser Masterarbeit durchgeführten Übergangswiderstandsmessung wurde Prinzip bedingt der Widerstand der Kette Kupferstromableiter-Anode-Partikel-Kathode-Aluminiumstromableiter ermittelt. Aus Sicht der Berechnung von Oberflächentemperaturen schien es wenig Einfluss zu haben ob die Wärmefreisetzung lokal feiner aufgelöst wird oder nicht (siehe [7.1.5](#page-94-1) Einführung des Parameters κ). Hinsichtlich der Einführung von Abbruchbedingungen (Temperatur) für jedes Zellmaterial, macht es jedoch Sinn die KS-Stelle feiner aufzulösen um die genaue lokale Temperaturverteilung zu kennen. Das erfordert jedoch eine getrennte Betrachtung der Grenzflächen, was mit der durchgeführten Methode nicht möglich ist.

Eine Möglichkeit den Übergangswiderstand der Materialien zueinander ohne Einfluss der elektrischen Leitfähigkeit selbst zu bestimmen ist durch die TLM (Transmission Line Methode) gegeben. Sie ist allerdings aufwendiger, da zur Bestimmung einer "Linie" viele Messpunkte erforderlich sind.

#### *KS-Versuche*

Die Größe der realisierbaren Probe ist im Wesentlichen von den verfügbaren Geräten während der Herstellung begrenzt. Eine mehrlagige Pouch-Prinzipzelle würde zu einer

robusteren Probe mit mehr Leistung führen ist aber auch wesentlich aufwendiger im Labormaßstab zu fertigen. Für die Auslösung des IKS in einer Live-Zelle wurde eine Vorrichtung vorgeschlagen, die aus Zeitgründen nicht realisiert wurde. Zwei kleine Platten, wobei sich auf einer eine kleine definierte Erhebung befindet, werden durch Separatorstücke auf Distanz gehalten. Diese Vorrichtung wird zwischen den beiden Elektroden in einer LiIon platziert. Unter mechanischer Last wird der Distanzhalter komprimiert und die Platten und somit die Elektroden elektrisch leitend miteinander verbunden. Sie funktioniert somit ähnlich wie das NREL ISC Device [21] jedoch wird es durch mechanischen Druck und nicht thermisch aktiviert.

Die Temperaturmessung sollte mit kleineren Temperatursensoren durchgeführt werden, die die Probe weniger beeinflussen und weniger Kraft beim Befestigen erfordern.

Die Befestigung des KS-Partikels in Dummy-Zellen sollte verbessert werden. Ein leitfähiger Kleber stellt eine mögliche Verbesserung dar. Fraglich ist zum jetzigen Zeitpunkt, welcher Einfluss auf den KS-Widerstand sich dadurch ergibt.

Nach Meinung des Verfassers ist die Durchführung von IKS-Versuchen mit Live-Zellen immer die Gefahr gegeben, dass die Probe vollständig zerstört wird und die Geschehnisse vor dem Temperaturanstieg aus Temperatur- und Spannungsverläufen nicht rekonstruiert werden können. Der KS-Versuch sollte daher eher als Referenz für ein ausgereiftes Modell dienen und scheint für die Grundlagenforschung in der Auswertung zu komplex.

# **Abbildungsverzeichnis**

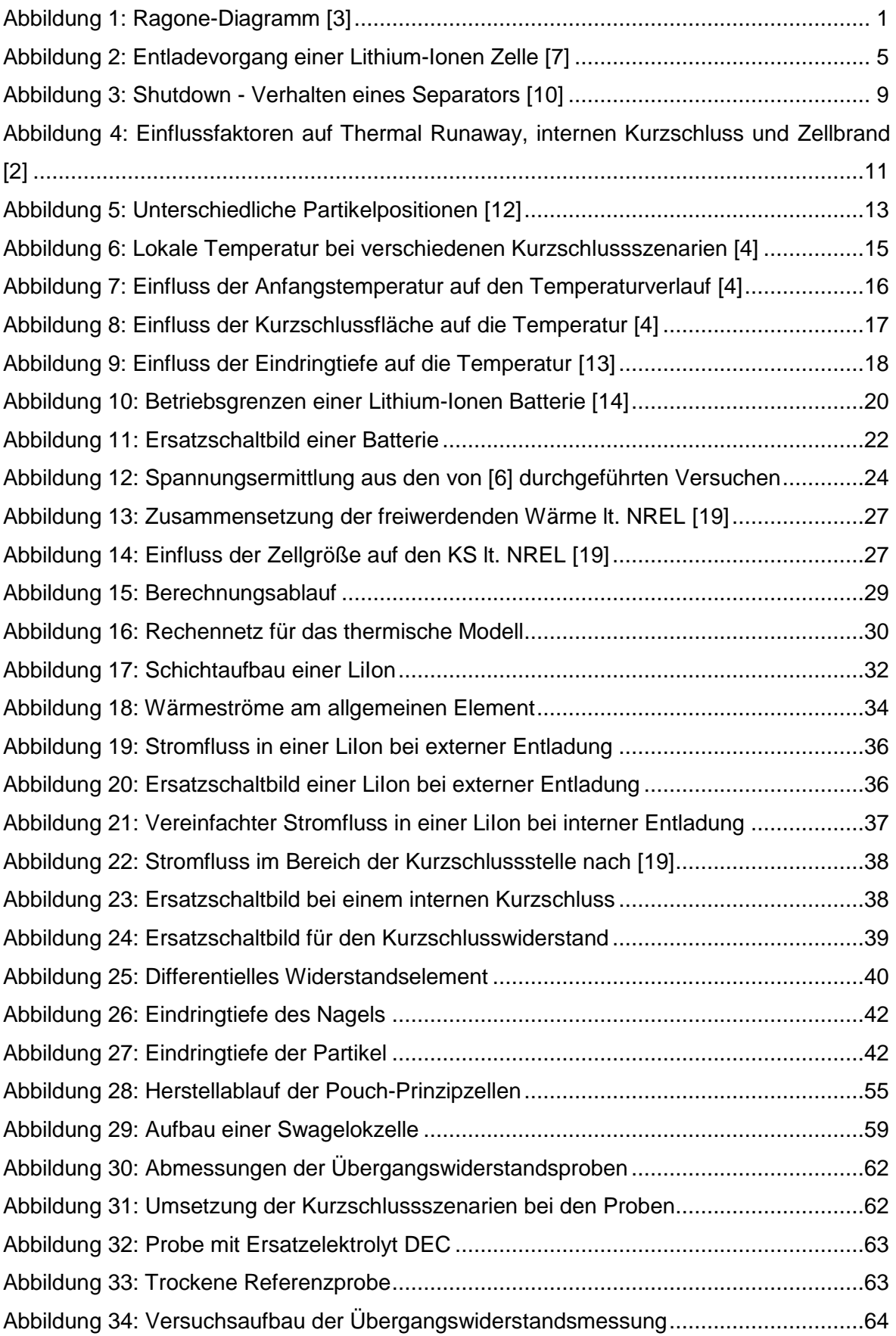

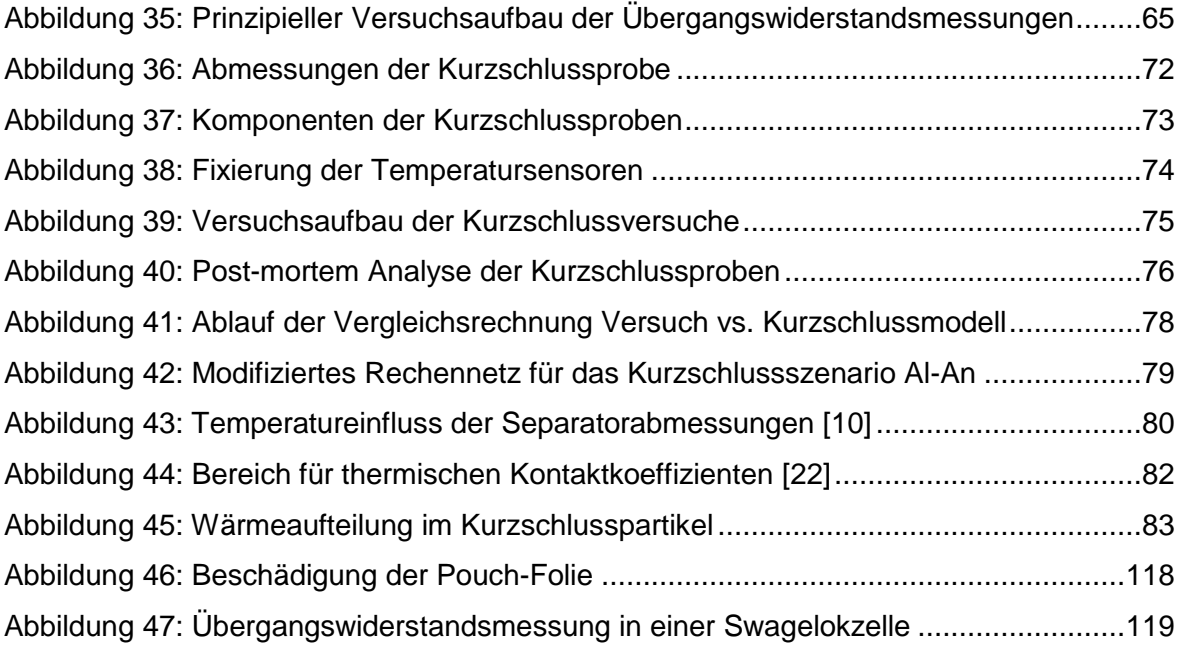
# **Tabellenverzeichnis**

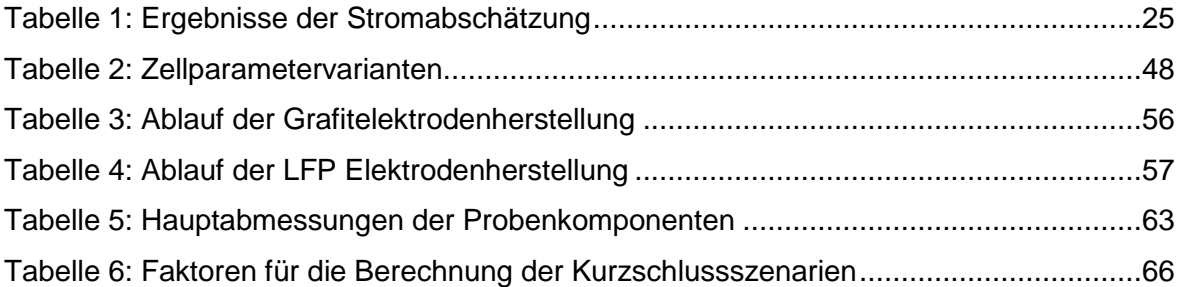

# **Diagrammverzeichnis**

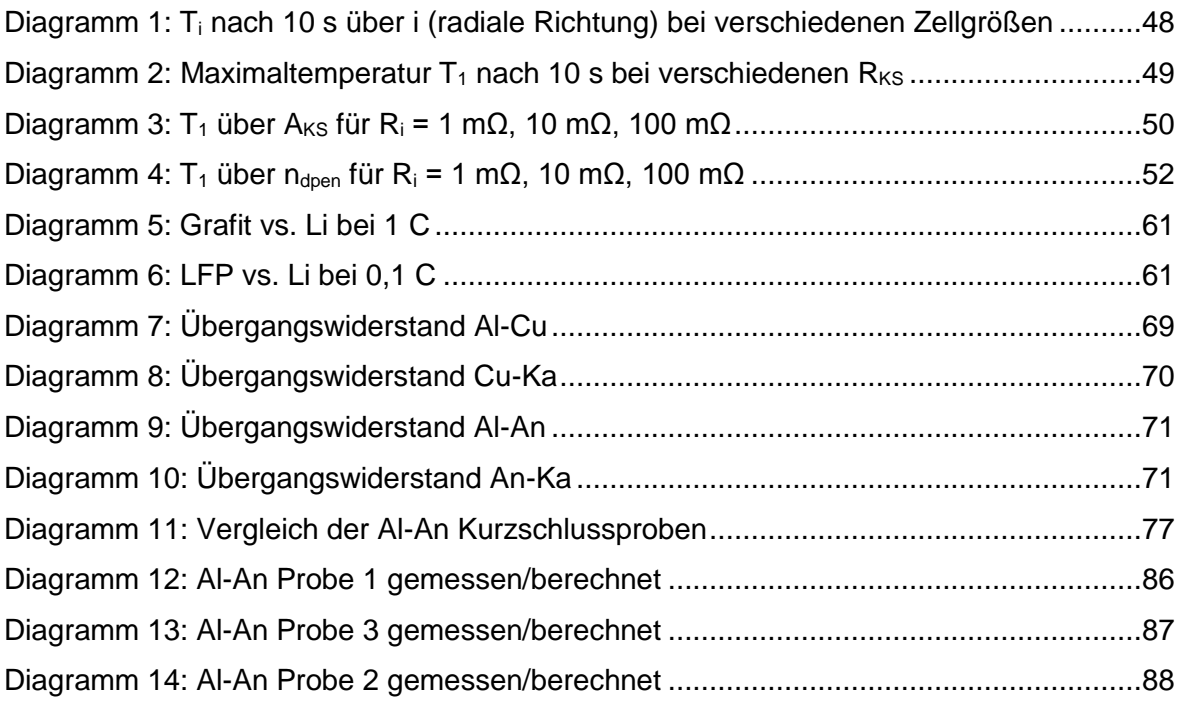

# **Formelverzeichnis**

Formel Nr.

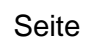

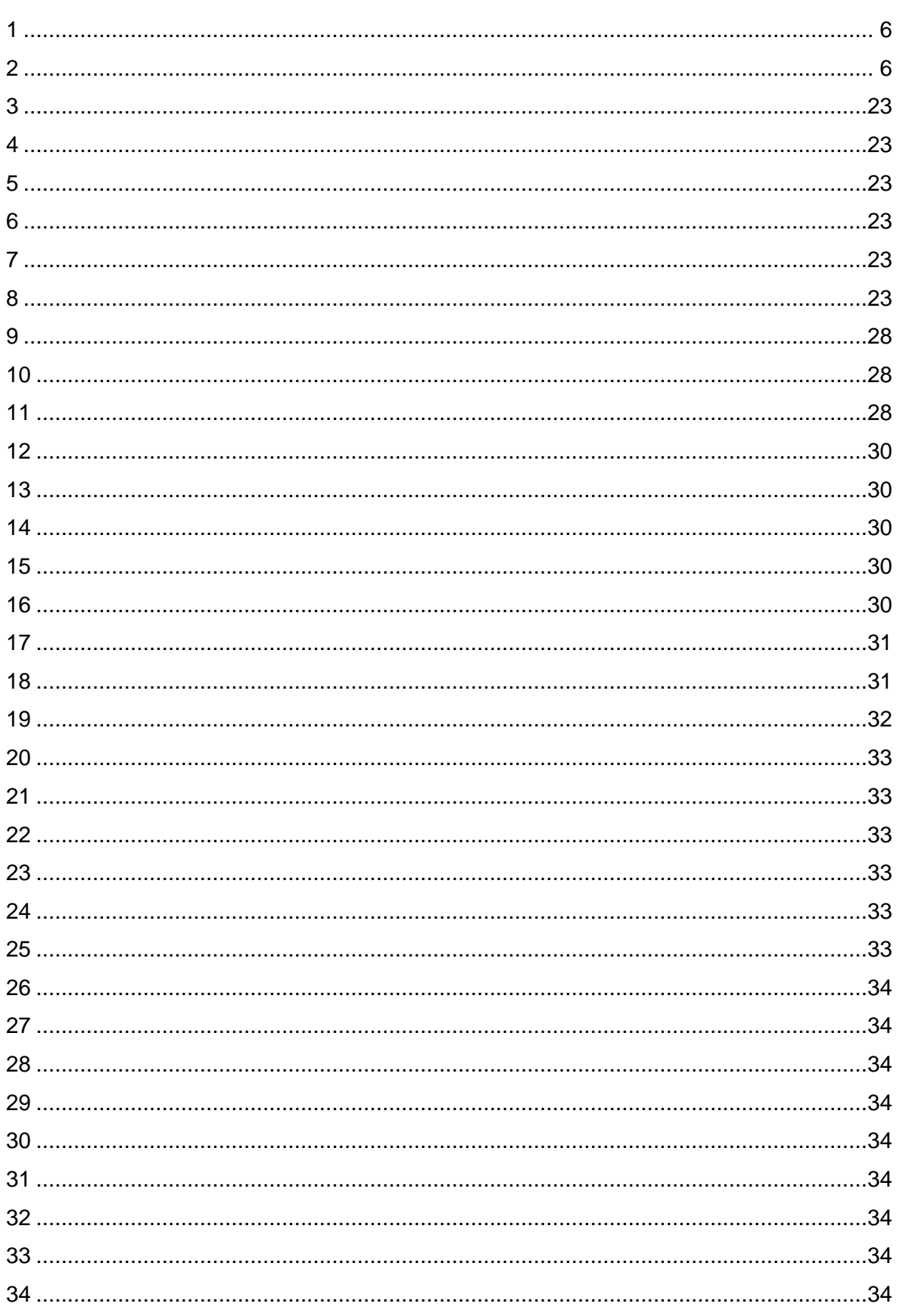

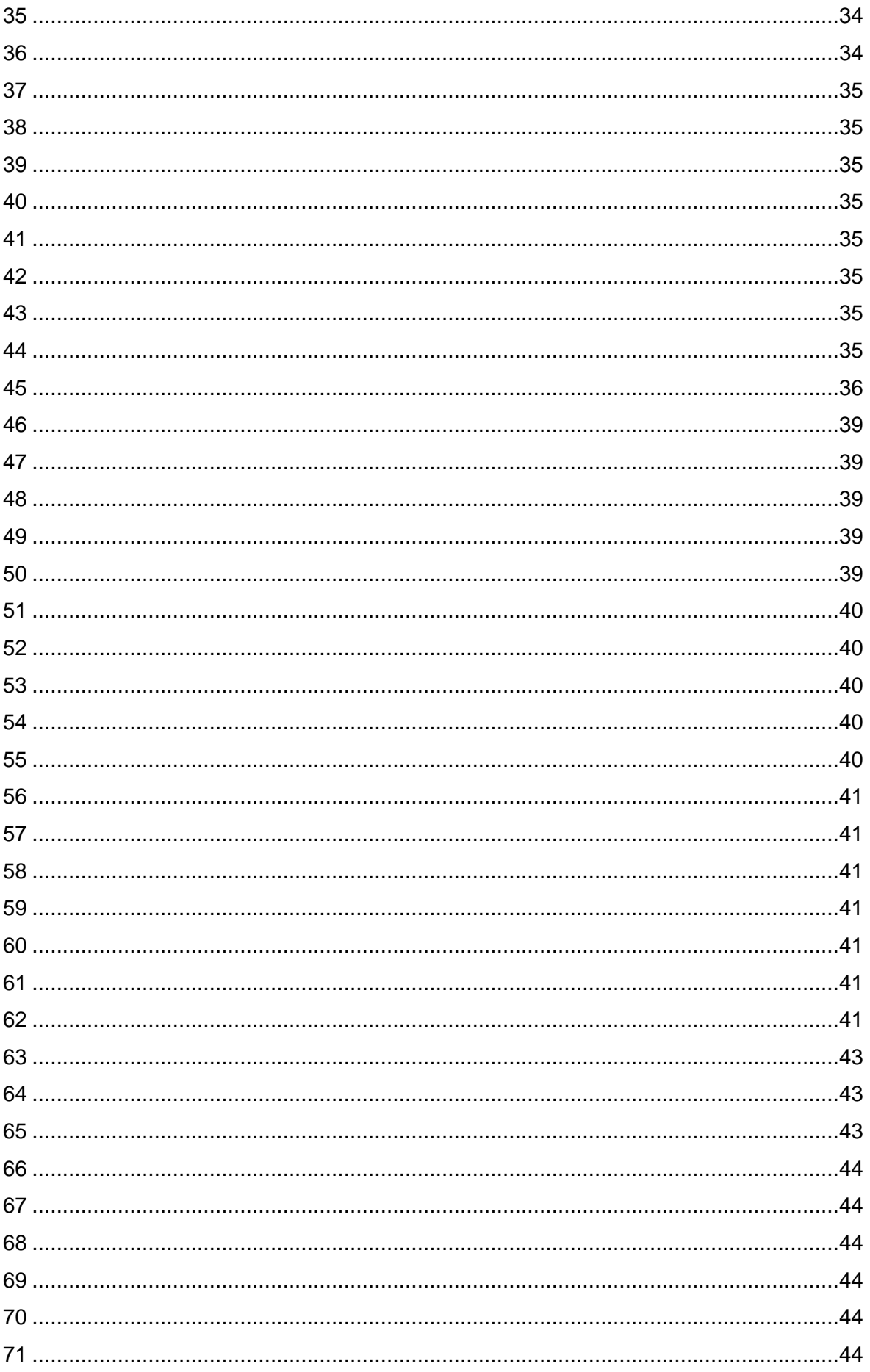

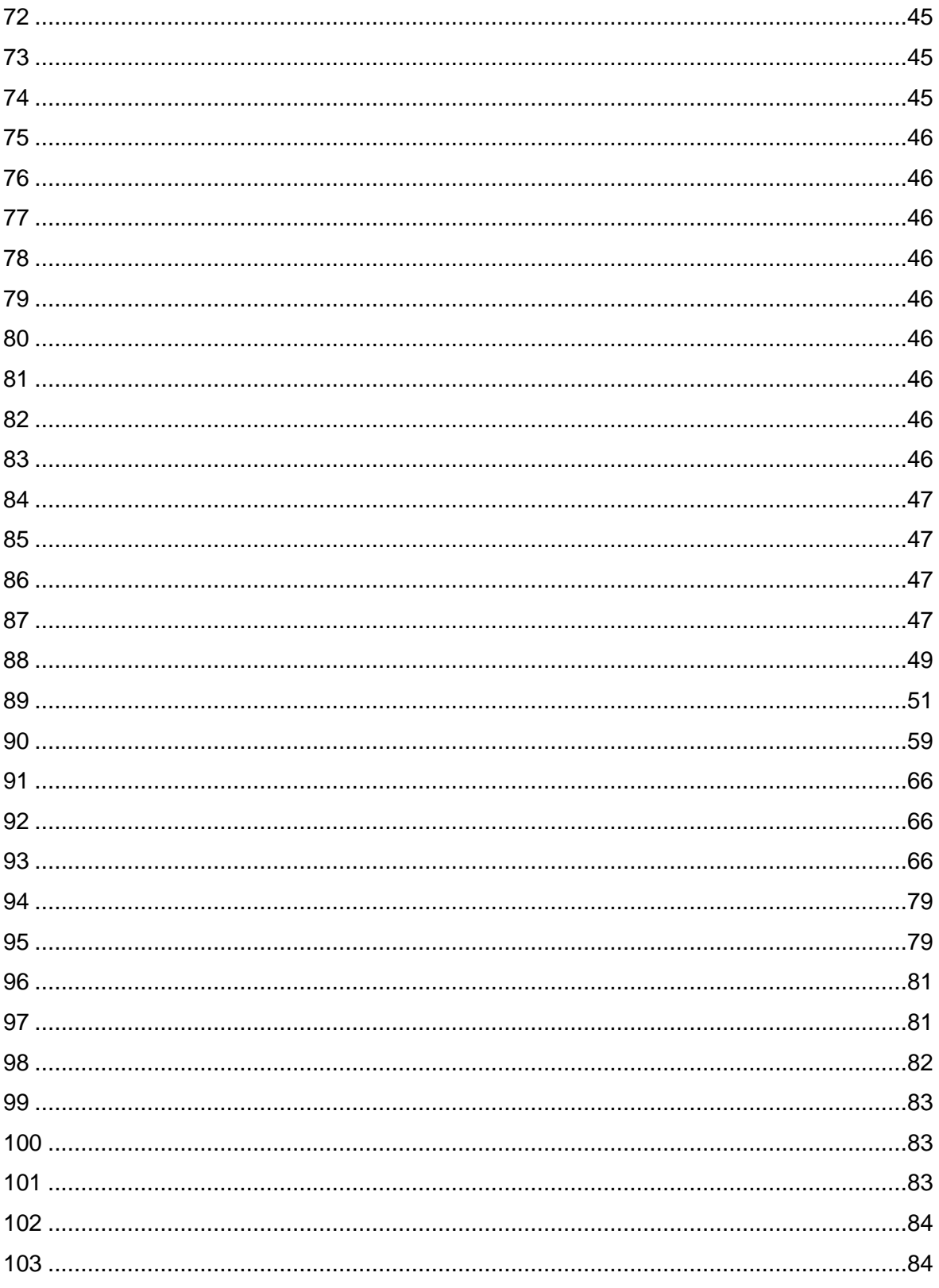

## **Literaturverzeichnis**

- [1] McKinsey. (2013, September) www.cars21.com. [Online]. [http://www.cars21.com/files/news/McKinsey%20-%](http://www.cars21.com/files/news/McKinsey%20-%25)
- [2] R. Korthauer, *Handbuch Lithium-Ionen-Batterien*. Berlin Heidelberg: Springer Vieweg, 2013.
- [3] (2014, September) www.vka.rwth-aachen.de. [Online]. [http://www.vka.rwth](http://www.vka.rwth-aachen.de/index.php?id=9)[aachen.de/index.php?id=9](http://www.vka.rwth-aachen.de/index.php?id=9)
- [4] (2014, Dezember) www.auto-motor-und-sport.de. [Online]. [http://www.auto-motor](http://www.auto-motor-und-sport.de/news/chevrolet-volt-elektroauto-feuer-nach-crashtest-4131305.html)[und-sport.de/news/chevrolet-volt-elektroauto-feuer-nach-crashtest-4131305.html](http://www.auto-motor-und-sport.de/news/chevrolet-volt-elektroauto-feuer-nach-crashtest-4131305.html)
- [5] S. Santhanagopalan, P. Ramadass, and J. Zhang, "Analysis of internal short-circuit in a lithium ion cell," *Journal of Power Sources*, vol. 194, pp. 550-557, 2009.
- [6] C. J. Ohrendorff, E. P. Roth, and G. Nagasubramanian, "Experimental triggers for internal short-circuits in lithium-ion cells," *Journal of Power Sources*, vol. 196, pp. 6554–6558, 2011.
- [7] R. Klingeler, "Kathodenmaterialien in Lithium-Ionen Batterien," Kirchhoff-Institut für Physik, Universität Heidelberg, Präsentation.
- [8] M. Inaba et al., "TiO2(B) as a promising high potential negative electrode for largesize lithium-ion batteries," *Journal of Power Sources*, vol. 189, pp. 580-584, 2009.
- [9] A. R. Armstrong, G. Armstrong, J. Canales, and P. G. Bruce, "TiO2(B) nanowires as negative electrodes for rechargable lithium batteries," *Journal of Power Sources*, vol. 146, pp. 501-506, 2005.
- [10] Z. Zhang P. Arora, "Battery Separators," *Chem. Rev.*, vol. 104, pp. 4419-4462, 2004.
- [11] (2014, Dezember) pro.sandia.gov. [Online]. [http://prod.sandia.gov/techlib/access](http://prod.sandia.gov/techlib/access-control.cgi/2005/053123.pdf)[control.cgi/2005/053123.pdf](http://prod.sandia.gov/techlib/access-control.cgi/2005/053123.pdf)
- [12] H. Maleki and J. Howard, "Internal short-circuit in Li-Ion cells," *Journal of Power Sources*, vol. 191, pp. 568-574, 2009.
- [13] M. Keyser, D. Long, and J. Ireland. (2014, Mai) www.nrel.gov. [Online].

<http://www.nrel.gov/vehiclesandfuels/energystorage/pdfs/50917.pdf>

- [14] (2014, Mai) ecpowergroup.com. [Online]. [http://ecpowergroup.com/wp](http://ecpowergroup.com/wp-content/uploads/2013/10/AutoLion-Brochure.pdf)[content/uploads/2013/10/AutoLion-Brochure.pdf](http://ecpowergroup.com/wp-content/uploads/2013/10/AutoLion-Brochure.pdf)
- [15] L. Lu and et al., "A review on the key issues for lithi-ion battery managment in electric vehicles," *Journal of Power Sources*, vol. 226, pp. 272-288, 2013.
- [16] W.Beitz,. Berlin: Springer Verlag, 1997, ch. 1.2.1, p. V3.
- [17] C. U. Matzer, "Untersuchung zur Darstellung interner Kurzschlüsse von HV-Batteriezellen," TU Graz, Institut für Fahrzeugsicherheit, Graz, Masterarbeit 2013.
- [18] (2014, Mai) www.ebike-bmsbattery.com.cn. [Online]. [http://www.ebike](http://www.ebike-bmsbattery.com.cn/product/1724553826-210207498/CE_standard_20ah_lithium_battery_lifepo4_single_cell_20ah.html)[bmsbattery.com.cn/product/1724553826-](http://www.ebike-bmsbattery.com.cn/product/1724553826-210207498/CE_standard_20ah_lithium_battery_lifepo4_single_cell_20ah.html) [210207498/CE\\_standard\\_20ah\\_lithium\\_battery\\_lifepo4\\_single\\_cell\\_20ah.html](http://www.ebike-bmsbattery.com.cn/product/1724553826-210207498/CE_standard_20ah_lithium_battery_lifepo4_single_cell_20ah.html)
- [19] (2014, Mai) www.batteryspace.com. [Online]. [http://www.batteryspace.com/prod](http://www.batteryspace.com/prod-specs/5455.pdf)[specs/5455.pdf](http://www.batteryspace.com/prod-specs/5455.pdf)
- [20] (2014, Mai) www.gaia-akku.com. [Online]. [http://www.gaia](http://www.gaia-akku.com/fileadmin/user_upload/downloads/Handhabungshinweis_HP601300LFP-18Ah.58Wh.pdf)[akku.com/fileadmin/user\\_upload/downloads/Handhabungshinweis\\_HP601300LFP-](http://www.gaia-akku.com/fileadmin/user_upload/downloads/Handhabungshinweis_HP601300LFP-18Ah.58Wh.pdf)[18Ah.58Wh.pdf](http://www.gaia-akku.com/fileadmin/user_upload/downloads/Handhabungshinweis_HP601300LFP-18Ah.58Wh.pdf)
- [21] G. Kim, K. Smith, and A. Pesaran. (2014, April) www.nrel.gov. [Online]. <http://www.nrel.gov/vehiclesandfuels/energystorage/pdfs/45856.pdf>
- [22] (2014, April) de.m.wikipedia.org. [Online].<http://de.m.wikipedia.org./wiki/Matlab>
- [23] C. Hochenauer, *Skriptum Numerische Verfahren in der Energietechnik*. Graz: Institut für Wärmetechnik, 2013.
- [24] L.H. Saw, Y. Ye, and A.A.O. Tay, "Electrochemical-thermal analysis of 18650 Lithium Iron Phosphate Cell," *Energy Conversion and Management*, no. 75, pp. 162-174, 2013.
- [25] (2014, Cktober) [Online]. [http://www2.itw.uni](http://www2.itw.uni-stuttgart.de/lehre/lehrveranstaltungen/Dokumente/wus/kap2_1.pdf)[stuttgart.de/lehre/lehrveranstaltungen/Dokumente/wus/kap2\\_1.pdf](http://www2.itw.uni-stuttgart.de/lehre/lehrveranstaltungen/Dokumente/wus/kap2_1.pdf)

[26] (2014, Mai) www.raceyard.de. [Online].

[http://www.raceyard.de/tl\\_files/Newsletter/Dateien/A123-AMP20-M1HD-A-1-Data-](http://www.raceyard.de/tl_files/Newsletter/Dateien/A123-AMP20-M1HD-A-1-Data-Sheet.pdf)[Sheet.pdf](http://www.raceyard.de/tl_files/Newsletter/Dateien/A123-AMP20-M1HD-A-1-Data-Sheet.pdf)

- [27] D. H. Doughty and C. C. Crafts. (2014, Mai) prod.sandia.gov. [Online]. <http://prod.sandia.gov/techlib/access-control.cgi/2005/053123.pdf>
- [28] W. Cai, H. Wang, H. Maleki, J. Howard, and E. Lara-Curzio, "Experimental simulation of internal short circuit in Li-ion and Li-ion-polymer cells," *Journal of Power Sources*, vol. 196, pp. 7779-7783, 2011.

# **Anhang A**

### **Verwendete Parameter**

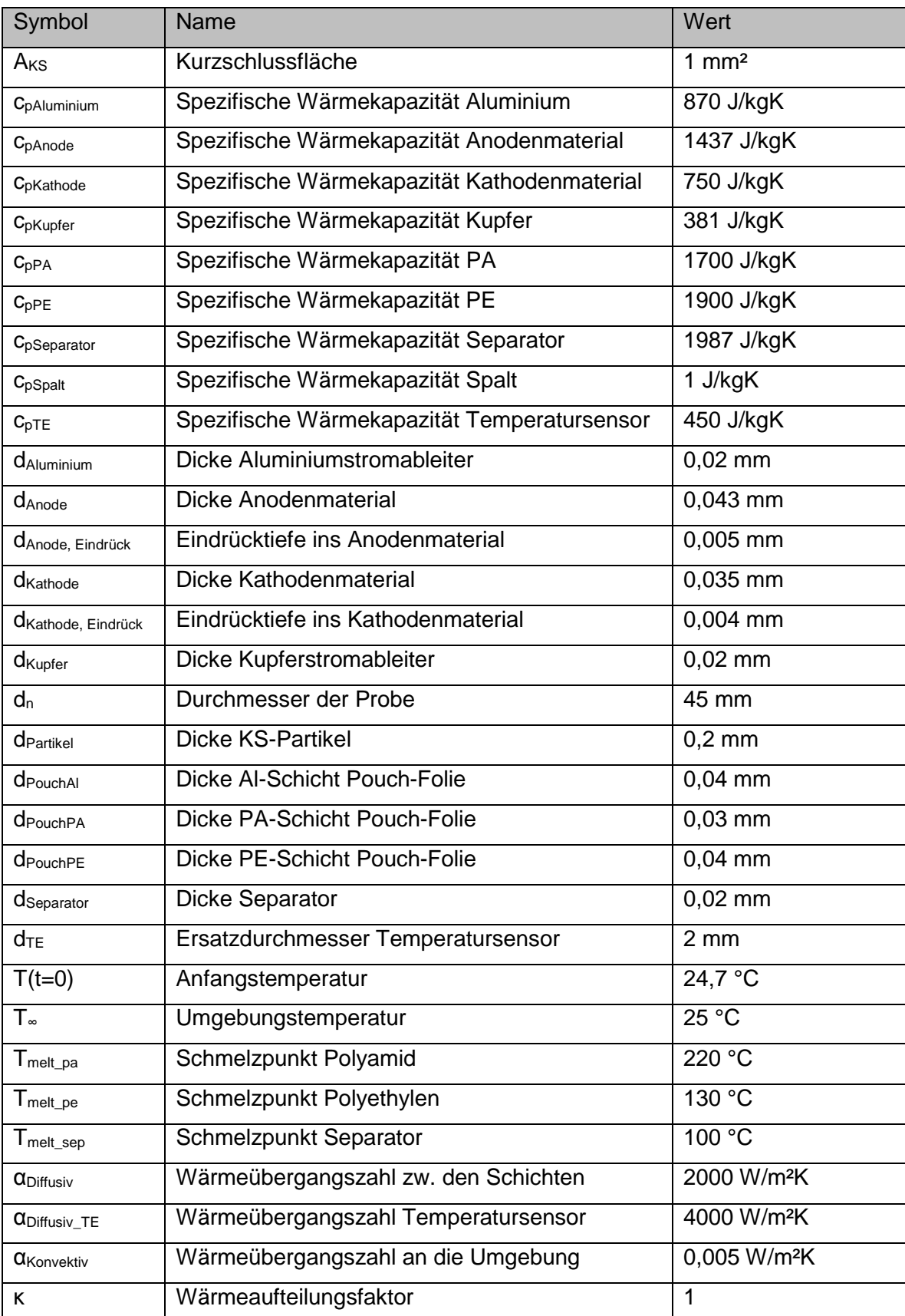

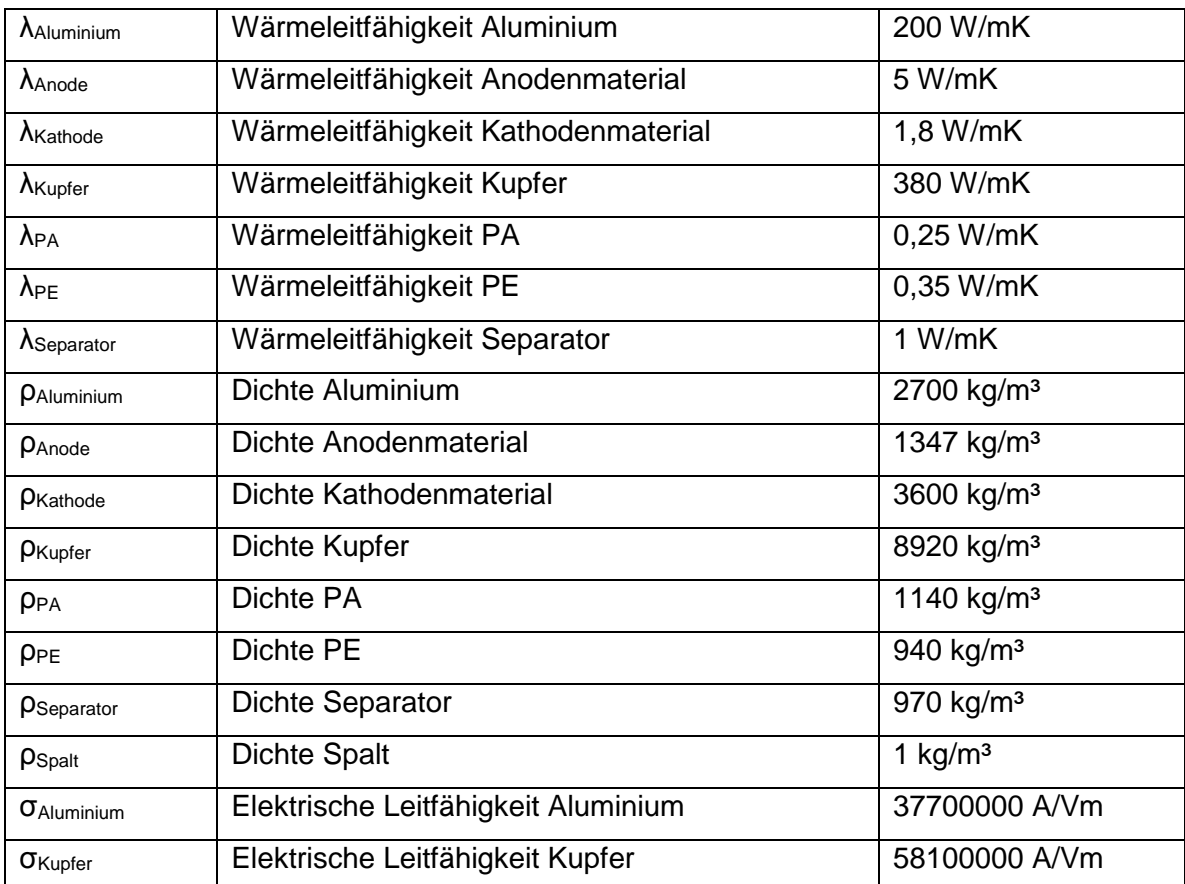

## **Anhang B**

### **MATLAB® Code**

Im Hauptprogramm *pouch\_principle\_cell* werden die Unterprogramme *input\_pouch, kij\_pouch, qij\_pouch* und *output\_pouch* aufgerufen.

In *input\_pouch* werden die Eingangsparameter gespeichert, notwendige Matrizen generiert und beschrieben und die Werte aus dem Excel-file eingelesen. In *kij\_pouch* wird die Wärmeleitfähigkeit an die jeweilige Kontaktsituation angepasst. In *qij\_pouch* werden die Wärmequellen auf Basis des elektrischen Modells berechnet und den Rechenelementen zugewiesen. In *output\_pouch* wird der Temperatursensorfehler berechnet und die Werte an das Excel-file übergeben. Im Hauptprogramm *pouch\_principle\_cell* wird das Gleichungssytem gelöst und die Temperaturen berechnet.

Syntax: *pouch\_principle\_cell*

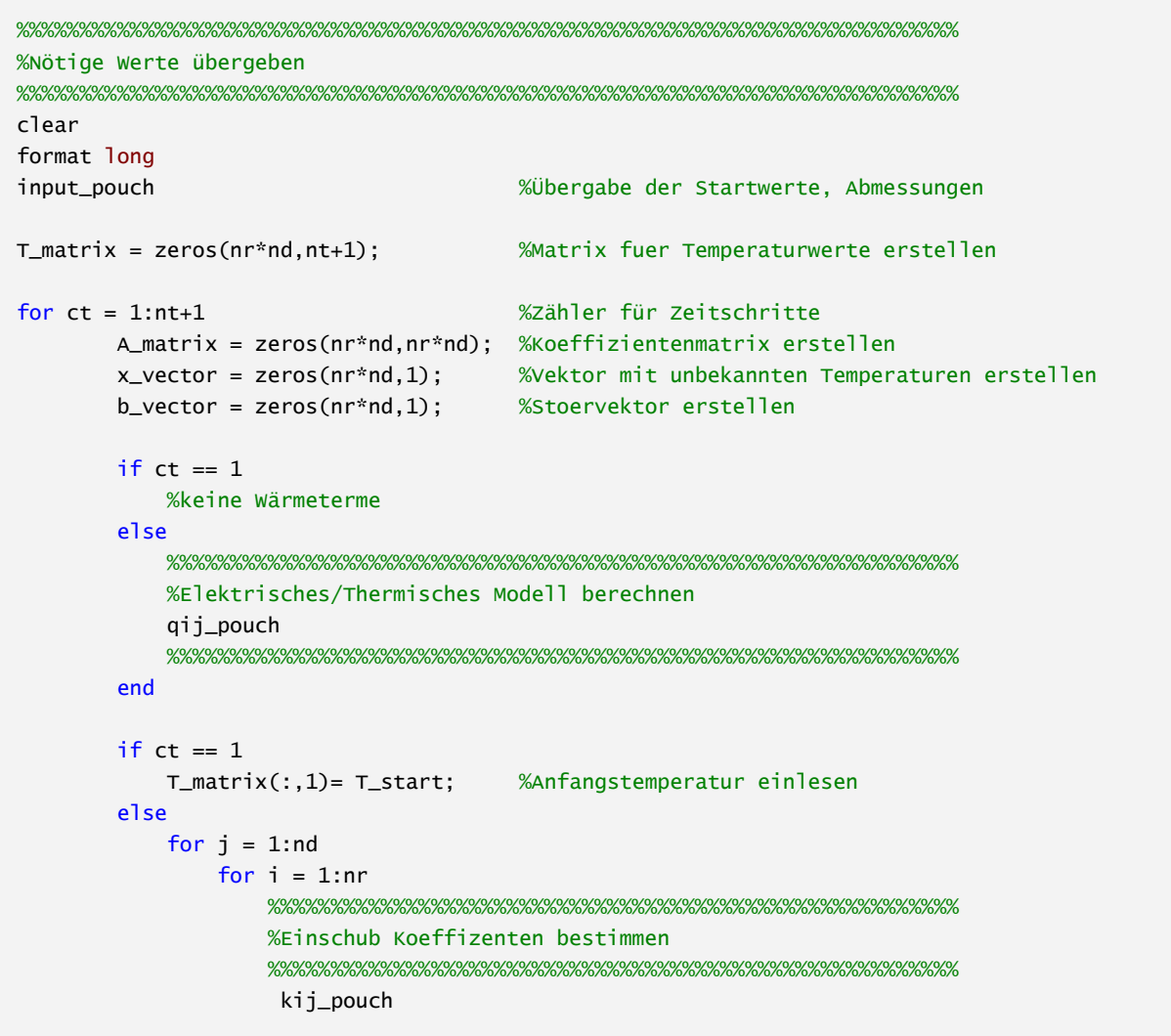

```
if i=1A = (dm_matrix(i,j)*cp_matrix(i,j))/dt_t(t,ct-1);C = (tc_matrix(i, i)*2*pi*d_vector(1, i)) / ...(log(r_{\text{vector}(i+1,1)/r_{\text{vector}(i,1)}));D = dA_vector(i,1)/kij_vector(i,j);
                            E = dA\_vector(i,1)/kij\_vector(i,j+1); elseif i==nr
                            A = (dm_matrix(i,j)*cp_matrix(i,j))/dt_t(1,ct-1);B = (tc_matrix(i,j)*2*pi*d_vector(1,j))/...(\log(r_{\text{vector}}(i,1)/r_{\text{vector}}(i-1,1)));
                            D = dA<sup>v</sup>ector(i,1)/kij_vector(i,j);
                            E = dA\_vector(i,1)/kij\_vector(i,j+1); else
                            A = (dm_matrix(i,j)*cp_matrix(i,j))/dt_t(1,ct-1);B = (tc_matrix(i,j)*2*pi*d_vector(1,j)) / ...(log(r_{\text{vector}}(i,1)/r_{\text{vector}}(i-1,1)));
                            C = (tc_matrix(i,j)*2*pi*d_vector(1,j)) / ... (log(r_vector(i+1,1)/r_vector(i,1)));
                            D = dA_vector(i,1)/kij_vector(i,j);
                            E = dA\_vector(i,1)/kij\_vector(i,j+1);end and the state of the state of the state of the state of the state of the state of the state of the state o
                        %%%%%%%%%%%%%%%%%%%%%%%%%%%%%%%%%%%%%%%%%%%%%%%%%%%%%%%
                       if i == 1 %innere Randbedingung r = r1if i == 1 %obere Randbedingung i=1 A_matrix(i+nr*(j-1),i+nr*(j-1))=A+C+E;
                                  A_matrix(i+nr*(j-1),i+1+nr*(j-1))=-C;
                                 A_matrix(i+nr*(i-1),i+nr*j)=-E;b<sub>1</sub>vector(i+nr<sup>*</sup>(j-1),1) = T_matrix(i+nr<sup>*</sup>(j-1),...
                                       ct-1)*A+qij_matrix(i,j)*dA_vector(i,1);
                            elseif j == nd %untere Randbedingung j=ndA matrix(i+nr*(i-1),i+nr*(i-1))=A+C+D;
                                  A_matrix(i+nr*(j-1),i+1+nr*(j-1))=-C;
                                  A_matrix(i+nr*(j-1),i+nr*(j-2))=-D;
                                 b<sup>-</sup>vector(i+nr<sup>*</sup>(j-1),1) = T<sup>-matrix(i+nr<sup>*</sup>(j-1),...</sup>
                                      ct-1)*A+qij_matrix(i,j)*dA_vector(i,1);
                             else %dazwischen
                                  A_matrix(i+nr*(j-1),i+nr*(j-1))=A+C+D+E;
                                  A_matrix(i+nr*(j-1),i+1+nr*(j-1))=-C;
                                  A_matrix(i+nr*(j-1),i+nr*(j-2))=-D;
                                 A_matrix(i+nr*(j-1),i+nr*y)=E;b<sup>-</sup>vector(i+nr<sup>*</sup>(j-1),1) = T<sup>-matrix(i+nr<sup>*</sup>(j-1),...</sup>
                                      ct-1)*A+qij_matrix(i,j)*dA_vector(i,1);
end and the control of the control of the control of the control of the control of the control of the control o
                        elseif i == nr %aeussere Randbedingung
                           if j == 1 %obere Randbedingung j=1 A_matrix(i+nr*(j-1),i+nr*(j-1))=A+B+E;
                                  A_matrix(i+nr*(j-1),i-1+nr*(j-1))=-B;
                                  A_matrix(i+nr*(j-1),i+nr*j)=-E;
                                 b<sub>-</sub>vector(i+nr<sup>*</sup>(j-1),1) = T<sub>-</sub>matrix(i+nr<sup>*</sup>(j-1),...
                                      ct-1)*(A-alpha*dA_vector(i,1))+...
                                      T_ambient*alpha*dA_vector(i,1)+...
                                      qij_matrix(i,j)*dA_vector(i,1);
                            elseif j == nd %untere Randbedingung j=nd A_matrix(i+nr*(j-1),i+nr*(j-1))=A+B+D;
                                  A_matrix(i+nr*(j-1),i-1+nr*(j-1))=-B;
                                  A_matrix(i+nr*(j-1),i+nr*(j-2))=-D;
```

```
b<sup>-</sup>vector(i+nr<sup>*</sup>(j-1),1) = T_matrix(i+nr<sup>*</sup>(j-1),...
                                     ct-1<sup>*</sup>(A-alpha*dA_vector(i,1))+...
                                      T_ambient*alpha*dA_vector(i,1)+...
                                     qij_matrix(i,j)*dA_vector(i,1);
                           else %dazwischen
                                 A_matrix(i+nr*(j-1),i+nr*(j-1))=A+B+D+E;
                                 A_matrix(i+nr*(j-1),i-1+nr*(j-1))=-B;
                                 A_matrix(i+nr*(j-1),i+nr*j)=-E;
                                 A_matrix(i+nr*(j-1),i+nr*(j-2))=-D;
                                b vector(i+nr*(i-1),1) = T matrix(i+nr*(i-1),...
                                      ct-1)*A+qij_matrix(i,j)*dA_vector(i,1);
end and the control of the control of the control of the control of the control of the control of the control o
                        else %Waermeleitung
                           if j == 1 %obere Randbedingung j=1 A_matrix(i+nr*(j-1),i+nr*(j-1))=A+B+C+E;
                                 A_matrix(i+nr*(j-1),i-1+nr*(j-1))=-B;
                                 A_matrix(i+nr*(j-1),i+1+nr*(j-1))=-C;
                                 A_matrix(i+nr*(j-1),i+nr*j)=-E;
                                b<sub>-</sub>vector(i+nr<sup>*</sup>(j-1),1) = T<sub>-</sub>matrix(i+nr<sup>*</sup>(j-1),...
                                      ct-1)*(A-alpha*dA_vector(i,1))+...
                                     T_ambient*alpha*dA_vector(i.1)+...
                                     qij_matrix(i,j)*dA_vector(i,1);
                           elseif j == nd %untere Randbedingung j=nd A_matrix(i+nr*(j-1),i+nr*(j-1))=A+B+C+D;
                                 A_matrix(i+nr*(j-1),i-1+nr*(j-1))=-B;
                                 A_matrix(i+nr*(j-1),i+1+nr*(j-1))=-C;
                                 A_matrix(i+nr*(j-1),i+nr*(j-2))=-D;
                                b<sub>1</sub>vector(i+nr<sup>*</sup>(j-1),1) = T_matrix(i+nr<sup>*</sup>(j-1),...
                                     ct-1<sup>*</sup>(A-alpha<sup>*</sup>dA_vector(i,1))+...
                                      T_ambient*alpha*dA_vector(i,1)+...
                                      qij_matrix(i,j)*dA_vector(i,1);
                            else %dazwischen
                                 A_matrix(i+nr*(j-1),i+nr*(j-1))=A+B+C+D+E;
                                 A_matrix(i+nr*(j-1),i-1+nr*(j-1))=-B;
                                 A_matrix(i+nr*(j-1),i+1+nr*(j-1))=-C;
                                 A_matrix(i+nr*(j-1),i+nr*(j-2))=-D;
                                 A_matrix(i+nr*(j-1),i+nr*j)=-E;
                                b<sup>-</sup>vector(i+nr<sup>*</sup>(j-1),1) = T<sup>-matrix(i+nr<sup>*</sup>(j-1),...</sup>
                                      ct-1)*A+qij_matrix(i,j)*dA_vector(i,1);
                            end
                        end
                   end
              end
         end
    if ct == 1 %wenn b_vector gleich Nullvektor GLSystem nicht lösen
     else
         x_vector = A_matrix\b_vector;
         for j = 1:nd
             for i = 1:nr T_matrix(i+nr*(j-1),ct)=x_vector(i+nr*(j-1),1);
              end
          end
     end
     disp(ct)
```
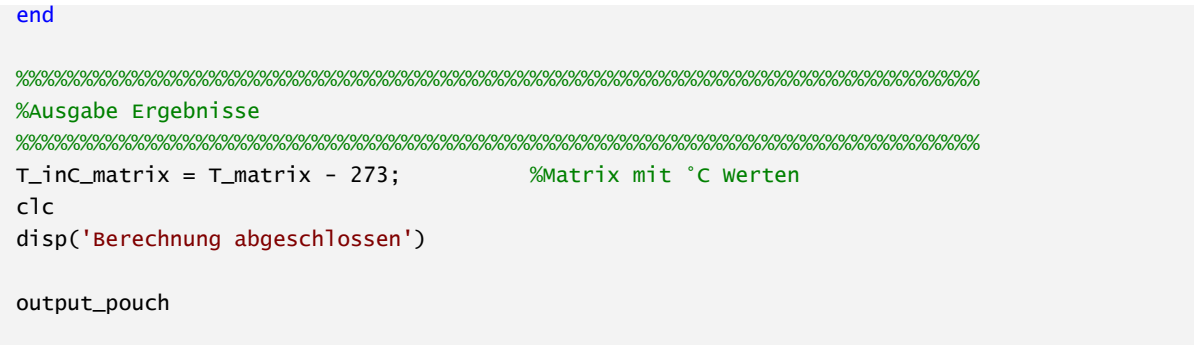

Syntax: *input\_pouch*

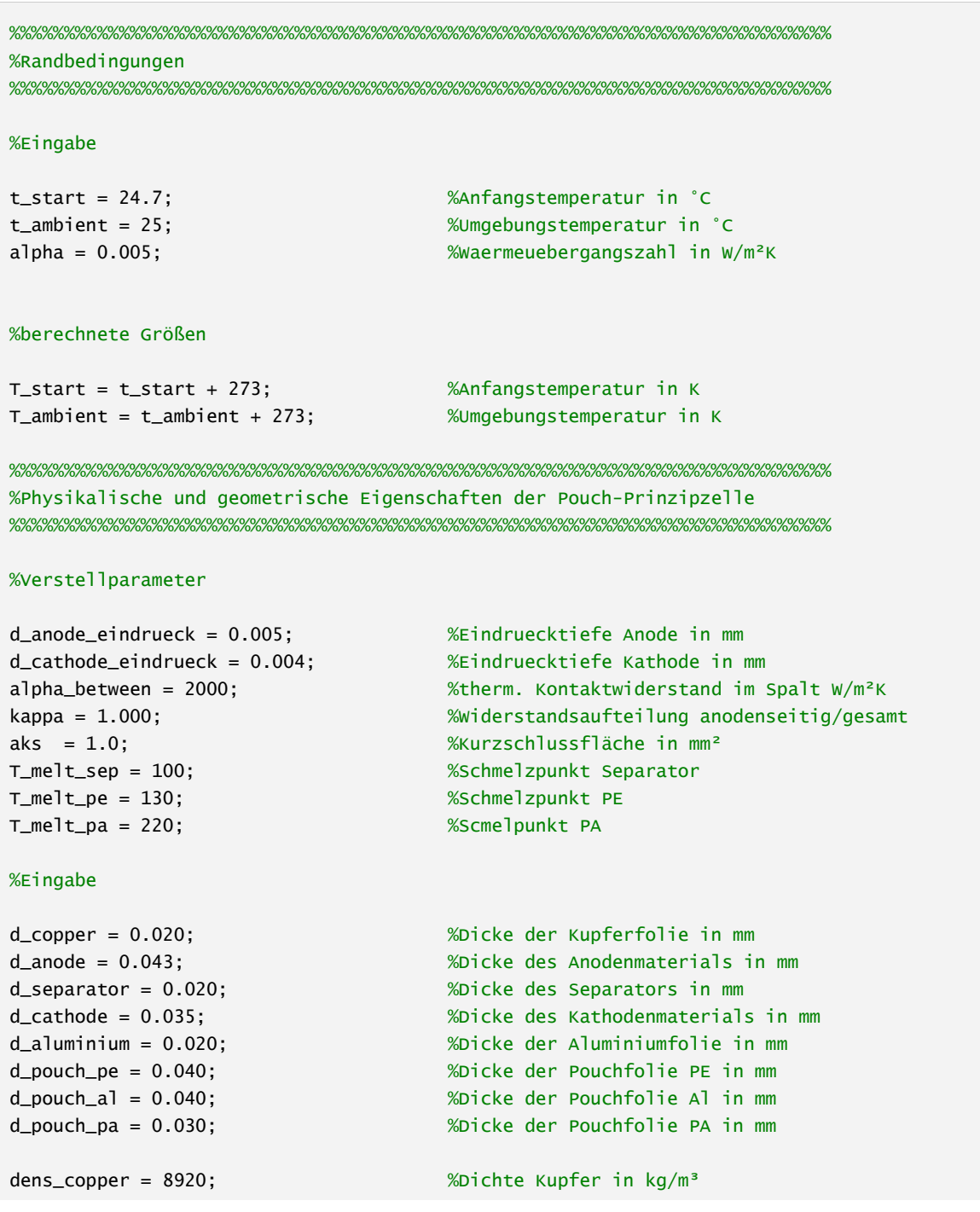

```
dens_anode = 1347; \text{W} and \text{W} and \text{W} and \text{W} and \text{W} and \text{W} and \text{W} and \text{W} and \text{W} and \text{W} and \text{W} and \text{W} and \text{W} and \text{W} and \text{W} and \text{W} and \text{W} and
dens_separator = 970; \text{W} %Dichte Separator in kg/m<sup>3</sup>
dens_cathode = 3600; \frac{\text{N}}{\text{D}} ichte Kathodenmaterial in kg/m<sup>3</sup>
dens_aluminium = 2700; \frac{200}{5} \frac{200}{100} \frac{200}{100} \frac{200}{100} \frac{200}{100} \frac{200}{100} \frac{200}{100}dens_pe = 940;<br>
Whichte PE in kg/m<sup>3</sup>
dens_pa = 1140;<br>
Whichte PA in kg/m<sup>3</sup>
dens_gap = 1; \frac{2}{3} \frac{2}{3} \frac{1}{3} \frac{2}{3} \frac{1}{3} \frac{2}{3} \frac{1}{3} \frac{2}{3} \frac{1}{3} \frac{2}{3} \frac{1}{3} \frac{2}{3} \frac{1}{3} \frac{2}{3} \frac{1}{3} \frac{2}{3} \frac{1}{3} \frac{1}{3} \frac{1}{3} \frac{1}{3} \frac{1}{3}cp_copper = 381; %spez. Waermekap. Kupfer in J/kgK
cp_anode = 1437; %spez. Waermekap. Anodenmaterial in J/kgK
cp_separator = 1978; %spez. Waermekap. Separator in J/kgK
cp_cathode = 750; %spez. Waermekap. Kathodenmaterial in J/kgK
cp_aluminium = 870; %spez. Waermekap. Aluminium in J/kgK
cp_pe = 1900; %spez.Waermekap. PE in J/kgK
cp_pa = 1700; %spez.Waermekap. PA in J/kgK
cp_gap = 1; %spez. Waermekap. Luft in J/kgK
tc_copper = 380; %Waermeleitfaehigkeit Kupfer in W/mK
tc_anode = 5; %Waermeleitfaehigkeit Anodenmaterial in W/mK
tc separator = 1; \frac{1}{2} %Waermeleitfaehigkeit Separator in W/mK
tc_cathode = 1.8; %Waermeleitfaehigkeit Kathode in W/mK
tc_aluminium = 200; %Waermeleitfaehigkeit Aluminium in W/mK
tc_pe = 0.35; %Waermeleitfaehigkeit PE in W/mK
tc_pa = 0.25; %Waermeleitfaehigkeit PA in W/mK
ec_copper = 58100000; %el. Leitfaehigkeit Kupfer in A/Vm
ec_aluminium = 37700000; %el. Leitfaehigkeit Aluminium in A/Vm
d_particle = 0.2; %Dicke des Partikels in mm
dens_particle = dens_copper;
cp_particle = cp_copper;
tc_particle = tc_copper;
%Abfrage welche Schichten durch KS-Partikel verbunden sind
contact\_case = input(['Bitte wählen Sie das vorliegende KS-Szenario:\n''\n',...
'1 Kupfer/Aluminium\n',...
'2 Anode/Kathode\n',...
'3 Anode/Aluminium\n',...
'4 Kathode/Kupfer\n',...
'\n',...
'Eingabe: ']);
if contact case == 1index\_vector = [6;5;7;1;2;3;4;5;7;5;6];nd = 11:
    d_vector = 0.001*[d_pouch_pa,d_pouch_al,d_pouch_pe,d_copper,d_anode,d_separator...
        ,d_cathode,d_aluminium,d_pouch_pe,d_pouch_al,d_pouch_pa];
   sep_pos = 6; pe_pos_an = 3;
   pe_pos_ka = 9;
elseif contact_case == 2
    index_vector = [6;5;7;1;2;2;3;4;4;5;7;5;6];
   nd = 13:
    d_vector = 0.001*[d_pouch_pa,d_pouch_al,d_pouch_pe,d_copper,d_anode-d_anode_eindrueck...
```

```
 ,d_anode_eindrueck,d_separator,d_cathode_eindrueck,d_cathode-d_cathode_eindrueck...
       ,d_aluminium,d_pouch_pe,d_pouch_al,d_pouch_pa];
   sep\_pos = 7;
   pe_pos_an = 3;pe_pos_ka = 11;elseif contact_case == 3
    index_vector = [6;5;7;1;2;2;3;4;5;7;5;6];
   nd = 12:
    d_vector = 0.001*[d_pouch_pa,d_pouch_al,d_pouch_pe,d_copper,d_anode-d_anode_eindrueck...
,d_anode_eindrueck,d_separator,d_cathode,d_aluminium,d_pouch_pe,d_pouch_al,d_pouch_pa];
  sep\_pos = 7;pe_pos_an = 3;pe_pos_ka = 10;
elseif contact_case == 4
  index\_vector = [6;5;7;1;2;3;4;4;5;7;5;6];nd = 12:
    d_vector = 0.001*[d_pouch_pa,d_pouch_al,d_pouch_pe,d_copper,d_anode,d_separator...
        ,d_cathode_eindrueck,d_cathode-d_cathode_eindrueck,d_aluminium,d_pouch_pe...
        ,d_pouch_al,d_pouch_pa];
   sep pos = 6:
   pe_pos_an = 3;
   pe_pos_ka = 10;
else
    disp('Ungültige Eingabe')
end
%Index 1 entspricht Kupfer
%Index 2 entspricht Anode
%Index 3 entspricht Separator
%Index 4 entspricht Kathode
%Index 5 entspricht Aluminium
%Index 6 entspricht PA
%Index 7 entspricht PE
diam_cell = 30; %Durchmesser der Elektroden in mm
diam_pouch = 45; %Durchmesser Pouch
nr = 40; %Radiusinkrement
%%%%%%%%%%%%%%%%%%%%%%%%%%%%%%%%%%%%%%%%%%%%%%%%%%%%%%%%%%%%%%%%%%%%%%%%%%%
%Einlesen der Messwerte aus Versuch
%%%%%%%%%%%%%%%%%%%%%%%%%%%%%%%%%%%%%%%%%%%%%%%%%%%%%%%%%%%%%%%%%%%%%%%%%%%
%Wegen der Zeitabhängigkeit der Spannung und des Stromes wird das
%elektrische Modell im Hauptprogramm berechnet.
%konstante Widerstände der Pouchprinzipzelle:
%Zellkontakte bedingt durch Versuchsaufbau
R_cellcontact = (0.020/(0.006*0.00002))*(1/ec\_copper+1/ec\_aluminium);%Elektroden bei ideal radialem Stromfluß
R_electrodes = log(diam_cell/(sqrt(aks/pi)))*(1/(2*pi*0.00002))*...
     (1/ec_copper+1/ec_aluminium);
%Zeitschrittanzahl aus excel-file einlesen
nt = xlsread('measured_values','exchange','A1');
```

```
U_t = zeros(1, nt); Wektor U(t) erstellen
I_t = zeros(1, nt); %Vektor I(t) erstellen
dt_t = \text{ones}(1, nt) * 0.015; %Vektor dt(t) erstellen
R_t = zeros(1, nt); Wektor R(t) erstellen
%U(t) einlesen
range = ['C3:C' num2str(nt+2)];
U_t(1,:) = x1sread('measured_values','exchange',range);
\%T(f) einlesen
range = ['I3:I' num2str(nt+2)];I_t(1,:) = x1sread('measured_values','exchange',range);
%dt(t) einlesen
%range = ['K3:K' num2str(nt+2)];%dt_t(1,:) = xlsread('measured_values','exchange',range);
%R(t) einlesen
range = ['J3:J' num2str(nt+2)];R_t(1,:) = x is read('measured_values', 'exchange', range);
RKS_t = R_t - R_cellcontact - R_electrodes;
%%%%%%%%%%%%%%%%%%%%%%%%%%%%%%%%%%%%%%%%%%%%%%%%%%%%%%%%%%%%%%%%%%%%%%%%%%%
%Berechnen der Elementgröße
%%%%%%%%%%%%%%%%%%%%%%%%%%%%%%%%%%%%%%%%%%%%%%%%%%%%%%%%%%%%%%%%%%%%%%%%%%%
r1 = sqrt((aks*0.000001)/pi); %Aussenradius der KS-Fläche
dr = (diam pouch*0.0005-r1)/(nr-1);r vector = zeros(nr.1); %Vektor enthält Aussenradius der Zellen
dA_vector = zeros(nr,1); %Vektor enthält Grundfläche der Zellen
r vector(1,1) = r1;
dA\_vector(1,1) = aks*0.000001;for i = 2:nrr_vector(i,1) = r1 + (i-1)*dr;
  dA\_vector(i,1) = (r\_vector(i,1)^{2}-r\_vector(i-1,1)^{2})*pi;end
%%%%%%%%%%%%%%%%%%%%%%%%%%%%%%%%%%%%%%%%%%%%%%%%%%%%%%%%%%%%%%%%%%%%%%%%%%%
%Erstellen der notwendigen Matrizen
%%%%%%%%%%%%%%%%%%%%%%%%%%%%%%%%%%%%%%%%%%%%%%%%%%%%%%%%%%%%%%%%%%%%%%%%%%%
dens_matrix = zeros(nr,nd); %Vektor enthält alle Dichten
cp_matrix = zeros(nr,nd); %Vektor enthält alle cp's
dm_matrix = zeros(nr,nd); %Matrix enthält alle Elementmassen
tc_matrix = zeros(nr,nd); %Vektor enthält alle tc's
for j = 1:nd %Zuordnung der Materialien
    if index_vector(j,1)==1 %Zuordnung Kupferstromableiter
       dens_matrix(:,j) = dens\_copper;cp_matrix(:,j) = cp\_copper;tc_matrix(:,j) = tc\_copper;
```

```
 elseif index_vector(j,1)==2 %Zuordnung Anodenmaterial
        dens_matrix(:,j) = dens\_anode;cp\_matrix(:,j) = cp\_anode;tc_matrix(:,j) = tc\_anode; elseif index_vector(j,1)==3 %Zuordnung Separator
        dens_matrix(:,j) = dens\_separator;cp_matrix(:,j) = cp\_separator; tc_matrix(:,j) = tc_separator;
     elseif index_vector(j,1)==4 %Zuordnung Kathode
        dens_matrix(:,j) = dens_cathode;cp_matrix(:,j) = cp_datanode;tc_matrix(:,j) = tc_cathode; elseif index_vector(j,1)==5 %Zuordnung Aluminiumstromableiter
        dens_matrix(:,j) = dens_aluminium;cp_matrix(:,j) = cp_alumin~itc_matrix(:,j) = tc_a]uminium;
     elseif index_vector(j,1)==6 %Zuordnung PA
        dens_matrix(:,j) = dens_p a;cp\_matrix(:,j) = cp\_pa;tc_matrix(:,j) = tc_pa; elseif index_vector(j,1)==7 %Zuordnung PE
        dens_matrix(:,j) = dens_pe;cp\_matrix(:,j) = cp\_pe;tc_matrix(:,j) = tc_pe; end
end
%Ersetzen der Elementeigenschaften durch die des Partikels
%Aufgrund der größeren Dicke des Partikels wird mit einer Ersatzdichte gerechnet
%Aufgrund der größeren Dicke des Partikels wird mit einer Ersatzwaermeleitf. gerechnet
if contact case == 1dens_matrix(1,5) = ...((d_particle*0.001)/(d_vector(1,5)+d_vector(1,6)+d_vector(1,7)))*dens_particle;
    dens_matrix(1,6) = ...((d_particle*0.001)/(d_vector(1,5)+d_vector(1,6)+d_vector(1,7)))*dens_particle;
    dens_matrix(1,7) = ...((d_particle*0.001)/(d_vector(1,5)+d_vector(1,6)+d_vector(1,7)))*dens_particle;
    cp_matrix(1,5) = cp_matrix(1,5)cp_matrix(1,6) = cp_matrix(1,6)cp_matrix(1,7) = cp_matrixtc_matrix(1,5) = tc_matrix((d_particle*0.001)/(d_vector(1,5)+d_vector(1,6)+d_vector(1,7)));
    tc_matrix(1,6) = tc_matrix((d<sub>particle</sub>*0.001)/(d<sub>vector</sub>(1,5)+d<sub>vector</sub>(1,6)+d<sub>vector</sub>(1,7)));
    tc_matrix(1,7) = tc_matrix((d_particle*0.001)/(d_vector(1,5)+d_vector(1,6)+d_vector(1,7)));
elseif contact_case == 2
   dens_matrix(1,6) = ...((d<sub>particle</sub>*0.001)/(d<sub>v</sub>ector(1,6)+d<sub>v</sub>ector(1,7)+d<sub>v</sub>ector(1,8)))*dens_particle;
    dens_matrix(1,7) = ...((d_particle*0.001)/(d_vector(1,6)+d_vector(1,7)+d_vector(1,8)))*dens_particle;
   dens_matrix(1,8) = ... ((d_particle*0.001)/(d_vector(1,6)+d_vector(1,7)+d_vector(1,8)))*dens_particle;
    cp_matrix(1,6) = cp_matrix(1,6)cp_matrix(1,7) = cp_matrix(1,7)
```

```
cp_matrix(1,8) = cp_matrix(1,8)tc_matrix(1,6) = tc_matrix((d<sub>particle</sub>*0.001)/(d<sub>vector</sub>(1,6)+d_vector(1,7)+d_vector(1,8)));
    tc_matrix(1,7) = tc_matrix((d<sub>particle</sub>*0.001)/(d<sub>vector</sub>(1,6)+d<sub>vector</sub>(1,7)+d<sub>vector</sub>(1,8)));
    tc_matrix(1,8) = tc_matrix((d<sub>particle</sub>*0.001)/(d<sub>vector</sub>(1,6)+d<sub>vector</sub>(1,7)+d<sub>vector</sub>(1,8)));
elseif contact_case == 3
    dens_matrix(1,6) = ...((d<sub>particle</sub>*0.001)/(d<sub>v</sub>ector(1,6)+d<sub>v</sub>ector(1,7)+d<sub>v</sub>ector(1,8)))*dens_particle;
    dens_matrix(1,7) = ...((d_particle*0.001)/(d_vector(1,6)+d_vector(1,7)+d_vector(1,8)))*dens_particle;
    dens_matrix(1,8) = ...((d_particle*0.001)/(d_vector(1,6)+d_vector(1,7)+d_vector(1,8)))*dens_particle;
    cp_matrix(1,6) = cp_matrix(1,6)cp_matrix(1,7) = cp_matrix(1,7)cp_matrix(1,8) = cp_matrix(1,8)tc_matrix(1,6) = tc_matrix((d<sub>partic</sub>le*0.001)/(d<sub>vector</sub>(1,6)+d<sub>vector</sub>(1,7)+d<sub>vector</sub>(1,8)));
    tc_matrix(1,7) = tc_matrix((d\text{ particle*0.001})/(d\text{ vector}(1,6)+d\text{ vector}(1,7)+d\text{ vector}(1,8)));tc_matrix(1,8) = tc_matrix((d<sub>partic</sub>le*0.001)/(d<sub>vector</sub>(1,6)+d<sub>vector</sub>(1,7)+d<sub>vector</sub>(1,8)));
elseif contact_case == 4
    dens_matrix(1,5) = ...((d_particle*0.001)/(d_vector(1,5)+d_vector(1,6)+d_vector(1,7)))*dens_particle;
    dens_matrix(1,6) = ...((d<sub>particle</sub>*0.001)/(d<sub>v</sub>ector(1,5)+d<sub>v</sub>ector(1,6)+d<sub>v</sub>ector(1,7)))*dens_particle;
    dens_matrix(1,7) = ...((d<sub>particle</sub>*0.001)/(d<sub>v</sub>ector(1,5)+d<sub>v</sub>ector(1,6)+d<sub>v</sub>ector(1,7)))*dens_particle;
    cp_matrix(1,5) = cp_matrix(1,5)cp_matrix(1,6) = cp_particle;
    cp_matrix(1,7) = cp_matrix(1,7)tc_matrix(1,5) = tc_matrix((d_particle*0.001)/(d_vector(1,5)+d_vector(1,6)+d_vector(1,7)));
    tc_matrix(1,6) = tc_matrix((d<sub>partic</sub>le*0.001)/(d<sub>vector</sub>(1,5)+d<sub>vector</sub>(1,6)+d<sub>vector</sub>(1,7)));
    tc_matrix(1,7) = tc_matrix((d<sub>particle</sub>*0.001)/(d<sub>vector</sub>(1,5)+d_vector(1,6)+d_vector(1,7)));
else
     disp('Ungültige Eingabe')
end
for j = 1:nd; %Zuordnung der Elementmassen
    for i = 1:nr;
         dm_m\arctan(i,j) = dA_v\text{vector}(i,1)^*... d_vector(1,j)*dens_matrix(i,j);
     end
end
```
Syntax: *kij\_pouch*

%%%%%%%%%%%%%%%%%%%%%%%%%%%%%%%%%%%%%%%%%%%%%%%%%%%%%%%%%%%%%%%%%%%%%%%%%%% %Festlegung der axialen Wärmeleitfähigkeiten

```
kij\_vector = zeros(nr,nd+1);kij\_vector(:,1)=1;kij_vector(:,nd+1)=1;
%Einführung Zähler z, y damit i, j nicht beeinflusst werden
for z = 2:nr %Abschmelze Separator
    if T_matrix(z+nr*(sep_ppos-1),ct-1) > (T_meant_sep + 273) cp_matrix(z,sep_pos) = cp_gap;
         dens_matrix(z,sep_pos) = dens_gap;
        tc_matrix(z,sep_pos) = tc_anode;dm_matrix(z, sep_pos) = dA_vector(z,1)^*... d_vector(1,sep_pos)*dens_matrix(z,sep_pos);
     end
end
for z = 1:nr
     %Abschmelze PE innen anodenseitig
    if T_matrix(z+nr*(pe_pos_an-1),ct-1) > (T_melt_pe + 273)cp\_matrix(z, pe\_pos\_an) = cp\_gap; dens_matrix(z,pe_pos_an) = dens_gap;
        tc_matrix(z,pe\_pos\_an) = tc_pe*....
             (T_matrix(z+nr*(pe_pos_an-1),ct-1)/T_start);
        dm_matrix(z,pe\_pos\_an) = dA\_vector(z,1)^*....
             d_vector(1,pe_pos_an)*dens_matrix(z,pe_pos_an);
     end
     %Abschmelze PE innen kathodenseitig
    if T_matrix(z+nr*(pe_pos_ka-1),ct-1) > (T_melt_pe + 273)cp_matrix(z,pe_pos_ka) = cp_qap;dens_matrix(z,pe_pos_ka) = dens_gap;tc_matrix(z,pe_pos_ka) = tc_pe*....
             (T_matrix(z+nr*(pe_pos_an-1),ct-1)/T_start);
        dm_matrix(z,pe_pos_ka) = dA_vector(z,1)^*....
             d_vector(1,pe_pos_ka)*dens_matrix(z,pe_pos_ka);
     end
         %Abschmelze PA aussen anodenseitig
    if T_matrix(z, ct-1) > (T_mean_t_p^2 + 273)cp\_matrix(z,1) = cp\_gap;dens_matrix(z,1) = dens\_gap;tc_matrix(z,1) = tc_aluminium;dm_m = x(z,1) = dA_vector(z,1)^*... d_vector(1,pe_pos_an)*dens_matrix(z,pe_pos_an);
     end
     %Abschmelze PA aussen kathodenseitig
    if T_matrix(z+nr*(nd-1),ct-1) > (T_melt_pa + 273)cp\_matrix(z,nd) = cp\_gap;dens_matrix(z,nd) = dens_gap;tc_matrix(z,nd) = tc_aluminium;dm_matrix(z,nd) = dA_vector(z,1)*d</u>vector(1,nd-1)*dens_matrix(z,nd); end
end
```
%%%%%%%%%%%%%%%%%%%%%%%%%%%%%%%%%%%%%%%%%%%%%%%%%%%%%%%%%%%%%%%%%%%%%%%%%%%

```
for z = 1:nr
   for y = 2:ndkij\_vector(z,y)= d\_vector(1,y-1)/tc\_matrix(z,y-1)+...d<sub>_</sub>vector(1,y)/tc_matrix(z,y);
    end
end
%Annahme: Thermischer Widerstand von Partikel auf Gegenstück
if contact_case==1 %Kupfer/Aluminium
    kij_vector(1,5)=kij_vector(1,5)+1/alpha_between; %Al/Partikel
    kij_vector(1,8)=kij_vector(1,8)+1/alpha_between; %Kupfer/Partikel
elseif contact_case==2 %Anode/Kathode
    kij_vector(1,6)=kij_vector(1,6)+1/alpha_between; %Anode/Partikel
    kij_vector(1,9)=kij_vector(1,9)+1/alpha_between; %Kathode/Partikel
elseif contact_case==3 %Anode/Aluminium
    kij_vector(1,6)=kij_vector(1,6)+1/(alpha_between); %Anode/Partikel
elseif contact_case==4 %Kathode/Kupfer
   kij vector(1,8)=kij vector(1,8)+1/alpha between; %Kathode/Partikel
end
```
Syntax: *qij\_pouch*

```
%ct wird von der Schleife im Hauptprogramm vorgegeben
%Der elektrische Widerstand der Zellkontakte kann im Netz nicht dagestellt
%werden und wird daher für die Wärmefreisetzung nicht berücksichtigt
%Die Variable contact_case definiert die Wärmefreisetzung in der KS_Stelle
format long
qij_matrix = zeros(nr,nd); %leere qij Matrix für jeden Zeitschritt
QKS(ct-1) = RKS_t(1, ct-1) * I_t(1, ct-1)<sup>2</sup>;
N_{N_{N_{N_{N_{N}}}}}\left(\sigma_{\rm V}N_{N_{N_{N}}}\left(\sigma_{\rm V}N_{N_{N_{N}}}\left(\sigma_{\rm V}N_{N_{N_{N}}}\left(\sigma_{\rm V}N_{N_{N_{N}}}\left(\sigma_{\rm V}N_{N_{N_{N}}}\left(\sigma_{\rm V}N_{N_{N_{N}}}\left(\sigma_{\rm V}N_{N_{N_{N}}}\left(\sigma_{\rm V}N_{N_{N_{N}}}\left(\sigma_{\rm V}N_{N_{N_{N}}}\left(\sigma_{\rm V}N_{N_{N_{N}}}\left(\sigma_{\rm V}N_{N_{N_{N}}}\left(\sigma_{\rm V}N_{N_{N_{N}}}\left(\%Berechnung qij im KS-Bereich
%%%%%%%%%%%%%%%%%%%%%%%%%%%%%%%%%%%%%%%%%%%%%%%%%%%%%%%%%%%%%%%%%%%%%%%%%%%
if contact_case==1 %Kupfer/Aluminium
     qij_matrix(1,5)=(0KS(ct-1)*kappaappa)/dA_vector(1,1);
     qij_matrix(1,7)=(QKS(ct-1)*(1-kappa))/dA_vector(1,1);elseif contact_case==2 %Anode/Kathode
      qij_matrix(1,6)=(QKS(ct-1)*kappa)/dA_vector(1,1);
      qij_matrix(1,8)=(QKS(ct-1)*(1-kappa))/dA_vector(1,1);
elseif contact_case==3 %Anode/Aluminium
      qij_matrix(1,6)=(QKS(ct-1)*kappa)/dA_vector(1,1);
     qij_matrix(1,8)=(QKS(ct-1)*(1-kappa))/dA_vector(1,1);
elseif contact_case==4 %Kathode/Kupfer
     qij_matrix(1,5)=(QKS(ct-1)*kappa)/dA\_vector(1,1);qij_matrix(1,7)=(QKS(ct-1)*(1-kappa))/dA_vector(1,1);
end
%%%%%%%%%%%%%%%%%%%%%%%%%%%%%%%%%%%%%%%%%%%%%%%%%%%%%%%%%%%%%%%%%%%%%%%%%%%
```

```
%Berechnung qij auf Stromableitern
%%%%%%%%%%%%%%%%%%%%%%%%%%%%%%%%%%%%%%%%%%%%%%%%%%%%%%%%%%%%%%%%%%%%%%%%%%%
for i=2 \cdot nr if contact_case==1 %Kupfer/Aluminium
         %Kupferstromableiter
        qij_matrix(i,4) =(log(r_vector(i,1)/r_vector(i-1,1)))*...
             (1/(ec_copper*2*pi*0.001*d_copper))*I_t(1,ct-1)^2;
         %Aluminiumstromableiter
        qij_matrix(i,8) =(log(r_vector(i,1)/r_vector(i-1,1)))*...
            (1/(\text{ec}_alluminium*pi*0.001*d_aluminium))*I_t(1,\text{ct}-1)^2); elseif contact_case==2 %Anode/Kathode
         %Kupferstromableiter
        qij_matrix(i,4) =(log(r_vector(i,1)/r_vector(i-1,1)))*...
             (1/(ec_copper*2*pi*0.001*d_copper))*I_t(1,ct-1)^2;
         %Aluminiumstromableiter
        qij_matrix(i,10) =(log(r_vector(i,1)/r_vector(i-1,1)))*...
            (1/(\text{ec}_alluminium*pi*0.001*d}_aluminium))*I_t(1,ct-1)^2; elseif contact_case==3 %Anode/Aluminium
         %Kupferstromableiter
        qij matrix(i.4) =(log(r_vector(i.1)/r_vector(i-1.1)))*...
            (1/(\text{ec\_copper*2*pi*0.001*d\_copper}))*I_t(1,\text{ct-1})^2;
         %Aluminiumstromableiter
        qij_matrix(i,9) =(log(r_vector(i,1)/r_vector(i-1,1)))*...
            (1/(\text{ec}_alluminium*pi*0.001*d}_aluminium))*I_t(1,ct-1)^2; elseif contact_case==4 %Kathode/Kupfer
         %Kupferstromableiter
        qij_matrix(i,4) =(log(r_vector(i,1)/r_vector(i-1,1)))*...
             (1/(ec_copper*2*pi*0.001*d_copper))*I_t(1,ct-1)^2;
         %Aluminiumstromableiter
        qij_matrix(i,9) =(log(r_vector(i,1)/r_vector(i-1,1)))*...
            (1/(ec_aluminium*pi*0.001*d_aluminium))*I_t(1.ct-1)^2;
     end
end
```
#### Syntax: *output\_pouch*

```
%Das excel-file measured_values/exchange muss sich im gleichen Ordner wie
%die Programme befinden, darf nicht geöffnet sein und als Excel97 file
%abgespeichert sein
%Die aus dem Versuch berechneten Temperaturen werden zum Vergleich in ein
%excel-file measured_values geladen
%i+nr*(nd-1)T1_simtransp(1,:) = T_inC_matrix(1,:); %T1(t) bei r = 0mm
T2_simtransp(1,:) = T_inC_matrix(18,:); \%72(t) bei r = 10mm
T3_simtransp(1,:) = T_inC_matrix(1+nr*(nd-1),:); %T3(t) bei r = 0mm
T4_simtransp(1,:) = T_inC_matrix(18+nr*(nd-1),:); %T4(t) bei r = 10mm
T1_simtransp_TE = T1_simtransp;
T2_simtransp_TE = T2_simtransp;
T3_simtransp_TE = T3_simtransp;
T4_simtransp_TE = T4_simtransp;
```

```
%Beruecksichtigen des TE-Fehlers durch schlechte WÜ
alpha_TE = 4000; \frac{\%W}{m^2K}d<sup>TE</sup> = 0.002; %m
cp_TE = 450; %J/kgK
for ct = 2:nt+1 T1_simtransp_TE(1,ct)=T1_simtransp_TE(1,ct-1)+...
              ((\text{alpha_T} + \text{mean} + \text{mean} + \text (d_TE*dens_copper*cp_TE));
       T2_simtransp_TE(1,ct)=T2_simtransp_TE(1,ct-1)+...
              ((\alpha\lambda p) T\rightarrow (T2_simtransp(1,ct-1)-T2_simtransp_TE(1,ct-1))*0.015)/...
               (d_TE*dens_copper*cp_TE));
       T3_simtransp_TE(1,ct)=T3_simtransp_TE(1,ct-1)+...
              ((\text{alpha_T} + \text{mean} + \text{mean} + \text (d_TE*dens_copper*cp_TE));
       T4_simtransp_TE(1,ct)=T4_simtransp_TE(1,ct-1)+...
              ((\text{alpha_T}E^*(T4\_simtransp(1,ct-1)-T4\_simtransp_TE(1,ct-1))*0.015)/... (d_TE*dens_copper*cp_TE));
end
T1_simtransp = T1_simtransp_TE;
T2_simtransp = T2_simtransp_TE;
T3_simtransp = T3_simtransp_TE;
T4_simtransp = T4_simtransp_TE;
T1_sim = transp(T1_simtransp);
T2_sim = transp(T2_simtransp);
T3_sim = transp(T3_simtransp);
T4_sim = transp(T4_simtransp);
QKS_t = \text{transport}(QKS);
xlswrite('measured_values',T1_sim(:),'exchange',['L3:L' num2str(nt+2)]);
xlswrite('measured_values',T2_sim(:),'exchange',['M3:M' num2str(nt+2)]);
xlswrite('measured_values',T3_sim(:),'exchange',['N3:N' num2str(nt+2)]);
xlswrite('measured_values',T4_sim(:),'exchange',['O3:O' num2str(nt+2)]);
xlswrite('measured_values',QKS_t(:),'exchange',['P3:P' num2str(nt+2)]);
```
## **Anhang C**

### **Verworfene Ideen/Versuche**

#### *Stahlkugel als IKS-Auslöser*

Parallel zu den getesteten Live-Zellen wurde eine Methodik untersucht durch äußere Krafteinwirkung einen IKS in einer LiIon auszulösen. Dazu wurden Stahlkugeln im Durchmesserbereich 0,5 bis 1 mm in die Pouch-Prinzipzellen mit Ersatzelektrolyt eingelegt. Die Probe wurde in einer Presse belastet und mit einem Durchgangsprüfer (Multimeter) überprüft ob eine leitende Verbindung zwischen Anode und Kathode hergestellt wurde. Die Verbindung konnte zwar bei allen Durchmessern ab einer Druckkraft von 300 bis 400 N hergestellt werden jedoch kam es zu unterschiedlichsten nicht reproduzierbaren Beschädigungen an der Pouch-Folie. Die entstandene Verbindung war somit undefiniert und für eine Untersuchung von IKS ungeeignet. In [Abbildung 46](#page-130-0) ist die Beschädigung der Pouch-Folie bei einem kugelförmigen KS-Element dargestellt.

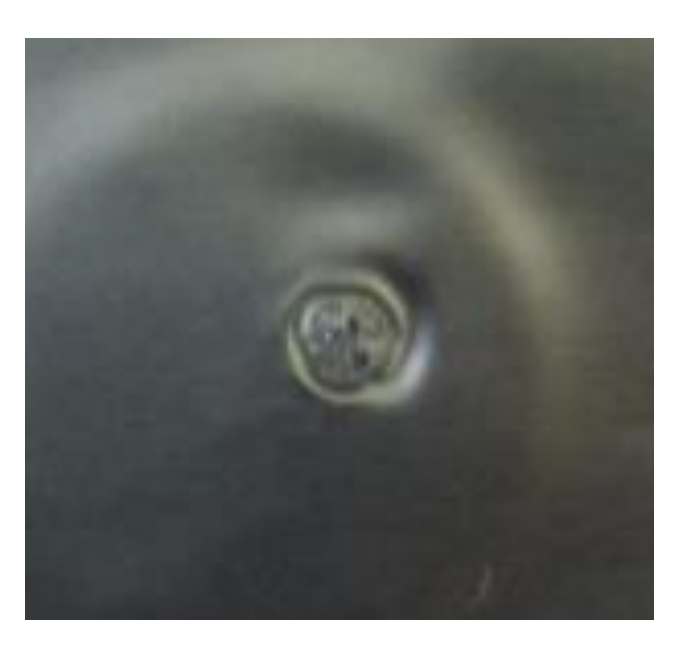

**Abbildung 46: Beschädigung der Pouch-Folie**

<span id="page-130-0"></span>Die Auslösung eines IKS durch kugelförmige Partikel ist daher auf Grund des komplexeren Verformungszustandes und der möglichen unerwünschten Beschädigung nicht zu empfehlen.

### *Übergangswiderstandsmessung in einer Swagelokzelle*

Mit gestanzten 10 mm Elektroden wurde die Übergangswiderstandsmessung durchgeführt. Die Elektroden wurden in eine Swagelokzelle eingelegt und der Widerstand der gesamten Zelle vermessen. Der Messaufbau ist in [Abbildung 47](#page-131-0) dargestellt.

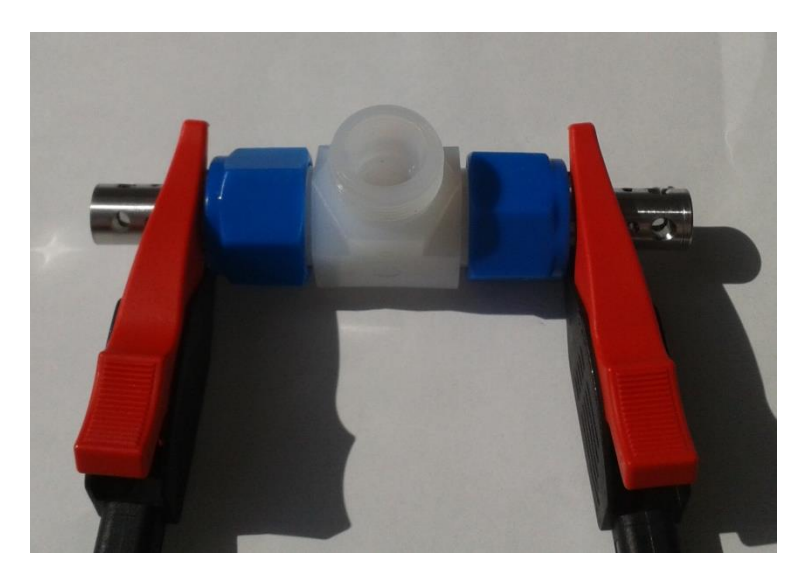

**Abbildung 47: Übergangswiderstandsmessung in einer Swagelokzelle**

<span id="page-131-0"></span>Der gemessene Verlauf zeigte eine extreme Streubreite auf und lag weit über den zu erwartenden Werten. Es stellte sich heraus, dass die Swagelokzelle vom Grundaufbau eine starke Schwankung des Widerstandes aufweist. Dazu kam noch, dass die Druckkraft zwischen den Elektroden sehr niedrig war und somit die effektive Kontaktfläche kleiner war als die Elektrodenfläche. Die Messungen wurden daher verworfen.